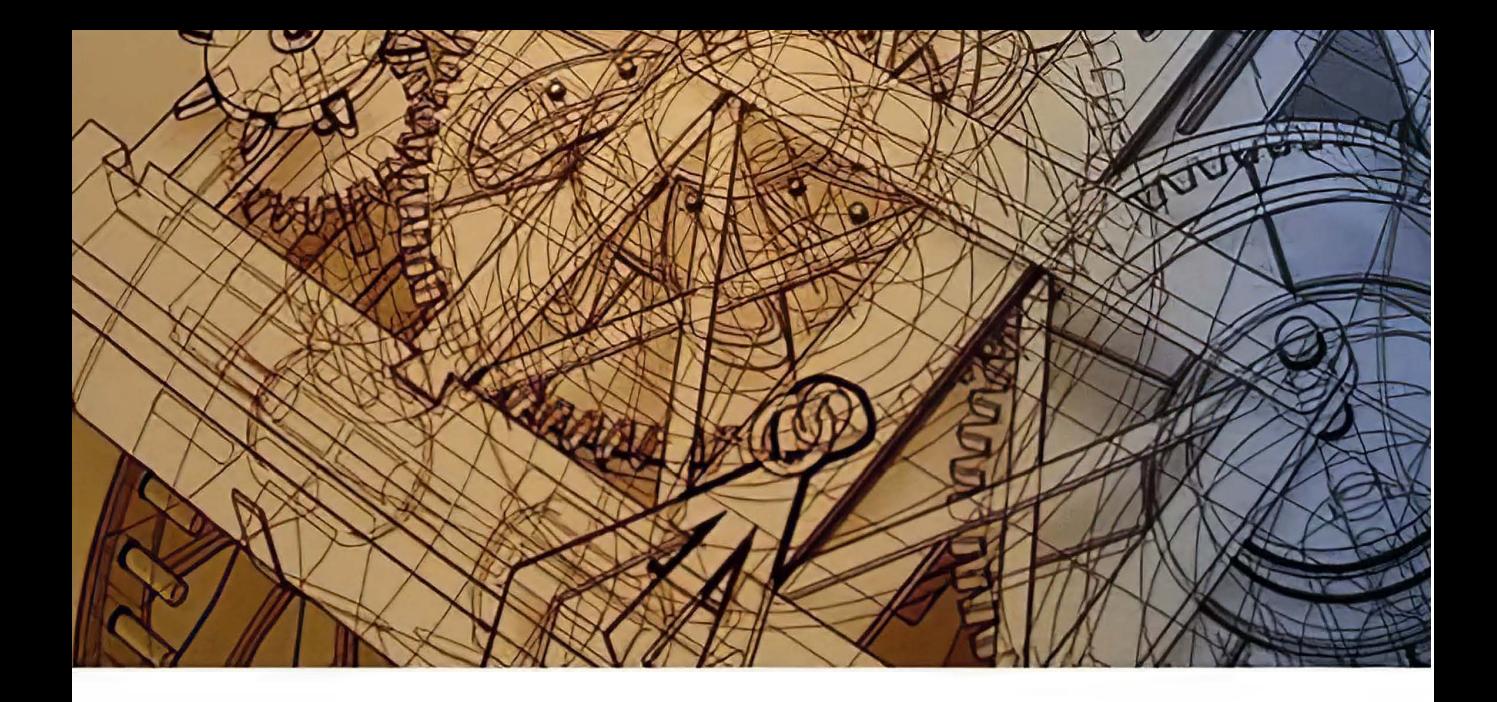

# CUADERNOS DE INGENIERÍA

# PUBLICACIONES ACADÉMICAS

Nueva Serie

# **Año 13 / Número XI/ diciembre, 2019**

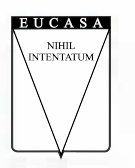

**EDICIONES UNIVERSIDAD CATÓLICA DE SALTA EUCASA** 

# **CUADERNOS DE INGENIERÍA**

 **Nueva serie**

**Publicaciones Académicas**

# 11 | 2019

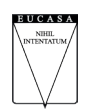

**EDICIONES** Universidad Católica de Salta Salta - Argentina

Cuadernos de Ingeniería es una publicación científica de la Facultad de Ingeniería de la Universidad Católica de Salta publicada bajo el sello EUCASA (Ediciones Universidad Católica de Salta). Es una revista de periodicidad anual, que contiene artículos científicos, de revisión, ensayos y reseñas de libros sobre temas relacionados con el campo disciplinar de la ingeniería en todas sus ramas. Es una revista de acceso abierto publicada bajo licencia Creative Commons Atribución-NoComercial-CompartirIgual. Los autores retienen, sin embargo, el derecho a ser adecuadamente citados. Todos los artículos recibidos son objeto de evaluación.

Cuadernos de Ingeniería is a scientific journal published by Universidad Católica de Salta, Argentina. It has been printed by EUCASA (Ediciones Universidad Católica de Salta – Universidad Católica de Salta Editions). This annual publication contains scientific articles, review papers, essays and book reviews on topics related to the wide field of engineering sciences. Cuadernos de Ingeniería is Open Access published under Creative Commons licence Attribution-NonCommercial-Share Alike. All papers received are submitted to peer evaluation before their publication.

# **Sumario**

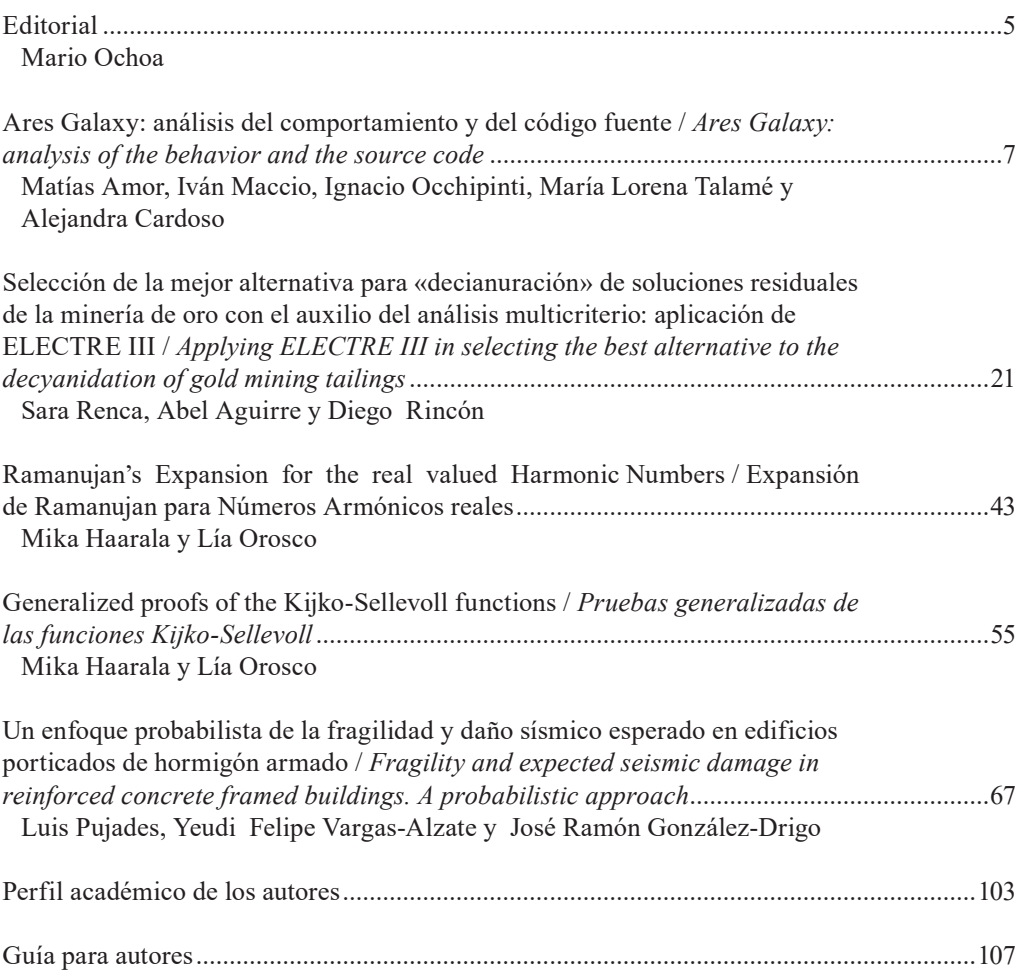

# **Editorial**

Los "Cuadernos de Ingeniería", que alcanzan con la presente edición su undécimo número, representan el esfuerzo de la Universidad Católica de Salta por divulgar los trabajos más significativos que, en el campo de la investigación ingenieril, se han desarrollado tanto en el ámbito de esta Unidad Académica como en el de otras universidades. Trabajos estos llevados adelante a menudo de manera silenciosa y con recursos acotados, pero con idoneidad, encomio y entrega, dignos del mayor reconocimiento.

La temática abordada abarca distintas áreas del conocimiento: así, en el primer artículo, Amor et al. ponen foco en el código fuente del programa "Ares Galaxy" para descarga de archivos de video y música; en el segundo, Renca et al. discuten la selección de alternativas técnicas para la decianurización de soluciones residuales de la minería del oro; en el tercero, Haarala y Orosco generalizan la solución de la expansión de Ramanujan a números armónicos reales; en el cuarto, los mismos autores presentan las pruebas generalizadas de las funciones de Kijko-Sellevoll; en el quinto y último artículo, Pujades et al. realizan con un enfoque probabilista, propuestas para el análisis de daños de origen sísmico esperados en edificaciones de hormigón armado.

Como se aprecia, un amplio público lector, de múltiples disciplinas, podrá nutrirse de los conocimientos aportados por los diferentes autores en sus presentaciones. A estos y a sus respectivos revisores agradecemos el interés y la generosidad mostrados.

Por otro lado, la Facultad de Ingeniería tiene el gusto de informar que esta publicación se editará en la plataforma OJS (Open Journal Systems), solución de código abierto para la gestión y publicación de revistas académicas en línea. El OJS ofrece un sistema de gran flexibilidad para la gestión y publicación de revistas académicas que puede descargarse sin costo e instalarse en un servidor local. Su diseño facilita la reducción del tiempo y la energía que implican las tareas administrativas y de supervisión, propias de la edición de revistas académicas. El objetivo del OJS es mejorar la calidad general y el rigor académico de la publicación de revistas especializadas mediante diversas innovaciones, como la mayor transparencia de las políticas que rigen dichas publicaciones y el perfeccionamiento de la indexación.

Solo resta augurarles a estos "Cuadernos de Ingeniería" el mayor de los éxitos en la invalorable tarea de la divulgación científica de excelencia.

*Ing. Mario Ochoa*

# **Ares Galaxy: análisis del comportamiento y del código fuente**

## **Ares Galaxy: analysis of the behavior and the source code**

## **Matías Amor1 , Iván Maccio1 , Ignacio Occhipinti1 , María Lorena Talamé1 y Alejandra Cardoso1**

#### **Resumen**

Ares Galaxy es uno de los programas más conocidos utilizados para la descarga de archivos de música y videos, entre otros. Estos tipos de programas se basan en la arquitectura de comunicación Peer to Peer que permite el intercambio de información entre las computadoras de la red. Los programas de descarga de archivos son muy populares y fáciles de usar. Sin embargo, muchas veces los usuarios desconocen que este tipo de intercambio tiene riesgos, como, por ejemplo, favorecer el tráfico de pornografía infantil. Por ello, resulta importante investigar si Ares Galaxy realiza modificaciones en el sistema operativo sin el consentimiento del usuario.

Para detectar posibles modificaciones en el registro del sistema operativo y su configuración, se siguieron tres caminos. Se observaron los archivos generados y modificados durante la instalación y uso de Ares Galaxy, y luego, se analizaron con software de forensia informática para comprender el contenido de archivos encriptados. También se examinó el comportamiento de Ares Galaxy desde su código fuente.

En este proyecto de la cátedra Compiladores, se utilizaron herramientas como la gramática de Delphi, expresiones regulares para la detección de elementos de interés dentro del programa y otras herramientas relacionadas con compiladores y traductores.

**Palabras clave:** Ares Galaxy, código fuente, informática forense, pornografía infantil, P2P.

#### **Abstract**

Ares Galaxy is one of the most popular programs used to download music files and videos, among others. These types of programs are based on the architecture of communication Peer to Peer that allows the exchange of information among the computers of the network. File download programs are very popular and easy to use. However, many times users are unaware that this type of information exchange has risks, such as favoring the trafficking of child pornography. Therefore, it is important to investigate whether Ares Galaxy makes modifications to the operating system without the user's consent. To detect possible modifications to the operating system registry and its configuration, three paths were followed. The files generated and modified during the installation and use of Ares Galaxy were observed, and then, analyzed with forensics software to understand the content of encrypted files. The behavior of Ares Galaxy was also examined from its source code.

Citar: Matías Amor et al. (2019). Ares Galaxy: análisis del comportamiento y del código fuente. *Cuadernos de Ingeniería. Nueva Serie*. [Salta - Argentina], núm. 11: 7-20

<sup>1</sup> Facultad de Ingeniería – Universidad Católica de Salta (UCASAL)

Some of the tools used in this project of the Compiladores subject were: Delphi grammar, regular expressions for the detection of elements of interest within the program and other tools related to compilers and translators.

**Key words:** Ares Galaxy, source code, computer forensic, child pornography, P2P.

#### **1. Introducción**

Ares Galaxy es uno de los programas más conocidos para la descarga de archivos de música y videos, entre otros. Estos tipos de programas se basan en la arquitectura de comunicación Peer to Peer (P2P), que permite el intercambio de información entre las computadoras de la red.

Los programas de descarga de archivos son muy populares y fáciles de usar. Sin embargo, muchas veces los usuarios desconocen que este tipo de intercambio de información tiene riesgos, como, por ejemplo, favorecer el tráfico de pornografía infantil.

El proyecto tiene como objetivo comprobar si Ares Galaxy realiza modificaciones en el sistema operativo sin el consentimiento del usuario, especialmente en puertos y en carpetas compartidas. El análisis se realiza examinando el código fuente del programa escrito en el lenguaje de programación Delphi, y analizando las modificaciones en el registro de Windows producidas durante la instalación y uso del software.

Este proyecto surge en la cátedra Compiladores, de la carrera Ingeniería en Informática de la Universidad Católica de Salta. Se utiliza la gramática de Delphi, expresiones regulares para la detección de elementos de interés dentro del programa y otras herramientas relacionadas con compiladores y traductores.

En la sección 2 de este trabajo se presenta el marco legislativo argentino sobre pornografía infantil. En la sección 3 se define la red de intercambio de archivos P2P, y luego, en la sección 4, se describen las principales características de Ares Galaxy. La sección 5 presenta los pasos desarrollados en esta investigación, detallándolos en las secciones siguientes. En la última parte de este trabajo se enuncian las conclusiones arribadas.

#### **2. Legislación argentina sobre pornografía infantil**

Antes de abordar la descripción técnica de Ares Galaxy, se enuncia el contexto legal que se tiene en cuenta para el análisis de esta herramienta. Ares Galaxy permite el intercambio de material digital, eventualmente material pornográfico, y ante la posibilidad de que realice acciones de intromisión indebida en el equipo del usuario, conviene describir la normativa argentina respecto a delitos informáticos, en particular sobre pornografía infantil.

El Convenio de Ciberdelincuencia del Consejo de Europa define a los delitos informáticos como "los actos dirigidos contra la confidencialidad, la integridad y la disponibilidad de los sistemas informáticos, redes y datos informáticos, así como el abuso de dichos sistemas, redes y datos" (Consejo de Europa, 2001).

El Convenio de Budapest entró en vigor en noviembre de 2001. A través de la estandarización de conceptos y formas de actuar, tiene como fin la cooperación internacional para combatir los delitos informáticos como estafas, pornografía infantil, y todo tipo de acción vinculada a la propiedad intelectual. Años más tarde, en 2017, Argentina se adhiere oficialmente al Convenio de Budapest, con la sanción de la Ley 27.411.

En la República Argentina, en el año 2008 fue sancionada y promulgada la Ley 26.388 que modifica el Código Penal incorporando algunas figuras de delitos informáticos. En el artículo 2, se establecen las penas de prisión en lo referido a la publicación y distribución de material de contenido sexual con participación de menores de edad. Las penas de prisión van desde seis meses a cuatro años a quien produjere, publicare o divulgare por cualquier medio, cualquier representación de menores de dieciocho años dedicado a actividades sexuales explícitas o representación de sus partes sexuales, y hasta dos años a quien tuviere en su poder esas representaciones para fines de comercialización o distribución (Honorable Congreso de la Nación Argentina, 2008).

En el mes de marzo del año 2018, a partir de la incorporación de Argentina al Convenio de Budapest, el Senado de la Nación promulgó la Ley 27.436 que incorpora una mejora de la Ley 26.388, que también castiga a quien tuviere en su poder material sexual infantil (Honorable Congreso de la Nación Argentina, 2018).

Temperini (2013) realiza un estudio comparativo de las leyes que regulan delitos informáticos en América Latina y en el cual se observa que la República Argentina es uno de los países que en los últimos años adhirió a las leyes internacionales y además, legisló recientemente sobre pornografía infantil.

#### **3. Intercambio de archivos**

El intercambio de todo tipo de material en Internet es cada vez más frecuente. Se puede intercambiar información almacenada en audios, videos, libros electrónicos y otros tipos de archivos. Existen diversas formas de compartir información. Una de las más utilizadas es mediante el uso de redes P2P.

En una red P2P todas las computadoras conectadas funcionan como clientes y como servidores (Figura 1). Este tipo de redes hace un buen uso del ancho de banda disponible entre los usuarios para el intercambio de archivos, lo que implica una mejor velocidad de transferencias. Sin embargo, el mal uso de este tipo de redes, contribuye y facilita actividades ilegales online (Wilson y Bazli, 2016), por ejemplo la distribución de material de contenido sexual infantil.

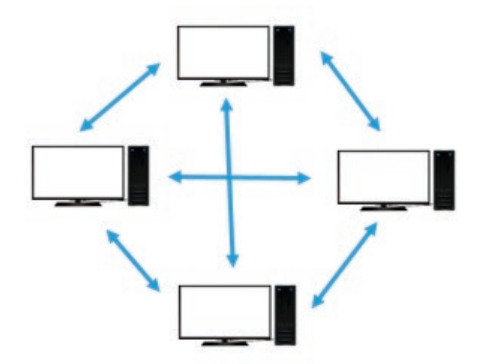

**Figura 1.** *Red Peer to Peer*

Típicamente, los programas de descarga P2P funcionan de la siguiente manera: cuando un usuario descarga un archivo, generalmente lo descarga en varias pequeñas partes distribuidas en los nodos de la red. Esto permite que la descarga se realice rápidamente. A su vez, estas partes descargadas pueden ser compartidas con otros usuarios de la red. Entre los programas P2P más populares se encuentran: Ares Galaxy, Emule, uTorrent o Vuze.

#### **4. Ares Galaxy**

Ares Galaxy<sup>2</sup>, conocido popularmente como Ares<sup>3</sup>, es uno de los programas P2P más utilizados. Su última versión es la 2.4.8, publicada en mayo de 2018. Es un software de código abierto, desarrollado en el lenguaje de programación Delphi para Windows.

Sus características principales son:

- Previsualización de archivos multimedia como audio o video
- Breves colas de espera
- Biblioteca de gestión de archivos compartidos
- Múltiples ventanas de búsqueda

Al iniciar el proceso de instalación de Ares se deben aceptar las condiciones de uso<sup>4</sup>. En ese documento se advierte que el uso del software para actividades ilegales está prohibido, incluso la infracción de las leyes de propiedad intelectual y que el usuario puede ser objeto de sanciones civiles y/o penales.

También señala que algunos archivos descargados podrían contener virus o spyware, y que las "carpetas compartidas" permiten que otros usuarios accedan a la información contenida en ellas, por lo cual sugiere no tener información personal. Respecto a la pornografía, se menciona que algunos archivos de contenido pornográfico podrían ser deliberadamente mal etiquetados y atraer a personas jóvenes o desprevenidas; y que los usuarios cuyas carpetas compartidas tuviesen material pornográfico ilegal, en particular pornografía infantil, podrían sufrir enjuiciamiento penal.

## **5. Desarrollo**

La investigación sobre el estudio del comportamiento de Ares se dividió en tres partes principales:

- 1. Análisis de la instalación de Ares En esta fase se analizaron cambios en el registro del sistema operativo haciendo uso de RegShot, una aplicación destinada a tal fin.
- 2. Análisis de archivos .dat generados por el software En este punto, el objetivo fue examinar el contenido de estos archivos que pudieran tener información sobre carpetas no compartidas o modificaciones de puertos no autorizados. Se utilizaron dos herramientas de forensia digital: Magnet AXIOM y Ares Decrypter.
- 3. Análisis del código fuente A fin de encontrar sentencias y variables que pudieran realizar modificaciones no establecidas por el usuario, se analizó el código del programa. En primer lugar, se exami-

<sup>2</sup> https://www.ares.com.es/

<sup>3</sup> De aquí en adelante se mencionará Ares para referenciar a Ares Galaxy.

<sup>4</sup> https://www.ares.com.es/eula.html

 $10$  | ISSN 2545-692X (papel) / 2542-7012 (on line): 7-20

naron las instrucciones que se disparan con las acciones del usuario desde la interfaz de Ares, y luego se extendió el estudio al resto del programa.

Todas las pruebas se realizaron sobre el sistema operativo Windows 7 Pro de 32 bits, instalado en una máquina virtual VMWare. La versión de Ares utilizada en este proyecto fue la 2.1.8.

#### **5.1 Análisis de la instalación de Ares**

Toda instalación de software genera ciertos cambios en los sistemas operativos que garantizan su correcto funcionamiento. Si bien durante el proceso de instalación, el setup solicita que el usuario se involucre en la configuración, no todos los parámetros son modificables, ni tampoco visibles al usuario durante el proceso.

RegShot es una utilidad de comparación de registros de código abierto (LGPL) que permite tomar rápidamente una instantánea o foto del registro de Windows y luego compararla con una segunda, hecha después de modificar el sistema o instalar un nuevo producto de software. En este trabajo se utilizó Regshot 1.9.05 .

Previo a la instalación de Ares, se ejecutó Regshot y se capturó la primera instantánea (Figura 2). Luego se instaló Ares en la PC, con los parámetros por defecto. Se ejecutó Ares y se realizaron búsqueda de archivos, descargas, carga de archivos para compartir, lo que simularía una ejecución típica de cualquier usuario, con el fin de observar luego si estas acciones impactaban en los archivos .dat que se iban a analizar. Se observó una variedad de archivos con nombres de películas de Disney (por ejemplo, "El rey león") por lo cual se optó por descargar estos archivos.

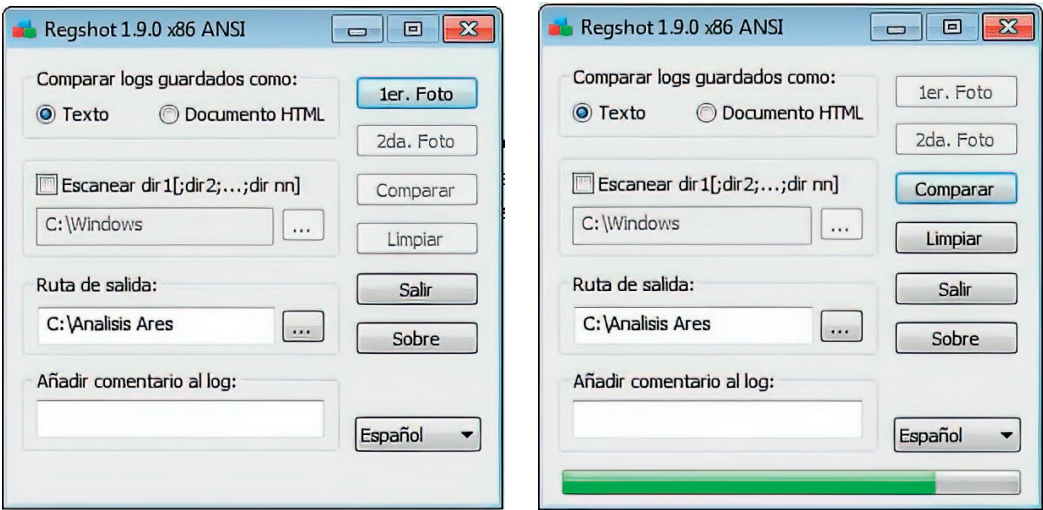

**Figura 2:** Primera captura de Regshot. **Figura 3:** Comparación de 1ra y

2da imagen del registro

<sup>5</sup> https://regshot.uptodown.com/windows

Se ejecutó nuevamente *Regshot*, capturando la segunda imagen del registro y se realizó la comparación de ambas fotos (Figura 3), generando un archivo de texto como resultado. En la Figura 4 se observa un fragmento del archivo obtenido.

```
Regshot 1.9.0 x86 ANSI
Comentarios
Computador:7PRO32, 7PRO32
Usuario:Administrador , Administrador
Claves añadidas:93
HKIM\SOFTWARE\Classes\CLSID\{083863F1-70DE-11D0-BD40-00A0C911CE86}\Instance\{3E0FA044-
926C-42D9-BA12-EF16E980913B)
HKIM\SOFTWARE\Classes\CLSID\{083863F1-70DE-11D0-BD40-00A0C911CE86}\Instance\{422A3AF6-
0B1D-42CB-AAF9-7DFD8EB2FCEF}
HKIM\SOFTWARE\Classes\CLSID\{3E0FA044-926C-42D9-BA12-EF16E980913B}
HKIM\SOFTWARE\Classes\CLSID\{3E0FA044-926C-42D9-BA12-EF16E980913B}\InprocServer32
HKIM\SOFTWARE\Classes\CLSID\{422A3AF6-0B1D-42CB-AAF9-7DFD8EB2FCEF}
HKIM\SOFTWARE\Classes\CLSID\{422A3AF6-0B1D-42CB-AAF9-7DFD8EB2FCEF}\InprocServer32
HKIM\SOFTWARE\Classes\.arescol
HKIM\SOFTWARE\Classes\.arlnk
HKIM\SOFTWARE\Classes\.pls
HKIM\SOFTWARE\Classes\.torrent
HKIM\SOFTWARE\Classes\Ares.Arlnk
HKIM\SOFTWARE\Classes\Ares.Arlnk\shell
```
**Figura 4:** Fragmento de los resultados de la comparación de Regshot.

#### **5.2 Análisis de los archivos .dat**

Durante el proceso de instalación y ejecución, Ares genera archivos que almacenan información importante para su uso. Esta información es guardada en archivos de extensión .dat ubicados en la ruta por defecto: AppData\Local\Ares\Data.

Los archivos .dat se utilizan en muchas aplicaciones y contienen datos genéricos que sirven como parámetros de configuración o información para aplicativos y suelen estar encriptados. No existe un programa específico que permita abrir estos archivos, pero se encuentran disponibles una variedad de aplicaciones que permiten inspeccionarlos.

En el caso de Ares, los archivos generados no se pueden abrir con cualquier programa que los desencripte, debido a que Ares los cifra con un algoritmo único. Para poder leer estos archivos y comprender cuál es su función, se utilizaron dos programas de carácter forense: *Magnet AXIOM* y *AresDecrypter*.

Estos programas pueden entenderse como "traductores". Un traductor es un programa que toma como entrada un programa o texto escrito en un lenguaje (lenguaje fuente) y produce como salida un texto equivalente en otro lenguaje (lenguaje objeto). En el caso de los programas forenses usados, la entrada es el contenido de cada archivo .dat y el lenguaje objeto o salida es texto entendible por cualquier persona.

#### **Magnet AXIOM**

Magnet AXIOM es un software forense que permite el análisis de "artefactos"6 . Con esta herramienta se pudo comprobar la información relacionada con los archivos compartidos desde

<sup>6</sup> Los SO cuentan con procesos o mecanismos que dejan algún rastro del uso de aplicaciones, de la conexión, de los accesos por parte de los usuarios, descargas, etc., comúnmente llamados artefactos

 $12$  | EXERCISED 12542-7012 (on line): 7-20

Ares. En la Figura 5 se observan los tres archivos que se estaban compartiendo durante el análisis. En el cuadro inferior de la derecha se detallan los datos del archivo seleccionado: el valor de hash, el peso y tamaño, y el origen sharel.dat. Los archivos *shareh.data* y *sharel.dat* almacenan información relacionada a los archivos que se comparten o descargan.

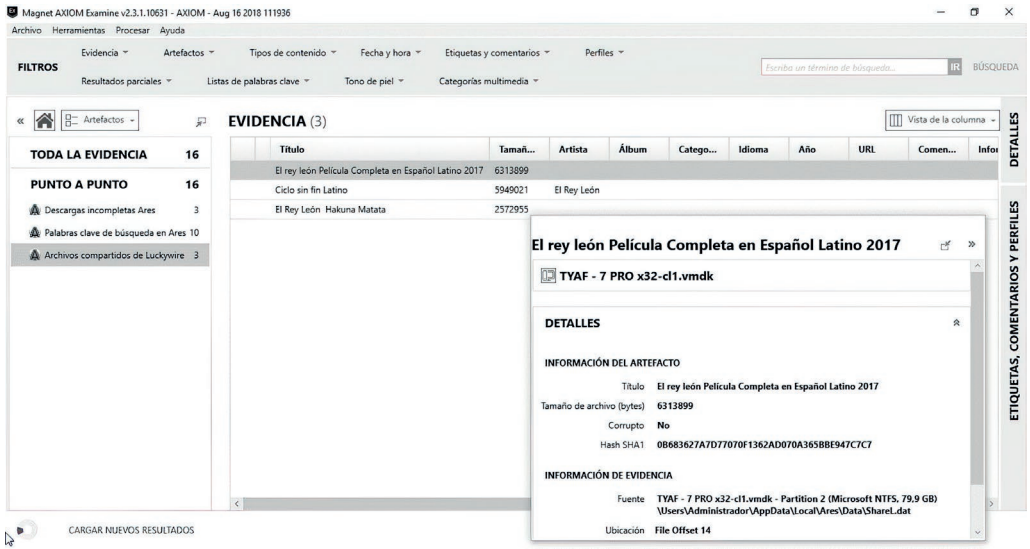

**Figura 5:** Archivos compartidos – Magnet AXIOM

#### **AresDecrypter**

*AresDecrypter* es un programa desarrollado por Fekruna Forensic7 , con el cual se pudo explorar más a fondo el contenido de los archivos *sharel.dat*, *shareh.dat*, *ntuser.dat*, y los registros propios de Ares que se crean o modifican en el registro de Windows.

El archivo *shareh.dat* guarda un registro por cada archivo descargado de Ares que a su vez es compartido. Este archivo mantiene el historial de archivos compartidos. A diferencia del archivo *sharel.dat* (también guarda un registro por cada archivo descargado y compartido), los registros del primero no son eliminados cuando el archivo es eliminado de la carpeta de descarga (por default MySharedFolder).

Las pruebas que se realizaron se hicieron pensando en las posibles acciones de un usuario de programas P2P: buscar un archivo; comenzar la descarga; descargar archivos en su totalidad; interrumpir la descarga en algún momento; compartir archivos; a los archivos descargados cambiarlos de carpeta y verificar si Ares lo sigue usando de semilla. En cada alternativa, se analizaron los archivos *.dat* antes y después de cada acción.

<sup>7</sup> http://www.fekruna.com/

Durante las pruebas, se observó que si bien todos los archivos descargados o agregados a la biblioteca generaban registros en el *sharel.dat*, no siempre lo hacían en el *shareh*. Además, para que el archivo genere un registro en el *shareh*, debía contener algún metadata de Ares.

Aquellos archivos descargados y pertenecientes a Ares generan registros. Sin embargo, a aquellos archivos agregados manualmente había que modificarles la metadata desde la biblioteca para que se graben en el *shareh.dat*. Por otro lado, se observó que *shareh.dat* guarda un registro único por cada tipo archivo, y se estima que está basado en el valor del hash sha1<sup>8</sup> (Figura 6).

De esta forma, se observa que Ares sólo agrega las entradas necesarias para su funcionamiento sin modificar otras preexistentes. A su vez, los puertos que habilita son los informados en el archivo de configuración.

El mecanismo que utiliza para compartir contenido es a través del uso de los archivos *shareh. dat* y *sharel.dat*. Como ambos ficheros se encuentran encriptados, es necesario contar con programas de forensia para su alteración.

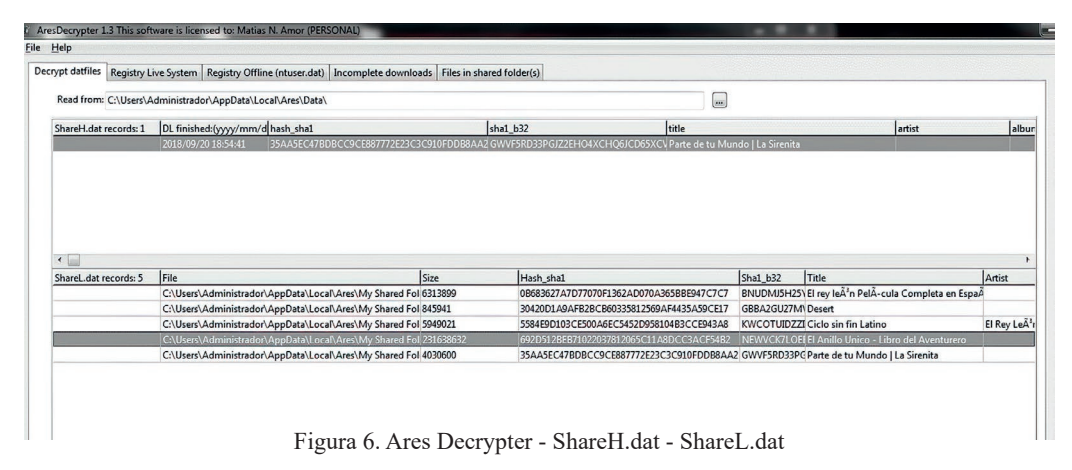

#### **5.3 Análisis del código fuente**

La versión Ares 2.1.8 está compuesta por más de 100 módulos (archivos con extensión *pas*<sup>9</sup> ), 5MB aproximadamente y unas 124.500 líneas de código. El código fuente se obtuvo de *SourceForge*10, un sitio para la colaboración de proyectos de software de código libre. Para el análisis, se descartaron los módulos que contienen funciones de ayuda, reproductor de música, etc., centrándolo en aquellos relacionados a tareas de interconexión.

El objetivo en esta etapa fue identificar instrucciones que pudieran modificar puertos o carpetas compartidas desde módulos que no fuesen los de configuración, o a partir de las acciones realizadas durante la búsqueda y/o descarga de archivos.

Para el estudio del código fuente se dividieron las tareas en dos partes:

 $^8$  Algoritmo matemático que, a partir de una entrada, genera una salida alfanumérica de longitud fija que representa toda la información de entrada.

<sup>9</sup> pas es la extensión típica de un archivo de programas que contienen código fuente escrito en Pascal o Delphi.

<sup>10</sup> https://sourceforge.net

 $14$  | ISSN 2545-692X (papel) / 2542-7012 (on line): 7-20

- 1. Se exploraron las acciones que realiza Ares cuando, desde la interfaz, el usuario presiona alguno de los botones disponibles para buscar o descargar archivos.
- 2. Se examinaron las sentencias de asignación de variables relacionadas a puertos y carpetas compartidas de los módulos de interés.

Se comenzó explorando las acciones que realiza Ares cuando el usuario presiona alguno de los botones disponibles para búsqueda o descarga de archivos. Luego, se revisó el código fuente, capturando las sentencias de asignación de variables relacionadas a puertos y carpetas compartidas. Para este trabajo, se utilizó la gramática de Delphi y se armaron expresiones regulares para seleccionar las sentencias buscadas.

#### **Análisis desde la interfaz**

Con el objetivo de constatar si Ares pone a disposición de los usuarios archivos que no fueron intencionalmente compartidos, se analizó el código de los procedimientos que se ejecutan al realizar una búsqueda.

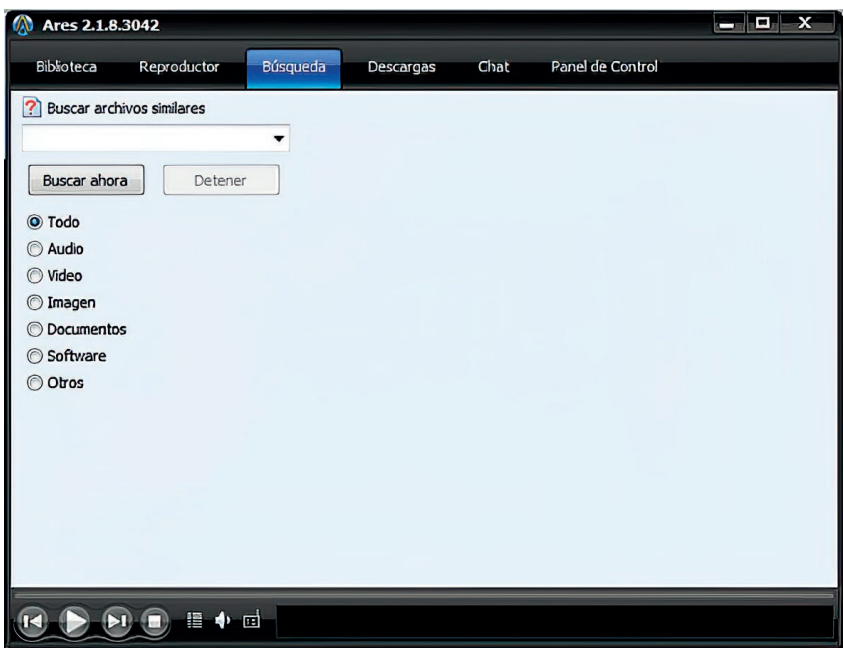

**Figura 7:** Búsqueda de archivos

En la ventana de búsqueda de archivos existe un cuadro para ingresar las palabras a buscar. Al hacer click en el botón "Buscar ahora" (Figura 7), se ejecuta el procedimiento *Tares\_frmmain*.*Btn\_ start\_searchClick* (Figura 8) que se encuentra en la unidad ufrmmain.pas y llama al procedimiento *gui\_start\_search*. Dicho procedimiento (que se encuentra en *helper\_search\_gui.pas*), únicamente se encarga de acciones relacionadas con la interfaz. Entre ellas, se puede mencionar la desactivación del botón "Buscar ahora", la habilitación del botón "Detener" o el inicio de un temporizador.

```
procedure Tares frmmain. Btn start searchClick (Sender: TObject);
begin
gui start search;
end;
```
**Figura 8:** Procedimiento que se ejecuta al comenzar la búsqueda

Cuando se detiene la búsqueda (botón Detener) se ejecuta el procedimiento *Tares\_frmmain. btn\_stop\_searchClick* (Figura 9) de la unidad *ufrmmain.pas*. El procedimiento *gui\_stop\_search* habilita el botón "Buscar ahora" y deshabilita el botón "Detener".

```
procedure Tares frmmain.btn stop searchClick(Sender: TObject);
begin
gui stop search;
end;
```
**Figura 9:** Procedimiento que se ejecuta al detener la búsqueda

En la interfaz, una vez recuperados aquellos archivos que coinciden con los criterios de búsqueda, se pueden seleccionar los que se van a descargar. Estos archivos se descargan con el botón "Descarga" (Figura 10). Con esta acción, se ejecuta el procedimiento *Tares\_frmmain.Download1Click* (Figura 11) que se encuentra en la unidad *ufrmmain.pas*. En el código de este procedimiento no se observan instrucciones que impacten en algún puerto o carpeta del equipo.

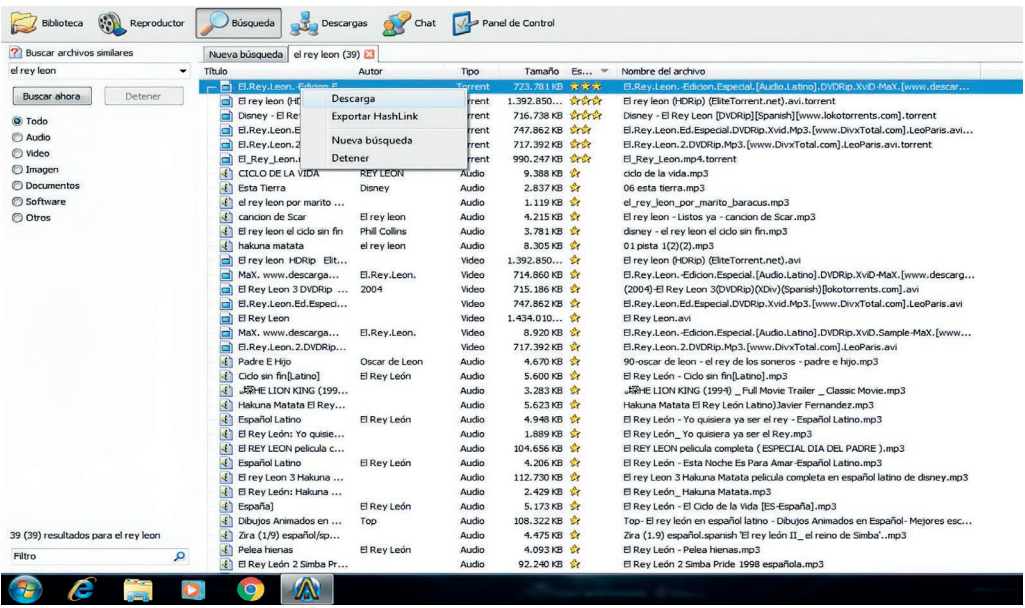

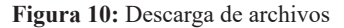

```
procedure Tares frmmain.Download1Click(Sender: TObject);
var
node,node_child,selected_node:PCmtVNode;
datao,data_child:precord_search_result;
down:tdownload;
hi:integer;
src:precord_panel_search;
begin
try
for hi:=0 to src_panel_list.count-1 do begin
src:=src\_panel\_list[hi];if src^.containerPanel<>pagesrc.activepanel then continue;
with src^.listview do begin
node:=GetFirstSelected;
while (node<>nil) do begin
if getnodelevel(node)>0 then selected node:=node.parent
 else selected node: =node;
datao:=getdata(selected_node);
if datao^.downloaded then begin
 node:=getnextselected(node);
 continue;
end;
if is in progress shal(datao^.hash_sha1) then begin
messageboxW(self.handle,pwidechar(GetLangStringW(STR_TRANSFER_ALREADY_IN_PROGRESS)+CRLF+CRL
F+'('+extract_fnameW(utf8strtowidestr(datao^.filenameS))+' )'+CRLF+CRLF+GetLangStringW(STR
TAKE A LOOK TO TRANSFER TAB)), pwidechar(appname+':
'+GetLangStringW(STR_DUPLICATE_REQUEST)),mb_ok+MB_ICONEXCLAMATION);
 exit;
end;
if is in lib sha1(datao^.hash_sha1) then begin
messageboxW(self.handle,pwidechar(GetLangStringW(STR_FILE_ALREADY_IN_LIBRARY)+CRLF+CRLF+Get
LangStringW(STR_FILE)+':
'+extract_fnameW(utf8strtowidestr(datao^.filenameS))+CRLF+GetLangStringW(STR_SIZE)+':
'+format_currency(datao^.fsize)+chr(32)+STR_BYTES+CRLF+CRLF+GetLangStringW(STR_TAKE_A_LOOK_
TO_YOUR_LIBRARY)),pwidechar(appname+chr(58)+chr(32){':
'}+GetLangStringW(STR_DUPLICATE_FILE)), mb_ok+MB_ICONEXCLAMATION);
 exit;
end;
down: = start_download(datao);
lista down temp.add(down);
GUI add sources ares(src^.listview,down,selected node,datao);
datao^.downloaded:=true;
 if node.childcount>0 then begin
    node_child:=getfirstchild(selected_node);
   while (node child<>nil) do begin
    data_child:=getdata(node_child);
    data_child^.downloaded:=true;
    invalidatenode(node child);
    node_child:=getnextsibling(node_child);
   end;
 end;
invalidatenode(selected_node);
put_backup_results_inprogress(src,datao);
```
*Continúa en el siguiente bloque*

Amor et al.

```
node:=getnextselected(node);
end;
end;
break;
end;
except
end;
end;
node:=getnextselected(node);<br>end;
end;<br>except<br>end;
```
Figura 11. Procedimiento que se ejecuta en la descarga

#### **Análisis del código fuente**

En esta etapa se continuó con el análisis de código fuente. Se extrajeron las sentencias que pudieran modificar las variables de configuración como puertos y carpetas compartidas de todas las unidades del programa, con la suposición que se pudieran realizar modificaciones sin el consentimiento ni conocimiento del usuario.

Un lenguaje de programación se puede definir describiendo la estructura de sus programas (la *sintaxis* del lenguaje) y el significado de sus programas (la *semántica* del lenguaje) (Aho et al., 2008). La sintaxis de un lenguaje de programación describe la forma correcta en la cual las sentencias, expresiones y unidades de programa se deben escribir. Para especificar la sintaxis de un lenguaje se utiliza una notación llamada gramática, en particular *gramática independiente del contexto*. Una gramática está compuesta por símbolos y reglas de producción que describen la sintaxis.

Partiendo de la gramática del lenguaje de programación Delphi (Charte Ojeda, 2003), se buscaron aquellas sentencias que pudieran resultar interesantes para este estudio; principalmente, sentencias de asignación y definición de variables. Para esto se utilizó un programa escrito en el lenguaje de programación *Python*.

Para extraer las sentencias de asignación en todos los módulos seleccionados, se definió una expresión regular. Una expresión regular es una secuencia de caracteres que describe un patrón de texto, generalmente se la utiliza para ubicar, dentro de un archivo, cadenas que se equiparen con el patrón (Hopcroft et al., 2007). La *expresión regular* básica para representar el lado izquierdo de una sentencia de asignación se observa en la Figura 12.

$$
(\, [\, a-z\,]\, [\, a-z0-9\,] + (\,\setminus\,,\, (\,[\, a-z\,]\, [\, a-z0-9\,] + )\,\,?\,(:=)
$$

#### **Figura 12:** Expresión regular

En la Figura 13 se puede observar el procedimiento que define la expresión regular y obtiene las sentencias de asignaciones que se equiparan con la misma. Obsérvese que en el procedimiento la variable "pal" contiene la palabra buscada. Por lo tanto, en la expresión regular básica se reemplazó la subexpresión [a-z][a-z0-9]+. Se obtuvieron alrededor de 19000 sentencias de asignación, de las cuales se seleccionaron aquellas que tuvieran, en el lado izquierdo de la asignación, variables con nombres que hicieran alusión a carpetas o términos relacionados con las redes P2P.

Estos nombres surgieron sabiendo que Ares Galaxy utiliza el protocolo torrent<sup>11</sup>, con lo cual en las líneas de código podrían aparecer nombres de variables derivados de términos particularmente utilizados en este protocolo, tales como peers, leechers, seeders, trackers, node, supernode, hash, etc. También se escogieron nombres de variables que hicieran referencias a los puertos y a los protocolos de red TCP y UDP, por ejemplo, port, socket, etc. Por otro lado, se descartaron las sentencias que asignaban valores simples. Para esta tarea se utilizó otro programa en Python que, a partir de una lista con estos nombres, seleccionó las sentencias de asignación que las contuviera. Se obtuvieron 756 sentencias. Con estas pruebas y analizando cada una de estas líneas, no se observó que Ares habilite puertos, protocolos de red ni que modifique las carpetas compartidas puesto que en el código siempre se hace referencia a variables globales. Estas variables globales toman su valor inicial de los parámetros de configuración definidos por el usuario.

```
def procesar(archivo):
```

```
with open(archivo,'r',encoding='cp850') as f:
  for k in range(len(vpal)):
     pal=vpal[k].lower().replace('\n','').strip()
     if len(pal)>0:
       regex = re.compile(r'(^[a-z]|\s*)'+pal+'(\s*(:=)|\.[a-z]+\s*(:=))')
       nrolin=1
        for linea in f.readlines():
           lin=linea.lower().strip()
           if (regex.search(lin)):
               w=[archivo,str(nrolin),linea.lstrip()]
              if (w not in vsale):
                  vsale.append(w)
           nrolin+=1
        f.seek(0)
 f.close()
```
**Figura 13:** Procedimiento que recupera sentencias de asignación

#### **6. Conclusiones**

Este trabajo presentó varios caminos para intentar llegar al mismo fin: determinar si Ares era capaz de modificar variables de configuración sin intervención del usuario.

Se analizaron los archivos .dat generados y modificados durante la instalación y/o durante la ejecución del programa. Se utilizaron tres programas frecuentemente usados en forensia digital. Fue posible examinar el historial de descarga de archivos en Ares, los archivos compartidos y los valores de los campos que se pueden configurar.

De los módulos que componen el programa Ares, se analizaron las sentencias de asignación que contuvieran nombres de puertos y carpetas compartidas, de las cuales se observó que ninguna hacía modificaciones en puertos o carpetas compartidas.

<sup>11</sup> El protocolo torrent o BitTorrent consiste en disponer de varios servidores desde donde el usuario descarga archivos. Cuando el usuario sube un archivo, hace que esté disponible en la red a través de un nodo BitTorrent que actúa como semilla. Si otros usuarios quieren descargar el archivo, obtienen el archivo torrent y crean otro nodo que actúa como cliente, intercambiando partes del archivo con la semilla y con otros clientes.

Se puede concluir que Ares, en la versión 2.1.8, no realiza modificación alguna de las variables de configuración en lo que respecta a puertos, protocolos y carpetas compartidas sin intervención del usuario. Para modificar la carpeta de archivos compartidos o el puerto de comunicación, el usuario tiene que modificarlo en la sección establecida a tal fin.

Ares es una interfaz que permite al usuario abstraerse del funcionamiento del protocolo torrent. Los detalles del funcionamiento de la red P2P y del protocolo torrent no fueron modificados por los autores de Ares. Sin embargo, al ser Ares un programa de código abierto, no se puede descartar que cualquier persona con conocimientos en programación pueda modificarlo y, eventualmente, realizar acciones delictivas.

#### **Referencias**

Aho, A. V., Ravi Sethi, M. L., y Ullman, J. (2008). *Compiladores: Principios, técnicas y herramientas.* Mexico: Pearson Educación.

Charte Ojeda, F. (2003). *Delphi 7* (1 ed.). Madrid: Anaya Multimedia.

- Consejo de Europa. (2001). *Informática Legal.* Recuperado el Septiembre de 2018, de http:// www.informaticalegal.com.ar/2001/11/23/convencion-de-budapest-sobre-ciberdelincuencia/
- Honorable Congreso de la Nación Argentina (2008). *Argentina.gob.ar.* Recuperado el Septiembre de 2018, de https://www.argentina.gob.ar/normativa/nacional/ley-26388-141790/texto
- Honorable Congreso de la Nación Argentina (2018). *Argentina.gob.ar.* Recuperado el Septiembre de 2018, de https://www.argentina.gob.ar/normativa/nacional/ley-27436-309201/texto
- Hopcroft, J., Motwani, R. & Ullman, J. (2007). *Teoría de autómatas, lenguajes y computación.* Madrid: Pearson Education.
- Temperini, M. G. (2013). Delitos Informáticos en Latinoamérica: Un estudio de derecho comparado. 1ra. Parte. *1er. Congreso Nacional de Ingeniería Informática / Sistemas de Información.* Córdoba: CONAIISI.
- Wilson, M. & Bazli, B. (2016). Forensic analysis of i2p activities. *Automation and Computing (ICAC) 22nd International Conference* (págs. 529-534). IEEE

*Recibido: febrero de 2019 Aceptado: agosto de 2019*

# **Selección de la mejor alternativa para la «decianuración» de soluciones residuales de la minería de oro mediante análisis multicriterio: aplicación de ELECTRE III**

# **Applying ELECTRE III in selecting the best alternative to the decyanidation of gold mining tailings**

 $\mathbf{S}$ ara Renca<sup>1</sup>, Abel Aguirre<sup>1</sup> y Diego Rincón $^1$ 

#### **Resumen**

El objetivo del presente trabajo es seleccionar la alternativa técnica más adecuada para la detoxificación de soluciones residuales de la cianuración en la minería de oro. En este proceso decisorio se aplica el análisis multicriterio de apoyo a la decisión (MCDA), más concretamente, la metodología ELECTRE (ELiminacion Et Choix Traduisant la RÉalité). Las entradas del proceso consisten en: un conjunto de alternativas viables para alcanzar el objetivo propuesto; los criterios relevantes para la toma de decisión -considerando los diversos ámbitos de la problemática en cuestión-; la evaluación de las alternativas y la importancia relativa o el peso de cada criterio. Aplicando el método ELECTRE III, se determina la evaluación global de cada una de las alternativas y se ordenan por orden decreciente de preferencia. Se procede posteriormente a un análisis de sensibilidad para medir el impacto de cada criterio en la ordenación de las alternativas.

**Palabras clave:** Análisis multicriterio, ELECTRE III, minería de oro, cianuro, decianuración

#### **Abstract**

Select the most appropriate technical alternative for the detoxification of residual solutions of the cyanidation in gold mining is the objective of the present work. In this decision making process, the multi-criteria decision analysis (MCDA) is used; specifically, the methodology ELECTRE (ELimination Et Choix Traduisant la RÉalité). Its inputs are a set of viable alternatives to achieve the proposed objective; the relevant criteria for the decision making, considering the various ambits of the problem in question; the evaluation of the alternatives and the relative importance or weight of each criterion. Applying the ELECTRE III method, the overall evaluation of each alternative is determined and they are ranked in descending order of preference. A sensitivity analysis is carried on to measure the impact of each criterion in the outranking of the alternatives.

**Key words:** Multicriteria analysis, ELECTRE III, gold mining, cyanide, decyanuration

Citar: Sara Renca, Abel Aguirre y Diego Rincón (2019). Selección de la mejor alternativa para la "decianuración" de soluciones residuales de la minería de oro madiente análisis multicriterio. *Cuadernos de Ingeniería. Nueva serie*. [Salta - Argentina], núm.11: 21-42.

<sup>&</sup>lt;sup>1</sup> Instituto de Estudios Interdisciplinarios de Ingeniería. Facultad de Ingeniería. UCASAL

#### **1. Introducción**

La elevada cotización del oro en los mercados internacionales torna cada vez más atractiva la explotación de minerales de grado inferior, donde el oro normalmente se encuentra diseminado en grandes masas minerales. En estos casos, el cianuro es la sustancia química más atractiva para la recuperación del oro, tanto desde el punto de vista técnico como económico, ya que es uno de los escasos reactivos químicos que disuelven el oro en agua a un precio accesible. Mediante este proceso, es posible extraer el oro de menas pobres con rendimientos que pueden llegar al 90% (Pérez, 2007). Sin embargo, cuanto más pobre es la mena, mayor será el consumo de cianuro, y, consecuentemente, se incrementa el riesgo de posibles daños ambientales. De hecho, los impactos ambientales provocados por los residuos cianurados pueden ser muy significativos, dada la elevada toxicidad de los cianuros solubles sobre los organismos vivos que conforman la biota circundante (Eisler, 1991; Eisler y Wiemeyer, 2004). Lamentablemente, no siempre se toman las medidas necesarias para mitigar estos impactos negativos, que pueden ser devastadores, como se ha comprobado en diversas experiencias asociadas a la minería de oro (Amegbey y Adimado, 2003; Carmo et al. 2017; Cunningham, 2005; Mudder y Botz, 2004). Esto genera, además, una reacción adversa por parte de la sociedad, que se opone fuertemente a la utilización de este químico en la minería de oro (Samorna, 2013; Schein, 2016). Consecuentemente, el tratamiento adecuado de estos residuos se configura como un imperativo ambiental de máxima importancia. Existen diversas posibilidades técnicas de tratamiento, desde la degradación natural en los diques de relaves hasta procesos altamente complejos, que requieren plantas muy sofisticadas. Tradicionalmente, se ha empleado la degradación natural como método de tratamiento en la mayoría de las unidades de producción. En la actualidad, existen formas más eficaces para la eliminación del cianuro que pueden complementar o suplantar la degradación natural. En este sentido, ha sido determinante el desarrollo de procesos que incluyen métodos químicos, biológicos, electroquímicos y de hidrólisis térmica (Kuyucak y Akcil, 2013). La investigación continúa avanzando en la búsqueda de nuevas soluciones (Dwivedi et al., 2016; Estay et al., 2014; Hijosa-Valsero et al., 2013; Kumar et al., 2017; Uppal et al., 2017; Zheng et al., 2015) que brinden respuestas eficaces a las crecientes preocupaciones de comunidades y organismos reguladores. Esta situación conlleva al uso creciente de plantas de tratamiento altamente sofisticadas.

Los procesos de tratamiento de cianuro pueden ser clasificados en dos tipologías: procesos destructivos y regenerativos. En el primer caso, el cianuro es destruido, normalmente transformándose en compuestos menos tóxicos por medio de reacciones químicas o biológicas. Los procesos regenerativos son métodos de reciclado, en los cuales el cianuro se elimina de los efluentes para luego retornar al circuito hidrometalúrgico. Los métodos destructivos incluyen: degradación natural, clorinación alcalina, proceso  $SO_2/A$ ire (INCO), peróxido de hidrógeno, sulfato ferroso, ácido de Caro, ozonización, oxidación electrolítica y biodegradación (Botz et al., 2016; Kuyucak y Akcil, 2013). En lo que concierne a los métodos regenerativos, se pueden dividir en dos grandes grupos: los métodos químicos y los métodos a base de resinas. Entre los primeros, se incluyen los procesos AVR (Absorción, Volatilización y Reutilización), SART (Sulfidización, Acidificación, Reutilización y Espesamiento) (Bustos et al., 2010; Estay et al., 2012; Fleming, 2016; Hedjazi and Monhemius, 2014) y WPS (Washing – Pond Stripping) (Adams and Lloyd, 2008). Los métodos a base de resinas son más recientes y aún no se emplean a escala industrial. Entre ellos se encuentran los procesos Vitrokele (Cyanosave), Augment y Hannah (Fleming, 2016; Xie et al., 2013).

En la actualidad se dispone de una amplia gama de alternativas técnicas para la detoxificación de los efluentes cianurados. Sin embargo, esta diversidad es ambivalente, ya que si bien incrementa las posibilidades de elegir la mejor alternativa, también aumenta la complejidad en el proceso decisorio. Este proceso exige que se tengan en cuenta una multiplicidad de criterios de naturaleza técnica, ambiental, social, económica y normativa, y, a menudo, incluye objetivos conflictivos. Además, hay que considerar los distintos puntos de vista de los decisores y de todos aquellos que directa e indirectamente son afectados por la actividad. Este proceso decisorio es de gran complejidad y requiere los instrumentos adecuados para ser llevado a cabo. Las aproximaciones intuitivas o heurísticas pueden simplificar el proceso, pero tienden a descartar puntos de vista opuestos y difícilmente controlan la incertidumbre inherente al mismo. Este tipo de problemática exige un proceso de análisis formal y exhaustivo, como lo es el Análisis Multicriterio de Apoyo a la Decisión (MCDA, por sus siglas en inglés).

De forma genérica, se puede definir un problema multicriterio como una situación en la que, en presencia de una familia F de criterios, se considera un conjunto A de acciones posibles, entre las cuales se pretende: seleccionar la mejor alternativa, a partir de un subconjunto A' de A lo más restricto posible (problemática de selección); ordenar las alternativas en forma decreciente de preferencia (problemática de ordenación); afectar cada alternativa a categorías (clases) pre-definidas (problemática de afectación); describir las acciones y caracterizar sus consecuencias, posibilitando la comparación de ventajas e inconvenientes relativos (problemática de descripción) (Ishizaka y Nemery, 2013). Para dar respuesta a distintas problemáticas, se fueron desarrollando una serie de métodos multicriterio de apoyo a la decisión (Huang et al. 2011), entre ellos los métodos ELECTRE (*ELimination Et Choix Traduisant la RÉalité*).

El propósito del presente trabajo es presentar una metodología de apoyo a la decisión para seleccionar la mejor alternativa técnica de decianuración de los residuos de la minería de oro. Luego de la descripción del método seleccionado para tal fin, el mismo es aplicado a un caso práctico. Posteriormente, se presentan y discuten los resultados, que luego son sometidos a un análisis de sensibilidad y robustez. Finalmente, se realiza una breve conclusión.

#### **2. Método ELECTRE III**

Los métodos ELECTRE cuentan con una extensa trayectoria, desde que Bernard Roy desarrolló el primer método en 1966. Posteriormente surgieron otros métodos pertenecientes a esta familia: ELECTRE I y Iv (selección), ELECTRE II, III, y IV (ordenación), ELECTRE TRI-B, TRI-C e TRI-NC (clasificación) (Figueira et al., 2013; Rogers et al., 2000). Su implementación cubre una vasta gama de dominios (Govindan y Jepsen, 2016).

Esta familia de métodos es particularmente relevante en procesos decisorios que involucran más de tres criterios y que satisfacen por lo menos una de las siguientes condiciones (Figueira et al., 2005):

- 1. Los desempeños de los criterios son expresadas en diferentes unidades, dificultando así su agregación en una escala común.
- 2. Al menos para un criterio, existen pequeñas diferencias de desempeño que no son significativas, en términos de preferencias (aunque la suma de pequeñas diferencias pueda serlo).

Esto requiere que se utilicen umbrales de indiferencia y preferencia.

- 3. La evaluación de las alternativas se hace, por lo menos para un criterio, utilizando una escala ordinal.
- 4. Puede no aceptarse el efecto compensatorio.

## **2.1 Simbología y conceptos básicos**

- Sea  $A = \{a_1, a_2, ..., a_r, a_r\}$  el conjunto de las acciones o alternativas, base del proceso de MCDA.
- Sea  $F = \{ g_1, g_2, \ldots, g_j, \ldots, g_m \}$  la familia coherente de criterios, según los cuales se evalúan y comparan las alternativas de acuerdo a un determinado punto de vista. A cada criterio *g* se asocia una escala *Eg* , conjunto ordenado de los valores que *g* puede tomar, y un sentido de preferencia creciente (criterio a maximizar) o decreciente (criterio a minimizar).
- A cada alternativa de *A* le corresponde una evaluación según los *m* criterios de *F*, *gj* (*ai* ), *ai* ∈*A* y *gj* ∈*F*. Esto posibilita que se construya la matriz de evaluación *n* × *m*, con *gj* (*ai* ) en la línea *i* y en la columna *j* (*i* = 1,…,*n*; *j* = 1,…, *m*), designada por "*matriz de decisión*".
- Cada criterio  $g_j$  tiene asociado un coeficiente de ponderación o peso,  $w_j$ , que expresa su importancia relativa, con  $\sum_{j=1}^{m} w_j = 1$ .
- Para cada criterio *g<sub>j</sub>* son definidos tres umbrales: de indiferencia, *q<sub>j</sub>*, de preferencia, *p<sub>j</sub>*, y de veto,  $v_j$ , con  $v_j \ge p_j \ge q_j$ .

El método ELECTRE III, como los demás métodos de su familia, parten de la comparación entre pares ordenados de alternativas para cada uno de los criterios, y llegan a un conjunto de parámetros que permite establecer una relación de prevalencia o sobreclasificación *S*, *a sobreclasifica a'* (*aSa'*), cuyo significado es *a es por lo menos tan conveniente como a'*. Al comparar las alternativas (*a, a'*) ∈ *A* × *A*, pueden ocurrir cuatro situaciones distintas (>=*Q*∪*P*) (Figueira et al., 2013):

- *1.*  $a S a' \Lambda a' S a a > a'$ ,  $(a P a' o a Q a')$ ;
- *2. a S a'* Λ *a' S a a'* > *a,* (*a' P a o a' Q a ;*
- *3. a S a'* Λ *a' S a a e a' son indiferentes*, (*a I a'*)*;*
- *4. a S a'* Λ *a' S a a e a' son incomparables*, (*a R a' o a' R a*)*.*

Siendo *P, Q, I* y *R*, respectivamente, preferencia estricta, preferencia débil, indiferencia e incomparabilidad.

La finalidad de ELECTRE III es ordenar las alternativas, desde las más convenientes a las menos convenientes. Esta secuencia comprende dos fases distintas: la construcción de la relación de sobreclasificación, en la primera fase, y la exploración de la relación de sobreclasificación, en la segunda fase (Figura 1). Los diversos puntos de vista son modelados a través de pseudo-criterios, es decir, criterios para los cuales se verifican las siguientes relaciones binarias, considerando *g*(*a*) ≥ *g*(*a'*) (Bouyssou y Roy, 1987):

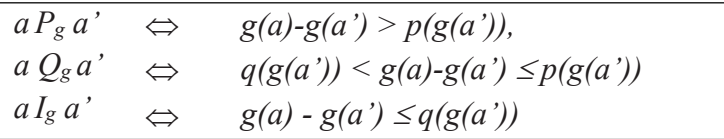

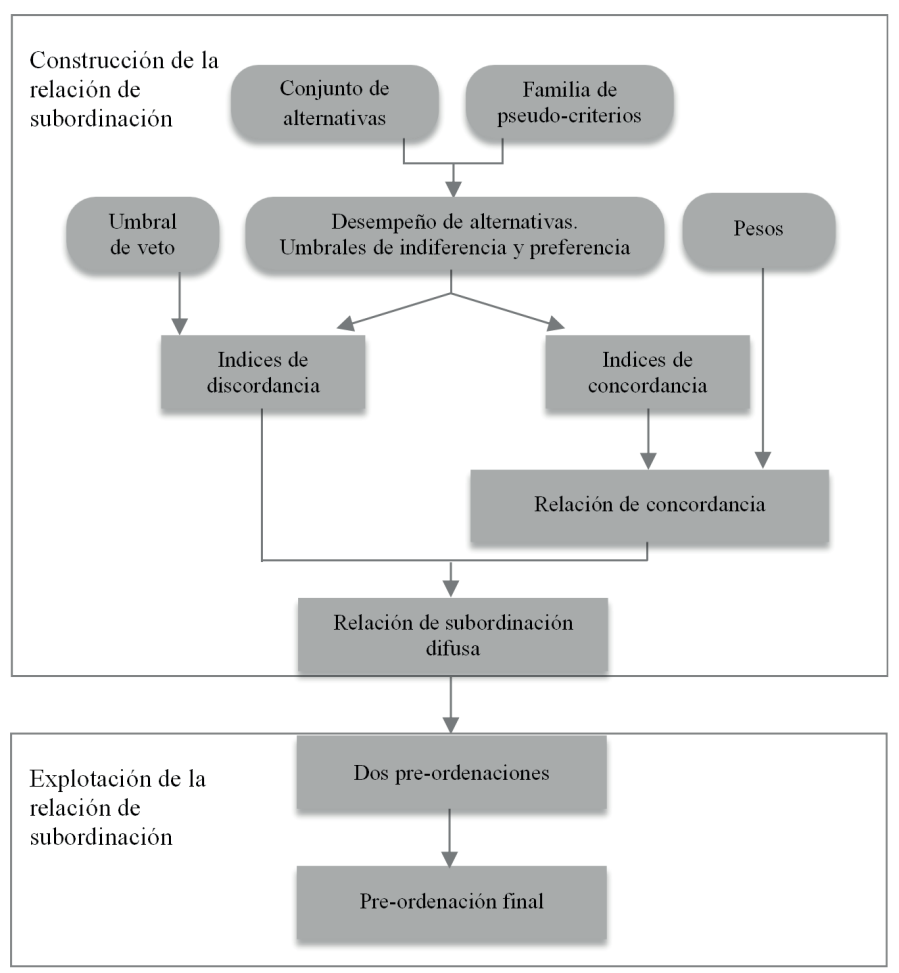

Figura 1 - Etapas del método ELECTRE III

#### **2.2 Construcción de la relación de sobreclasificación**

Para cada par ordenado de alternativas (*a, a'*), se calcula el grado de credibilidad de la hipótesis de sobreclasificación *aSa'*. Para ello, son definidos un índice de credibilidad *δ*(*a, a'*), calculado a partir de un índice de concordancia, C(*a, a'*); y un índice de discordancia para cada criterio, *dj* (*a, a'*), que se describe a continuación.

#### **2.2.1 Índices de concordancia**

El índice de concordancia expresa la veracidad de la aserción *aSa'*. Su valor es máximo e igual a 1 cuando la veracidad de la aserción es total; es mínimo e igual a 0 cuando la aserción es falsa y varía linealmente entre estas dos situaciones (Ecuación 1).

Renca et al. El índice de concordancia expresa la veracidad de la aserción *aSa'*. Su valor es máximo e igual a  $1$ cuando la  $\alpha$ ; es mínimo e igual a  $\alpha$  $R$  *encoratal* El índice de concordancia expresa la veracidad de la aserción *aSa'*. Su valor es máximo e igual a  $1$  cuando et al. 1 cuando la veracidad de la aserción es total; es mínimo e igual a 0 cuando la aserción es falsa y  $N$ cilla ci $a$ l.

$$
c_j(a, a') = \begin{cases} 1 & \Leftrightarrow g_j(a') - g_j(a) \le q_j \\ \frac{g_j(a) - g_j(a') + p_j}{p_j - q_j} & \Leftrightarrow q_j < g_j(a') - g_j(a) \le pj \\ 0 & \Leftrightarrow g_j(a') - g_j(a) > p_j \end{cases} \tag{1}
$$

La media ponderada de los índices de concordancia para los diversos criterios cuantifica la La media ponderada de los índices de concordancia para los diversos criterios cuantifica la concordancia con la afirmación *aSa'*. Siendo  $w_j$  el peso del criterio  $g_j$ , el índice de concordancia global está representado por la Ecuación 2. global está representado por la Ecuación 2. global está representado por la Ecuación 2.

$$
C(a,a^{'}) = \frac{\sum_{j=1}^{m} w_j \times c_j(a,a^{'})}{\sum_{j=1}^{m} w_j}
$$
 (2)

#### Los criterios que no apoyan la hipótesis de sobreclasificación *aSa'* pertenecen al subconjunto de **2.2.2 Índices de discordancia 2.2.2. Índices de discordancia** Los criterios que no apoyan la hipótesis de sobreclasificación *aSa'* pertenecen al subconjunto de

Los criterios que no apoyan la hipótesis de sobreclasificación *aSa* ' pertenecen al subconjunto de los criterios discordantes. Esta desconformidad es cuantificada por el índice de discordancia, que alcanza su valor máximo, 1, cuando el criterio  $g_j$  ejerce su poder de veto,  $v_j$  en la relación de sobreclasificación; y es mínimo, 0, cuando el criterio  $g_j$  no es un criterio discordante y varía linealmente entre estas dos situaciones (Ecuación 3).

$$
d_j(a,a') = \begin{cases} 1 & \Leftrightarrow g_j(a') - g_j(a) > v_j \\ \frac{g_j(a') - g_j(a) - p_j}{v_j - p_j} & \Leftrightarrow p_j < g_j(a') - g_j(a) \le v_j \\ 0 & \Leftrightarrow g_j(a') - g_j(a) \le p_j \end{cases} \tag{3}
$$

#### A partir de los índices de discordancia para cada criterio y del índice de concordancia global, se **2.2.3. Índice de credibilidad 2.2.3. Índice de credibilidad**

calcula el índice de credibilidad para la hipótesis de sobreclasificación, variando de 0 a 1, a través A partir de los índices de discordancia para cada criterio y del índice de concordancia global, ��,' � � ��,' de la siguiente expresión: través de la siguiente expresión: A partir de los índices de discordancia para cada criterio y del índice de concordancia global, se calcula el *indice de credibilidad para la hipótesis de sobreclasificación*, variando de 0 a 1, a se calcula el índice de credibilidad para la hipótesis de sobreclasificación, variando de 0 a 1, a de la siguiente expressión:<br>ón:

$$
\delta(a,a) = C(a,a) \times \prod_{j \in \overline{F}} \frac{1 - d_j(a,a')}{1 - C(a,a)}
$$
(4)

6 *F* es el subconjunto de la familia *F* que contiene los criterios para los cuales el índice de discordancia es superior al índice de concordancia global.

6 Si existe al menos un criterio para el cual el índice de discordancia es 1, el índice de credibilidad es nulo. Si el índice de concordancia global es 1, dado que todos los índices de discordancia son nulos, el índice de credibilidad también será 1. El conjunto de los índices de credibilidad define la relación de prevalencia difusa.

#### **2.3 Explotación de la relación de sobreclasificación difusa**

El objetivo de esta segunda fase de ELECTRE III es ordenar las alternativas desde la relación de prevalencia difusa resultante de la primera fase. Para eso, se construyen dos pre-ordenaciones distintas, designadas por *destilación descendiente* y *destilación ascendiente*, que posteriormente<br>son combinadas en una ordenación. son combinadas en una ordenación. distintas, designadas por *destilación descendiente* y *destilación ascendiente*, que posteriormente **2.3. de esta segunda fase de ELECTRE III es ordenar las alternativas desde la re** 

comomadas en una ordenación.<br>En la destilación descendiente, las alternativas son ordenadas desde la más adecuada a la menos Le ra destinación descendiente, las anemativas son ordenadas desde la más adecuada a la menos adecuada, mientras que en la destilación ascendiente las alternativas se ordenan de forma inversa. Ambas pre-ordenaciones son definidas con base a la calificación de cada una de las alternativas adecuada, mientras que en la destilación ascendiente las alternativas se ordenan de forma inversa. que se calcula de la siguiente manera: lenaciones son definidas con base a la calificación de cada una de las alternativas<br>de la siguiente manera: adecuada, mientras que en la destilación ascendiente las alternativas se ordenan de forma inversa. En la destilación ascendiente las alternativas se ordenan de forma inversa. En la destilación de forma inversa. En la desti adecuada, mientras que en la destilación ascendiente las alternativas se ordenan de forma inversa. en la destilación destilación destilación desde las alternativas son ordenadas de la más adecuada a la más ade

Sea  $\lambda_0$  igual al valor máximo de la matriz de los índices de credibilidad:

$$
\lambda_0 = \frac{max}{a, a^{\prime} \in A} \delta(a, a^{\prime})
$$

 Se define un nivel de corte *1*, próximo de *0*, tal que *<sup>1</sup>* = *<sup>0</sup>* - *s(0*); *s(0*) es el umbral de Se define un nivel de corte  $\lambda_j$ , próximo de  $\lambda_0$ , tal que  $\lambda_j = \lambda_0 - s(\lambda_0)$ ;  $s(\lambda_0)$  es el umbral de discriminación, que puede calcularse a partir de la Ecuación 5. nivel de corte  $\lambda_i$ , próximo de  $\lambda_i$ , ta<br>scriminación, que puede calculars Se discrimination, que puede careataise a partir de la Ecuación 5.

$$
s(\lambda) = 0.3 - 0.15 \times \lambda \tag{5}
$$

Para el nivel de corte  $\lambda_i$ , aSa' si el índice de credibilidad de aSa' es mayor que el nivel de corte y mayor que la suma del índice de credibilidad de *a 'Sa* con el umbral de discrimina-<br>ción Ecuación 5 ción, Ecuación 5. discriminación, Ecuación 5.

$$
aS^{\lambda 1}a^{'} \Leftrightarrow \begin{cases} \delta(a,a^{'}) > \lambda_1 \\ \delta(a,a^{'}) > s(\delta(a,a^{'})) + \delta(a^',a) \end{cases} \tag{6}
$$

Si estas dos condiciones se verifican, la afirmación a sobreclasifica a'es significativamente más probable que la afirmación a' sobreclasifica a.

Eas alternativas son distinguidas por su calificación  $q(a)$ , siendo la calificación de una alternativa a la diferencia entre el número de alternativas que ella sobreclasifica,  $p(a)$ , y el número de alternativas que la sobreclasifican a ella,  $f(a)$ . Para un nivel de corte  $\lambda_i$ :

$$
q^{\lambda 1}(a) = p^{\lambda 1}(a) - f^{\lambda 1}(a)
$$

7 Este indicador expresa claramente la posición relativa de las alternativas dentro del conjunto *A*.

- En la destilación descendiente, se ordena la alternativa con mejor calificación y se extrae del conjunto. Se repite el proceso para las alternativas restantes, con el nivel de corte *λ* tomando valores sucesivamente menores desde *λ<sup>0</sup>* hasta *0*.
- En la destilación ascendente, se ordena la alternativa con peor calificación y se extrae

del conjunto. Se repite el proceso para las alternativas restantes, con el nivel de corte *λ* tomando valores sucesivamente menores desde *λ<sup>0</sup>* hasta *0*.

Finalizadas las dos destilaciones, los resultados obtenidos pueden ser agregados de la siguiente forma:

- *• a* es mejor que *a'* si a tiene mejor posición que *a'* en por lo menos una de las dos destilaciones, y en la otra destilación *a* no tiene peor posición que *a'*.
- *• a* es indiferente a *a'* si *a* y *a'* tienen la misma posición en las dos destilaciones.
- *• a* y *a'* son incomparables si *a* tiene mejor posición que *a'* en una destilación y tiene peor posición en la otra destilación.

Las posibilidades de aplicación del método ELECTRE III son muy amplias, incluyendo ámbitos tan diversos como la ingeniería (Marzouk, 2011), la gestión de recursos naturales (Kumar et al., 2016), empresarial (Infante et al., 2014), de transportes (Żak y Kruszyński, 2015), ambiental (Hokkanen y Salminen, 1997; Karagiannidis y Moussiopoulos, 1997; Norese, 2006; Vlachokostas et al., 2014), el medio ambiente (Norese, 2006), la geología (Abedi et al., 2012), entre otros.

#### **2.4 Peso de los criterios**

Una de las etapas fundamentales en la utilización de los métodos ELECTRE, con excepción del método ELECTRE IV, es la asignación de los pesos que expresan la importancia relativa de cada criterio. La afirmación *a sobreclasifica a'* es altamente dependiente de tales ponderaciones (Bouyssou et al., 2000). En el método ELECTRE III, la concordancia con esta afirmación es cuantificada calculando la media ponderada de los índices de concordancia para los diversos criterios, índice de concordancia global, siendo los coeficientes de ponderación los pesos de cada criterio. La asignación de pesos por parte de los decisores, como insumo inicial, puede considerarse la tarea más compleja de los métodos de esta familia (Olson, 1995). De los diversos métodos de determinación de ponderaciones referidos en la bibliografía, se describen dos que se utilizan frecuentemente en el método ELECTRE III.

#### **2.4.1 Método basado en la PCT**

En el proceso de apoyo a la decisión, los decisores automáticamente jerarquizan los criterios de acuerdo a su importancia. Para explicar de qué forma sucede esto, Rogers y Bruen (1998) aplicaron una teoría del área de la Psicología, la "Teoría de los Constructos Personales" (PCT, por sus siglas en inglés). La PCT está basada en la modelación bipolar del sistema de preferencias humanas. Así, a cada criterio son asociados los dos casos (extremos) posibles. Cada criterio es comparado con los restantes, en pares ordenados, debiendo el decisor identificar el polo favorable de cada criterio. También debe decidir para cuál de los criterios desea menos la transición del polo más favorable a su opuesto. Los pesos de los criterios son determinados a partir del cálculo de la resistencia al cambio.

Una vez comparados todos los pares de criterios, los resultados se presentan en una matriz simétrica, denominada matriz de resistencia. En una celda de la matriz de resistencia, los resultados obtenidos son representados mediante la siguiente notación:

- *X* el criterio en columna "resiste al cambio";
- *Blanco* el criterio en línea "resiste al cambio";
- *• I*  las dos alteraciones son igualmente indeseables;

*• e* - la alteración de un criterio implica la alteración del otro. *e* - la alteración de un criterio implica la alteración del otro.

La Resistencia al Cambio (RC), es decir, el número de veces que el criterio resistió al cambio, se calcula sumando el número de blancos en línea y los "*X*" en columna, para cada criterio. La RC calcula sumando el número de blancos en línea y los "*X*" en columna, para cada criterio. La RC es considerada como una medida que expresa la importancia o peso de cada criterio, calculado es considerada como una medida que expresa la importancia o peso de cada criterio, calculado por la Ecuación 7.

$$
W_j = \frac{RC_j}{\sum_{j=1}^m RC_j} \tag{7}
$$

#### **2.4.2.Método SRF**

gueira) sigue los siguientes pasos (Figueira y Roy, 2002): El procedimiento para la determinación de los pesos según el método SRF (Simos-Roy-Fi-

- 1. A cada criterio se le asigna una tarjeta con su nombre. El decisor recibe el conjunto de las m tarjetas, correspondiente a los m criterios de la familia *F*.
- 2. El decisor recibe también algunas tarjetas blancas.
- 3. Se le pide que ordene las tarjetas en orden creciente de importancia. En caso que el decisor considere que existen criterios con la misma importancia, debe unir las tarjetas correspondientes con un clip. Se obtienen así  $\overline{m}$  clases de preferencia.
- 4. Se le pide al decisor que explicite la distancia en grado de importancia entre dos clases consecutivas. Para ello, puede ser necesario introducir una tarjeta blanca entre dos tarjetas, cuando considere que la distancia es dos veces más importante. Ninguna tarjeta blanca significa la distancia mínima  $\mu$  entre dos tarjetas consecutivas, una tarjeta blanca significa una distancia de  $2\mu$ , dos tarjetas blancas significan una distancia de  $3\mu$ , y así significa la distancia mínima entre dos tarjetas consecutivas, una tarjeta blanca significa sucesivamente.
- 5. Además, debe explicitar cuántas veces el mejor criterio es más importante que el peor, o sea, cuál es la relación entre el último criterio (el mejor) y el primero (el peor). Esta relación se representa mediante *z*. relación se representa mediante *z*.  $\text{adjoint } \sigma$

*dequo* de acuerdo con su ordenación. Por convención  $k_{(I)}=1$ . Considerando las clases de preferelacion se representa mediante z.<br>A partir de la información precedente, el peso de cada uno de los criterios es determinado calculando primero los pesos no normalizados,  $k_{(1)}...k_{(0)}...k_{(m)}$ , asociados a cada subconjunto de *ex* rencia, e', es el número de tarjetas blancas entre el nivel r y el nível r + I y er =  $1 + e'$ , Si e es el rencia,  $e^{\gamma}$  es el numero de tarjetas blancas entre el nivel *r* y el nivel *r*+*I* y  $er = I + e^{\gamma}$ . Si *e* es el número total de  $\mu$  distancias ( $e = \sum_{r=1}^{m-1} e_r$ ),  $z = 1 + \mu \times e$ . Los pesos no normalizados son calculad utilizando la Ecuación 8.  $\sum_{r=1}^{m-1} e_r$ ,  $z = 1 + \mu \times e$ . Los pesos no normal

$$
k_r = 1 + \mu \times (e_0 + \dots + e_{r-1})
$$
 (8)

En el caso de que existan varios criterios ex aequo en el nivel r, todos estos criterios tienen el mismo peso  $k_r$ .

Sea k la suma de todos los pesos no normalizados, el peso normalizado  $k'_{(r)}$  es calculado por la Ecuación 9.

$$
k^{'}(r) = \frac{100 \times k(r)}{k}
$$
 (9)

 $Cuadernos de Ingeniería. Nueva serie. núm. 11, 2019$ Cuadernos de Ingemeria. Nueva serie. núm. 11, 2019  $\mid$  29<br>ISSN 2545-692X (papel) / 2542-7012 (on line): 21-42 ISSN 2545-692X (papel) / 2542-7012 (on line): 21-42

#### **3. Aplicación del método ELECTRE III**

En esta sección, se aplica el método ELECTRE III a la selección de la mejor alternativa técnica para la decianuración de los residuos de la minería de oro. Las alternativas en cuestión son aquellas para las cuales se dispone de información suficiente para que sean evaluadas según los criterios considerados pertinentes en el MCDA.

#### **3.1 Alternativas**

Los procesos de decianuración considerados, que conforman las alternativas del método ELECTRE III, pertenecen a las dos tipologías mencionadas en la sección 1: SO<sup>2</sup>/Aire (INCO), peróxido de hidrógeno (H<sub>2</sub>O<sub>2</sub>) y ácido de Caro (procesos destructivos); y WPS, AVR, SART y recuperación por lavado de relaves (procesos regenerativos).

# **3.1.1 SO<sub>2</sub>/Aire (INCO)**

El proceso INCO (International Nickel Company`s) consiste en la oxidación del cianuro libre y cianuro WAD (Ácido débil disociable) a cianato (OCN- ), que es un compuesto menos tóxico. Para alcanzar este efecto, se utilizan SO<sub>2</sub> y aire en presencia de un catalizador de cobre soluble  $(Cu^{+2})$ . Los metales de los complejos metálicos de cianuro, tales como Cu, Ni y Zn, una vez completada la reacción de oxidación, precipitan como compuestos de hidróxido metálico. Este proceso, aunque se utiliza primariamente para colas, también es eficaz en el tratamiento de soluciones. Sus principales desventajas son la falta de recuperación del cianuro y la producción de subproductos tóxicos, como el cianato y los sulfatos, en algunos casos. Aunque no exista normativa de regulación, la obtención de estos productos no deja de ser nociva para el ambiente, algo que hay que tener en consideración al elegir el método de decianuración más adecuado. El método tampoco es eficaz en la eliminación de tiocianato, amoniaco, nitrato y, en algunos casos, de cianuro de hierro; y no hay recuperación de cianuro (Mudder et al., 2001).

#### **3.1.2 Peróxido de hidrógeno (H2O2) (PerH)**

El proceso de tratamiento con peróxido de hidrógeno, desde el punto de vista químico, es bastante similar al proceso INCO, con la diferencia de que en vez de utilizarse dióxido de azufre y aire se emplea peróxido de hidrógeno. Al igual que en el proceso anterior, también se necesita cobre soluble como catalizador y se obtiene cianato como producto final de la reacción. Aunque también se puede aplicar en el tratamiento de colas, este proceso es más adecuado para el tratamiento de soluciones, ya que en aquel el consumo de peróxido de hidrógeno aumenta drásticamente, dejando de ser una opción atractiva desde el punto de vista económico. El cianuro libre y el cianuro WAD de las soluciones son oxidados a cianato. Los cianuros de hierro son eliminados por precipitación. Los metales presentes en soluciones compuestas, tales como Cu, Ni, y Zn, precipitan como compuestos hidróxido-metal al finalizar la reacción de oxidación. Este proceso tiene como desventajas el hecho de no recuperar el cianuro y de generar algunos subproductos tóxicos, como el cianato y el amoniaco, además de los elevados costos de los reactivos. Tampoco es eficaz para la eliminación de tiocianato y amoniaco y, en ocasiones, la concentración residual de los metales también es demasiado elevada (Mudder et al., 2001).

## **3.1.3** Ácido de Caro (**H<sub>2</sub>SO<sub>5</sub>) (AcCr**)

La oxidación del cianuro en este proceso se logra mediante la utilización de peroximonosulfúrico (H2SO5), comúnmente conocido como ácido de Caro. A semejanza de los dos métodos anteriores, este también presenta la desventaja de no recuperar el cianuro y, asimismo, de producir concentraciones significativas de productos tóxicos, como el cianato y el amoniaco. Es igualmente ineficaz en la destrucción del tiocianato. Por otra parte, la reacción de ácido sulfúrico y peróxido de hidrógeno para producir ácido de Caro también implica un peligro potencial (Mudder et al., 2001).

#### **3.1.4 Recuperación de cianuro por lavado de relaves (Recl)**

En este método, los relaves lavados pasan por un espesador, que posibilita la separación sólido-líquida. Al recuperarse el agua, también se recupera el cianuro, que es reciclado y entra de nuevo en el proceso hidrometalúrgico. Pueden incluirse varias etapas de lavado y engrosamiento para alcanzar niveles más altos de recuperación. Este es un proceso completamente físico, sin adición de productos químicos.

#### **3.1.5 AVR**

En el proceso AVR (Absorción, Volatilización y Reutilización), el cianuro libre y el cianuro WAD se convierten en gas cianuro de hidrógeno (HCN), disminuyendo el pH de la solución por adición de ácido sulfúrico. El cianuro de hidrógeno es posteriormente absorbido en una solución alcalina de hidróxido de sodio en contracorriente. La solución tratada, después de neutralizada, ingresa nuevamente en el circuito hidrometalúrgico. La eficiencia en la recuperación de cianuro WAD con este proceso puede variar en un rango comprendido entre el 70 al 95%, llegando incluso a valores superiores. AVR fue el primer proceso de recuperación utilizado en la minería de oro. Actualmente existen varias plantas en funcionamiento, entre ellas la planta Cerro Vanguardia en Argentina (Botz et al., 2004; Connelly, 2016). Una de las grandes ventajas de este proceso es la recuperación de cianuro para ser reutilizado como NaCN, con los consecuentes beneficios ambientales y económicos. Como limitación, no elimina el tiocianato (Mudder et al., 2001; Young y Jordan, 1995).

#### **3.1.6 SART**

Para tratar efluentes con altas concentraciones de cianuro de cobre se ha desarrollado el proceso SART (Sulfidización, Acidificación, Reutilización y Espesamiento). Su aplicación permite, además de la recuperación de cianuro, la recuperación de cobre. Para lograr el efecto, se acidifica la solución de tal manera de descomponer el complejo de cianuro de cobre. El sulfuro de cobre (Cu<sub>2</sub>S) precipita y el cianuro es liberado como gas HCN. El sulfuro de cobre es posteriormente espesado y filtrado, y puede ser comercializado como subproducto del proceso de regeneración. El cianuro reciclado vuelve al circuito hidrometalúrgico para la recuperación de oro. SART es altamente eficaz en la recuperación de cobre y cianuro, pudiendo superar el 90% en ambos casos. Además, puede ser empleado para la recuperación de otros metales presentes en la solución, tales como Ag, Zn, Ni y Cd (Estay et al., 2014). Es una alternativa bastante atractiva, tanto del punto de vista ambiental como económico.

#### **3.1.7 WPS**

El proceso WPS (Washing-Pond Stripping) (Adams y Lloyd, 2008), de manera similar al SART, también posibilita la recuperación de cianuro y de metales. Los relaves, después de lavados, pasan por un espesador de alta capacidad. El cianuro libre del agua recuperada de la separación sólido-líquido también se puede recuperar. Esto se logra a través de un proceso de desorción y depuración del HCN, a elevadas temperaturas solares. Puede incorporarse adicionalmente una unidad para la separación de metales del agua del proceso.

#### **3.2 Criterios**

Los pseudo-criterios utilizados en el ELECTRE III requieren que se establezcan umbrales de indiferencia, de preferencia y de veto. La atribución de estos umbrales, por parte del decisor, tiene un carácter bastante subjetivo. Maystre et al. (1994) asocian el umbral de indiferencia al límite mínimo de imprecisión asociado a cada criterio y el umbral de preferencia al error máximo asociado al criterio en cuestión. El umbral de veto caracteriza las situaciones en que un criterio discordante puede, por sí mismo, vetar la hipótesis de sobreclasificación cuando la diferencia de desempeño entre dos alternativas es superior a ese umbral.

A continuación, se presentan los criterios de evaluación, la escala, el sentido de preferencia y los umbrales de indiferencia, preferencia y veto para cada uno de ellos.

#### **3.2.1 Concentración de cianuro WAD (CWAD)**

Este criterio representa la concentración de cianuro WAD después de aplicado el método de tratamiento de los efluentes de la planta de recuperación de oro, es decir, es la concentración a la entrada del dique de colas. Su escala es de tipo cardinal, tomando valores dentro del intervalo [8, 241] (Adams y Lloyd, 2008). Tiene un sentido de preferencia decreciente, ya que es un criterio a minimizar. Los umbrales de indiferencia, preferencia y veto adoptados para este criterio son, respectivamente, 2, 5 y 10. Este es el único criterio para el cual se considera el umbral de veto, ya que, por su naturaleza, es el único capaz de vetar la hipótesis de sobreclasificación.

#### **3.2.2 Producción de subproductos tóxicos (SubT)**

Desde el punto de vista ambiental, uno de los aspectos relevantes al comparar las diversas alternativas es la producción de subproductos tóxicos. Los procesos que involucran la destrucción de cianuro dan siempre como resultado algún subproducto nocivo para la biota, como es el caso del cianato, tiocianato, amoníaco o nitrato. Aunque sean menos nocivos que el cianuro, no dejan de ser relevantes.

Una de las principales cualidades de los métodos ELECTRE es la posibilidad de utilizar escalas de tipo cardinal y ordinal. Este criterio presenta una escala del segundo tipo, tomando valores de 0 cuando no se obtienen subproductos tóxicos y de 1 en el caso contrario. De este modo, su sentido de preferencia es decreciente. Los umbrales de indiferencia y de preferencia son nulos.

#### **3.2.3 Riesgo de transporte y manejo de cianuro (RtmC)**

La recuperación del cianuro, además de tener notorios beneficios económicos, posee la gran ventaja de disminuir los riesgos ambientales. La reducción de cianuro -a veces muy significativa- que se introduce en el proceso hidrometalúrgico disminuye los riesgos asociados a su transporte, almacenamiento y manejo. Esta es la plusvalía ambiental que se desea expresar al introducir este criterio. Si se tuviera información referente al total de cianuro usado en la planta de recuperación de oro, bastaría calcular el porcentaje de cianuro recuperado en cada una de las alternativas a partir de los valores de la Tabla 1. Como no se dispone de dicha información, se calcula el porcentaje de cada alternativa con respecto a la alternativa que presenta el valor máximo para la recuperación de cianuro de sodio, WPS.

Es posible asociar una escala a expresiones verbales, a través de una codificación numérica. de esas expresiones e indicar el sentido de preferencia. En la mayoría de los casos, la escala es aritmética, pero puede existir otro tipo de codificaciones, como la diferencia linealmente creciente o la progresión geométrica. Para este criterio se adoptó este último tipo de codificación, de modo que, cuando las alternativas se comparan se dé mayor importancia a la diferencia entre dos alternativas con el riesgo de transporte y manejo de cianuro de 40 - 20% y de 60 -40%, y menor a la diferencia entre dos alternativas de 60 - 40% y 80 - 60% (Tabla 2). Así, en el primer caso, y de acuerdo con la evaluación numérica adoptada, la diferencia es de 4 y en el segundo es de 2.  $\Gamma$  segundo es de  $\lambda$ .

Este criterio tiene una escala ordinal y el sentido de preferencia es decreciente. Los umbrales de indiferencia y preferencia son, respectivamente, 1 y 2.

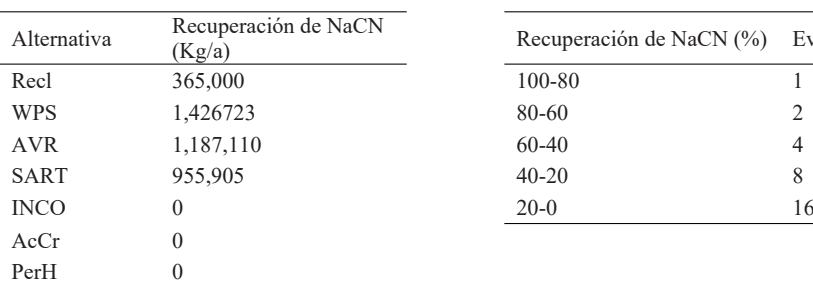

Tabla 1: Recuperación de cianuro. Tabla 2: Riesgo de transporte y manejo de cianuro.

| Recuperación de NaCN<br>(Kg/a) | Recuperación de NaCN (%) Evaluación numérica |    |
|--------------------------------|----------------------------------------------|----|
| 365,000                        | 100-80                                       |    |
| 1,426723                       | 80-60                                        |    |
| 1,187,110                      | $60 - 40$                                    | 4  |
| 955,905                        | $40 - 20$                                    | 8  |
| 0                              | $20-0$                                       | 16 |
|                                |                                              |    |

Fuente: Adams y Lloyd (2008)

# **3.2.4. Conformidad a la norma (CfNr) 3.2.4 Conformidad a la norma (CfNr)**

Al introducir este criterio en el MCDA, se pretende expresar la conformidad con la Al introducir este criterio en el MCDA, se pretende expresar la conformidad con la recomenrecomendación de la Directiva Europea, según la cual, a partir del 1 de mayo de 2018, la dación de la Directiva Europea, según la cual, a partir del 1 de mayo de 2018, la concentración concentración de cianuro WAD de los residuos a la entrada del dique de colas no debe superar los escala asociada a este criterio es de tipo ordinal. Se asigna el valor 0 en caso de conformidad con 10 mg/L. La escala asociada a este criterio es de tipo ordinal. Se asigna el valor 0 en caso de la Directiva, es decir, cuando la concentración de cianuro WAD es igual o inferior a 10 mg/L; y el valor 1 en caso contrario. Por lo tanto, tiene un sentido de preferencia decreciente. Los umbrales de indiferencia y de preferencia son nulos. de cianuro WAD de los residuos a la entrada del dique de colas no debe superar los 10 mg/L. La

#### $\Delta \epsilon$  Los umbrales de indi **3.2.5 Ingresos (Ingr)**

**3.2.5. Ingresos (Ingr)** Para cada una de las alternativas, se consideran los ingresos asociados a la recuperación de  $P_{\text{e}}$  candidarezan los alternativas de las alternativas de las recuperacións asociados asociados asociados a la recuperación de la recuperación de la recuperación de la recuperación de la recuperación de la recuperaci consideraron los que derivan del consumo de reactivos de cada proceso. Este criterio resulta de cianuro, en forma de NaCN; de cobre (Cu) y de oro (Au). Para el cálculo de los costos sólo se

la diferencia entre los ingresos y los costos asociados a los reactivos, adoptando los valores de Adams y Lloyd (2008). Los costos de capital de una planta de un proceso regenerativo son muy superiores a los de una planta de oxidación, sin embargo este incremento es compensado por los superiores a los de una planta de oxidación, sin embargo este ineremento es compensado por los<br>ingresos de las recuperaciones los subproductos que posibilitan y por la significativa disminución de gastos en reactivos. Esto se traduce en un período de recuperación del capital invertido bastante **4. Presentación y discusión de los resultados** corto (Adams et al., 2008). Este criterio tiene una escala cardinal y un sentido de preferencia **4. Presentación y discusión de los resultados** creciente. Sus umbrales de indiferencia y preferencia son 0,5 y 1,5, respectivamente.  $\frac{1}{2008}$ . Les cortos de conital de una planta de un proceso receperativo son muy

#### 4. Presentación y discusión de los resultados  $\mathcal{L}_{\mathcal{S}}$  (siete $\mathcal{S}$  alternativas son evaluadas según los 5 (cinco) criterios se esos valores según los valores valores según los  $\mathcal{S}$ én y discusión de los resultados

Las 7 (siete) alternativas son evaluadas según los 5 (cinco) criterios seleccionados. Esos <br>Los están plasmados en la metriz de evaluación de la Table 3 valores están plasmados en la matriz de evaluación de la Tabla 3. te) alternativas son evaluadas según los 5 (cinco) criterios seleccionados. Esos

Los pesos o coeficientes de importancia fueron determinados a través de los dos métodos<br>nigmento descritos, al mátodo basedo en la PCT (Table 4), y al mátodo SPE (Table 5). En al anteriormente descritos, el método basado en la PCT (Tabla 4), y el método SRF (Tabla 5). En el primer caso, el criterio *g<sub>1</sub>* es el que presenta mayor peso, y el valor mínimo corresponde al criterio  $\sigma$ , concentración de cianuro WAD e ingreso, respectivamente. *g5* , concentración de cianuro WAD e ingreso, respectivamente. criterio *g*, es el que presenta mayor peso, y el valor mínimo corresponde al criterio

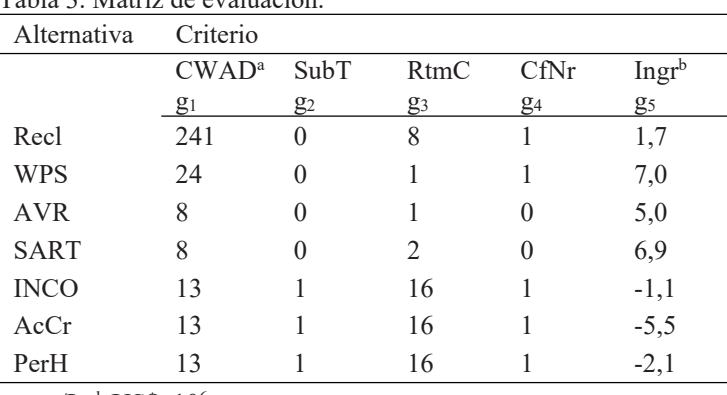

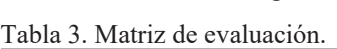

 $^{\rm a}$  mg/L  $^{\rm b}$  US\$x10<sup>6</sup> p.a.

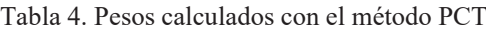

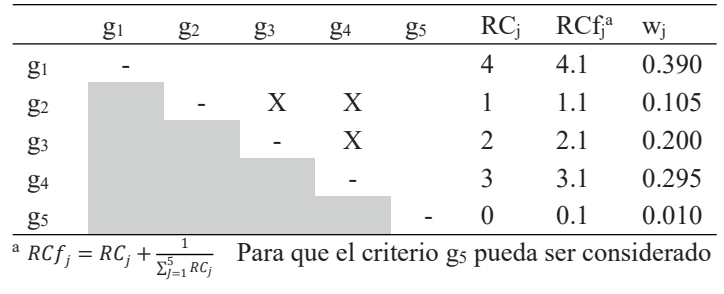

relativa de la concentración de cianuro WAD. Así se obtiene, por orden creciente de importancia: PCT, y se introdujo una tarjeta blanca entre los dos mejores criterios para reforzar la importancia Al aplicar el método SRF, los criterios fueron ordenados de forma coherente con el método

 $\mathcal{P}$ 

*g5*, *g2*, *g3*, *g4*, tarjeta blanca, *g1*. En la Tabla 5 se presentan los pesos de los criterios para diversos
$g_5$ ,  $g_2$ ,  $g_3$ ,  $g_4$ , tarjeta blanca,  $g_1$ . En la Tabla 5 se presentan los pesos de los criterios para diversos valores de z. Se puede observar que, como en el método PCT, los criterios extremos también son *g<sub>1</sub>* y  $g_5$ , máximo y mínimo, respectivamente; aumentando la distancia entre ellos con el aumento de z.

Del análisis comparativo de los pesos calculados por ambos métodos (Tabla 5), resulta que, en general, no se observan grandes diferencias en los resultados obtenidos. Sin embargo, si se toma como referencia el peso máximo w1, los valores más similares, al comparar ambos métodos, ocurren cuando z = 10. Para el peso mínimo  $w<sub>s</sub>$ , cuando z = 20 los valores se aproximan más.

Aunque no se pueda afirmar cuál de los dos métodos es más eficaz en la determinación de las ponderaciones, puede decirse que el nivel de imprecisión es mucho más significativo en el método SRF. En este caso, la imprecisión resulta de la ordenación de los criterios por parte del decisor, así como también del número de tarjetas blancas que introduce y del valor que le atribuye a z (Corrente et al., 2017). Podemos así afirmar, de acuerdo con Romero (1996), que los métodos basados en la comparación de pares de criterios parecen ser más consistentes, en comparación con otros métodos alternativos. con otros metodos alternativos.

| Tabla 5: Pesos de los criterios. |            |                                 |       |       |            |  |  |  |
|----------------------------------|------------|---------------------------------|-------|-------|------------|--|--|--|
| Criterio                         | $SRF(w_j)$ |                                 |       |       | $PCT(w_j)$ |  |  |  |
|                                  | (Z)        |                                 |       |       |            |  |  |  |
|                                  |            | 10                              | 15    | 20    |            |  |  |  |
| g <sub>1</sub>                   | 0.363      | $0.404$ $0.419$ $0.427$         |       |       | 0.390      |  |  |  |
| $g_2$                            |            | $0.130$ $0.113$ $0.106$ $0.103$ |       |       | 0.105      |  |  |  |
| $g_3$                            | 0.188      | 0.185 0.184 0.184               |       |       | 0.200      |  |  |  |
| $g_4$                            |            | $0.247$ $0.258$ $0.263$         |       | 0.265 | 0.295      |  |  |  |
| g <sub>5</sub>                   | 0.072      | 0.040                           | 0.028 | 0.021 | 0.010      |  |  |  |

Tabla 5 : Pesos de los criterios.

Tabla 6 : Umbrales para cada criterio.

| Criterio         |            | Umbral |    |  |
|------------------|------------|--------|----|--|
|                  | <b>G</b> i | $p_j$  | Vi |  |
| $g_1 \downarrow$ | $\angle$   | ◡      | 10 |  |
| $g_2 \downarrow$ | <b>U</b>   | 0      |    |  |
| $g_3 \downarrow$ |            |        |    |  |
| $g_4 \downarrow$ | V          | U      |    |  |
| $g_5 \uparrow$   | 0.5        |        |    |  |

Para la aplicación del método ELECTRE III, además del cálculo de los pesos, se definieron también los umbrales de indiferencia (q) y de preferencia (p) para cada uno de los criterios y el umbral de veto (v) para el criterio *g<sub>1</sub>* (Tabla 6). Con el conjunto de coeficientes definido, son ordenadas las AVR son las que ocupan la primera posición, ex aequo, en la ordenación del conjunto de las siete posición en la ordenación del conjunto. El menos atractivo de los procesos es aquel que alternativas, como se muestra en la Figura 2a). De su análisis, resulta que las alternativas SART y

#### Renca et al.

alternativas. En segunda posición, se encuentran la alternativa WPS y las alternativas INCO, AcCr y PerH. Estas tres últimas son indiferentes entre sí e incomparables con WPS. En tercera y última posición se presenta la alternativa Recl. De esta manera, los métodos de recuperación SART y AVR resultan los más atractivos para la decianuración de los residuos de la minería de oro, según los criterios seleccionados y el conjunto de coeficientes definido. En segundo lugar, se encuentra otro método regenerativo, el WPS, que es incomparable en relación a los tres métodos destructivos. Entre estos últimos no se destaca ninguno, ocupan la misma posición en la ordenación del conjunto. El menos atractivo de los procesos es aquel que contempla el lavado de relaves y reciclado de cianuro, Recl.

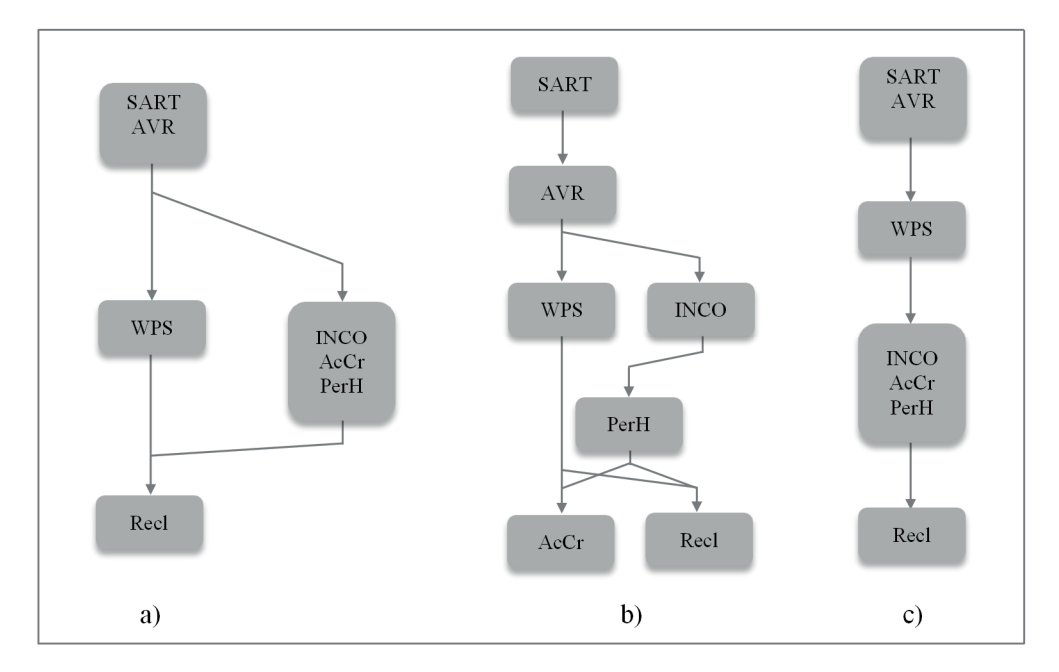

Figura 2. Ordenación según ELECTRE III.

# **5. Análisis de Sensibilidad y Robustez**

**5. Análisis de Sensibilidad y Robustez** Dado que la solución resultante de la aplicación de ELECTRE III depende en gran medida de la estabilidad de la solución encontrada, frente a la variación de los mismos parámetros, que reflejan las preferencias del decisor. Así, el análisis de sensibilidad fue realizado considerando: los parámetros utilizados, es necesario proceder a un análisis de sensibilidad que permita probar

- La importancia relativa o peso de cada criterio (w*j*);
- $\text{E}$ a importancia refleta de pesso de suala sinterio  $(y_j)$ ;<br>• El umbral de indiferencia de cada criterio  $(qj)$ ;
- El umbral de preferencia de cada criterio (p*j*);
	- El umbral de veto de cada criterio (v*j*).

Los umbrales que expresan la imprecisión e incertidumbre asociadas los datos sometidos al El umbral de indiferencia de cada criterio (qj); con la naturaleza del criterio. Los pesos o factores de ponderación reflejan la importancia relativa análisis multicriterio son tomados de forma arbitraria, aunque estén estrechamente relacionados de cada criterio, y dependen sólo de las preferencias del decisor, con un grado de arbitrariedad más elevado que el de los umbrales.

El análisis de robustez tiene como objetivo determinar el dominio de la variación de ciertos parámetros para el cual la solución de base, encontrada en un primer análisis, permanece inalterada (Maystre et al., 1994). A través de este análisis, el decisor puede percibir cuál es el grado de estabilidad de la solución ante las variaciones impuestas.

Para evaluar la sensibilidad a la variación del peso de los criterios, se cambió la posición del criterio Ingr, desde la última posición, en la solución base, hasta la primera. En lo que se refiere a los umbrales, para cada criterio, se toman sus valores extremos, como sugiere Mena (2001). Así, para los umbrales de indiferencia, los valores extremos son 0 y el valor del umbral de preferencia. Para los umbrales de preferencia, el valor mínimo es el umbral de indiferencia y el valor máximo del umbral de veto. El límite inferior del umbral de veto es el umbral de preferencia y el superior es la máxima diferencia entre los valores de las alternativas.

La solución base (Figura 2 a), solo se altera cuando la relación entre los pesos de los criterios es:  $w_1 > w_4 > w_5 > w_3 > w_2$ ;  $w_1 > w_5 > w_4 > w_3 > w_2$  y  $w_5 > w_1 > w_4 > w_3 > w_2$ . Es decir, cuando el criterio Ingr ocupa, respectivamente, la tercera, segunda y primera posición, en grado de importancia. Podríamos decir que en esta variación de pesos, pasando Ingr desde un polo a otro, se cambia de una perspectiva más ambientalista a otra más económica. La primera valora más los criterios con repercusiones ambientales y menos el criterio económico, la segunda, al revés, atribuye una importancia máxima al criterio de naturaleza económica. En cuanto a la variación de los umbrales, la solución base sólo se altera cuando el umbral de veto del criterio CWAD es igual o superior a 14 (Figura 2 c).

La alternativa SART ocupa en todos los casos la primera posición, en ocasiones *ex aequo* con la alternativa AVR, y en otros casos sola. Cuando el criterio Ingr comienza a ser más valorado, la alternativa AVR pasa a la segunda posición. La alternativa WPS en ocasiones ocupa la segunda posición, en otras, la tercera; a semejanza de la alternativa INCO. Las alternativas PerH y AcCr son más inestables. La alternativa Recl ocupa siempre la última posición.

Asimismo, hay que tener en cuenta que la solución base permanece inalterada en el 66.7% de las situaciones en que ocurre un cambio de parámetros. Puede así concluirse que la solución base, resultante de la aplicación del método ELECTRE III es una solución robusta, presentando sólo pequeñas alteraciones. Esta robustez ofrece cierta seguridad al decisor, en el sentido que la solución propuesta por el método no conduce al fracaso cuando se alteran los parámetros propuestos (Vincke, 2013).

#### **6. Conclusión**

Las exigencias actuales en la utilización del cianuro en la minería de oro, tanto por parte de reguladores como de comunidades, requieren un mayor enfoque en la minimización de los impactos ambientales asociados. Este es un aspecto determinante que merece ser debidamente considerado, de tal manera de tornar más amigable, ambiental y socialmente, un sector productivo con un potencial económico muy elevado. La selección del proceso más adecuado para la detoxificación de los residuos cianurados es una tarea compleja, dada la multiplicidad de factores involucrados y la amplia gama de alternativas existentes. Como apoyo a este proceso decisorio, en este trabajo se presenta el método de análisis multicriterio ELECTRE III. Luego de describir algunas notaciones y conceptos básicos de ELECTRE III, se detallan las dos fases para la ordenación de las alternativas: la construcción de la relación de sobreclasificación y la exploración de la relación de sobreclasificación. Los coeficientes de importancia o pesos utilizados por ELECTRE III son calculados a través de dos métodos distintos: PCT y SRF. Para la aplicación de ELECTRE III, se eligieron 7 alternativas, 4 de ellas del grupo de los procesos regenerativos y 3 de los destructivos. Las alternativas se evaluaron según 5 criterios, englobando los distintos ámbitos involucrados en la toma de decisión. Se realizó un análisis de sensibilidad y robustez para diferentes valores de ponderaciones de los criterios y de los umbrales de indiferencia, preferencia y veto, parámetros que dependen de las preferencias del decisor. Los resultados obtenidos indican que la alternativa SART ocupa siempre la primera posición en la ordenación del conjunto; en algunos casos sola, y en otros junto a la alternativa AVR. La peor alternativa es siempre Recl, sola o *ex aequo* con la alternativa AcCr*.*

La utilización del método ELECTRE III presenta ventajas en relación con otros métodos de análisis multicriterio, ya que permite incorporar la incertidumbre e imprecisión asociadas a la información sometida al análisis, a través de pseudo-criterios. Posibilita, además, que esa información pueda ser de tipo cualitativo o cuantitativo, y no presenta restricciones con respecto al número de criterios y de alternativas involucradas en el proceso.

#### **Referencias**

- Adams, M., Lawrence, R., & Bratty, M. (2008). Biogenic sulphide for cyanide recycle and copper recovery in gold–copper ore processing. *Miner. Eng. 21*, 509–517.
- Adams, M., & Lloyd, V. (2008). Cyanide recovery by tailings washing and pond stripping. *Miner. Eng. 21*, 501–508.
- Amegbey, N.A. y Adimado, A.A. (2003). Incidents of cyanide spillage in Ghana. Miner. *Process. Extr. Metall. 112*, 126–130.
- Betrie, G.D., Sadiq, R., Morin, K.A., & Tesfamariam, S. (2013). Selection of remedial alternatives for mine sites: A multicriteria decision analysis approach. *J. Environ. Manage*. 119, 36–46.
- Botz, M.M., Mudder, T.I. y Akcil, A.U. (2016). Cyanide Treatment, in: *Gold Ore Processing*. Elsevier, pp. 619–645.
- Botz, M.M., Scola, J.C., & Fueyo, R. (2004). *Cyanide recovery practice at Cerro Vanguardia*, SME Annual Meeting, Preprint 04-97 [WWW Document]. URL http://elbow-creek.com/04-97.pdf (accessed 5.30.17).
- Bouyssou, D., Marchant, T., Pirlot, M., Perny, P., Tsoukias, A., & Vincke, P. (2000). *Evaluation and Decision Models: A Critical Perspective*, International Series in Operations Research & Management Science. Springer US.
- Bouyssou, D., & Roy, B. (1987). La Notion De Seuils De Discrimination En Analyse Multicritère. INFOR *Inf. Syst. Oper. Res. 25*, 302–313.
- Bustos, S., Estay, H., & Arriagada, F. (2010). *Design, Developments and Challenges of the SART process.* Presented at the HydroProcess 2010, 3th International Workshop on Process Hydrometallurgy, Santiago, Chile.
- Carmo, Flávio Fonseca doF.F., Kamino, L.H.Y., Junior, R.T., Campos, I.C. de, Carmo, Felipe Fonseca do, Silvino, G., Castro, K.J. da S.X. de, Mauro, M.L., Rodrigues, N.U.A., Miranda, M.P. de S., & Pinto, C.E.F. (2017). Fundão tailings dam failures: the environment tragedy of the largest technological disaster of Brazilian mining in global context. *Perspect. Ecol. Conserv. 15*, 145–151.

*Cuadernos de Ingeniería. Nueva serie.* núm. 11, 2019

<sup>38 |</sup> Cadaernos de Ingenieria, 1966 ostre, num, 11, 2012<br>ISSN 2545-692X (papel) / 2542-7012 (on line): 21-42

- Connelly, D. (2016). *Cyanide Detox or Recovery* [WWW Document]. URL https://www.linkedin.com/ pulse/cyanide-detox-recovery-damian-connelly (accessed 3.30.17).
- Corrente, S., Figueira, J.R., Greco, S., & Słowiński, R. (2017). A robust ranking method extending ELECTRE III to hierarchy of interacting criteria, imprecise weights and stochastic analysis. *Omega 73*, 1–17.
- Cunningham, S.A. (2005). Incident, Accident, Catastrophe: Cyanide on the Danube. *Disasters 29*, 99–128.
- Dwivedi, N., Balomajumder, C., & Mondal, P. (2016). Comparative investigation on the removal of cyanide from aqueous solution using two different bioadsorbents. *Water Resour. Ind. 15*, 28–40.
- Eisler, R. (1991). Cyanide Hazards to Fish, Wildlife, and Invertebrates: A Synoptic Review *(Organization Series No. Report 23 ; Biological Report 85(1.23)),* Contaminant Hazard Reviews. U.S. Department of the Interior, Fish and Wildlife Service, Laurel, MD.
- Eisler, R., & Wiemeyer, S.N. (2004). Cyanide hazards to plants and animals from gold mining and related water issues, in: *Reviews of Environmental Contamination and Toxicology*. Springer, pp. 21–54.
- Estay, H., Carvajal, P., Hedjazi, F., & Zeller, T.V. (2012). *The SART process experience in the Gedabek plant*. Presented at the HydroProcess 2012, 4th International Workshop on Process Hydrometallurgy, Santiago, Chile.
- Estay, H., Troncoso, E., & Romero, J. (2014). Design and cost estimation of a gas-filled membrane absorption (GFMA) process as alternative for cyanide recovery in gold mining. J. *Membr. Sci*. 466, 253–264.
- Figueira, J., Mousseau, V., & Roy, B. (2005). Electre Methods, in: *Multiple Criteria Decision Analysis: State of the Art Surveys*, International Series in Operations Research & Management Science. Springer, New York, NY, pp. 133–153.
- Figueira, J., Roy, B. (2002). Determining the weights of criteria in the ELECTRE type methods with a revised Simos' procedure. *Eur. J. Oper. Res*., *EURO XVI: O.R. for Innovation and Quality of Life 139,* 317–326.
- Figueira, J.R., Greco, S., Roy, B., & Słowiński, R. (2013). An Overview of ELECTRE Methods and their Recent Extensions: ELECTRE METHODS. J. *Multi-Criteria Decis*. Anal. 20, 61–85.
- Fleming, C.A. (2016). Cyanide Recovery, in: *Gold Ore Processing*. Elsevier, pp. 647–661.
- Govindan, K., & Jepsen, M.B. (2016). ELECTRE: A comprehensive literature review on methodologies and applications. *Eur. J. Oper. Res. 250*, 1–29.
- Hedjazi, F., & Monhemius, A.J. (2014). Copper–gold ore processing with ion exchange and SART technology. *Miner. Eng. 64,* 120–125.
- Hijosa-Valsero, M., Molina, R., Schikora, H., Müller, M., & Bayona, J.M. (2013). Removal of cyanide from water by means of plasma discharge technology. *Water Res. 47*, 1701–1707.
- Hokkanen, J., & Salminen, P. (1997). Choosing a solid waste management system using multicriteria decision analysis. *Eur. J. Oper. Res. 98*, 19–36.
- Huang, I.B., Keisler, J., & Linkov, I. (2011). Multi-criteria decision analysis in environmental sciences: Ten years of applications and trends. *Sci. Total Environ. 409*, 3578–3594.
- Infante, C.E.D. de C., Mendonça, F.M. de e Valle, R. de A.B. do (2014). Análise de robustez com o método Electre III: o caso da região de Campo das Vertentes em Minas Gerais. Gest. *Produção 21,* 245–255.
- Ishizaka, A., & Nemery, P. (2013). *Multi-criteria decision analysis: methods and software*. Wiley, Chichester, West Sussex, United Kingdom.
- Karagiannidis, A., & Moussiopoulos, N. (1997). Application of ELECTRE III for the integrated management of municipal solid wastes in the Greater Athens Area. *Eur. J. Oper. Res. 97*, 439–449.
- Kumar, R., Saha, S., Dhaka, S., Kurade, M.B., Kang, C.U., Baek, S.H., & Jeon, B.H. (2017). Remediation of cyanide-contaminated environments through microbes and plants: a review of current knowledge and future perspectives. *Geosystem Eng. 20*, 28–40.
- Kumar, V., Del Vasto-Terrientes, L., Valls, A., & Schuhmacher, M. (2016). Adaptation strategies for water supply management in a drought prone Mediterranean river basin: Application of outranking method. *Sci. Total Environ. 540*, 344–357.
- Kuyucak, N., & Akcil, A. (2013). Cyanide and removal options from effluents in gold mining and metallurgical processes. *Miner. Eng. 50–51*, 13–29.
- Marzouk, M.M. (2011). ELECTRE III model for value engineering applications. *Autom. Constr. 20*, 596–600.
- Maystre, L.Y., Pictet, J., & Simos, J. (1994). *Méthodes multicritères ELECTRE: description, conseils pratiques et cas d'application à la gestion environnementale*. Presses Polytechniques et Universitaires Romandes, Lausanne.
- Mena, S.B. (2001). Une solution informatisée à l'analyse de sensibilité d'Electre III. *Biotechnol Agron Soc Env. 5,* 31–35.
- Mudder, T.I., & Botz, M.M. (2004). Cyanide and society: a critical review. *Eur. J. Miner. Process. Environ. Prot. 4*, 62–74.
- Mudder, T.I., Botz, M.M.., & Smith, A. (2001). *Chemistry and Treatment of Cyanidation Wastes,* Second Edition. ed. London.
- Norese, M.F. (2006). ELECTRE III as a support for participatory decision-making on the localisation of waste-treatment plants. *Land Use Policy 23*, 76–85.
- Olson, D.L. (1995). D*ecision Aids for Selection Problems*. Springer My Copy UK.
- Pérez, B.F. (2007). *Desarrollo de un nuevo método para la eliminación de cianuro de aguas residuales de mina* (http://purl.org/dc/dcmitype/Text). Universidad de Oviedo.
- Rogers, M., & Bruen, M. (1998). Choosing realistic values of indifference, preference and veto thresholds for use with environmental criteria within ELECTRE. *Eur. J. Oper. Res. 107*, 542–551.
- Rogers, M.G., Bruen, M., & Maystre, L.-Y. (2000). E*lectre and Decision Support: Methods and Applications in Engineering and Infrastructure Investment*. Springer US.
- Romero, C. (1996). *Análisis de las decisiones multicriterio*. Isdefe, Madrid.
- Uppal, H., Tripathy, S.S., Chawla, S., Sharma, B., Dalai, M.K., Singh, S.P., Singh, S., & Singh, N. (2017). Study of cyanide removal from contaminated water using zinc peroxide nanomaterial. *J. Environ. Sci. 55*, 76–85.
- Vincke, P. (2013). Outranking approach, in: *Multicriteria Decision Making: Advances in MCDM Models, Algorithms, Theory, and Applications*. Springer Science & Business Media, pp. 11.1-11.29.
- Vlachokostas, C., Michailidou, A.V., Matziris, E., Achillas, C., & Moussiopoulos, N. (2014). A multiple criteria decision-making approach to put forward tree species in urban environment. *Urban Clim. 10*, 105–118.
- Xie, F., Dreisinger, D., & Doyle, F. (2013). A Review on Recovery of Copper & Cyanide From Waste Cyanide Solutions. *Miner. Process. Extr. Metall. Rev. 34*, 387–411.
- Young, C.A., & Jordan, T.S. (1995). Cyanide Remediation: Current and Past Technologies, in: *Proceedings of the 10th Annual Conference on Hazardous Waste Research*, Kansas State University. Kansas.
- Żak, J., & Kruszyński, M. (2015). Application of AHP and ELECTRE III/IV Methods to Multiple Level,

*Cuadernos de Ingeniería. Nueva serie.* núm. 11, 2019

Multiple Criteria Evaluation of Urban Transportation Projects. *Transp. Res. Procedia 10*, 820–830. Zheng, Y., Li, Z., Wang, X., Gao, X., & Gao, C. (2015). The treatment of cyanide from gold mine effluent by a novel five-compartment electrodialysis. *Electrochimica Acta 169*, 150–158.

> *Recibido: julio de 2019 Aceptado: octubre de 2019*

# **Ramanujan's Expansion for the real valued Harmonic Numbers Expansión de Ramanujan para Números Armónicos reales**

**Mika Haarala1 y Lía Orosco1,2** 

## **Abstract**

The Ramanujan's Harmonic Number Expansion plays an important role to accelerate the calculus of the Kijko-Sellevoll function 3 (KS-3) (Haarala and Orosco, 2016). It gives much better performance against the ready-made algorithms. In this paper, we generalized the solution so that it holds also for real valued Harmonic Numbers, knowing that a solution for integer-valued numbers was given. It means that we can use Ramanujan's Harmonic Number. Expansion for  $\sum_{j=1}^{k-1} (\eta + j)^{-1}$  when  $\eta \in \mathbb{R}_+$ .

**Keywords:** Kijko-Sellevoll function, Ramanujan's Harmonic Number Expansion.

#### **Resumen**

La expansión de números armónicos de Ramanujan, juega un importante papel para acelerar el cálculo de la Función 3 de Kijko-Sellevoll (Haarala y Orosco, 2016). Tiene un mejor comportamiento que los algoritmos propuestos. En este informe, generalizamos la solución para extender el método a números reales, en el conocimiento que fue propuesta una solución para números enteros. Esto implica que podemos usar la expansión por números armónicos de Ramanujan, para  $\sum_{j=1}^{k-1} (\eta + j)^{-1}$ , cuando  $\eta \in \mathbb{R}_+$ .

**Palabras clave:** Función de Kijko-Sellevoll, Expansión por números armónicos de Ramanujan.

#### **1. Introduction**

In a Kijko-Sellevoll function 3 (KS-3)

$$
f_{\eta}^{KS-3}(x) = \sum_{k=2}^{\infty} \frac{2\eta}{2\eta + k} \left\{ \sum_{j=1}^{k-1} \frac{1}{\eta + j} \right\} \frac{\left(1 - \exp[-x]\right)^k}{\eta + k},
$$

we have a sum

$$
\sum_{j=1}^{k-1} \frac{1}{\eta + j},\tag{1}
$$

Citar: Haarala, M.; Orosco, L. (2019). Ramanujan's Expansion for the real valued Harmonic Numbers. *Cuadernos de Ingeniería. Nueva Serie*. [Salta - Argentina], núm. 11: 43-54

<sup>1</sup> Instituto de Estudios Interdisciplinarios de Ingeniería (IESIING) – Facultad de Ingeniería – UCASAL

<sup>2</sup> Facultad de Ingeniería - U.N.Sa.

which can take a lot of time of calculation in common PC's, when *k* is big. (For example, if the van Wijngaarden transformation is used, it can reach up to  $k = 2^{57} - 1$  terms (Haarala and Orosco, 2016).

We can see expression (1) as (Abramowitz and Stegun, 1972)

$$
\sum_{j=1}^{k-1} \frac{1}{\eta + j} = \psi(\eta + k) - \psi(\eta + 1) = H_{\eta + k - 1} - H_{\eta}.
$$
 (2)

Here real valued Harmonic Number  $H_n$  is defined as

$$
H_{\eta} = \psi(\eta + 1) + \gamma = \sum_{k=1}^{\infty} \frac{\eta}{k(k + \eta)} = \int_{0}^{1} \frac{1 - t^{\eta}}{1 - t} dt.
$$

We found empirically that the Ramanujan's Harmonic Number Expansion (Haarala and Orosco, 2016)

$$
\sum_{k=1}^{n} \frac{1}{k} \sim \frac{1}{2} \log (2m) + \gamma + \frac{1}{12m} - \frac{1}{120m^2} + \frac{1}{630m^3} - \frac{1}{1680m^4} + \frac{1}{2310m^5} - \frac{191}{360360m^6} + \cdots,
$$
 (3)

where  $m = n(n+1)/2$  is a triangular number and  $\gamma = 0.57721566490153286$  is the Euler constant: (3) can be used instead of the MATLAB function named Harmonic also when *n* is real and it works at least 100 times quicker. In this work, we will show that (let  $\mathfrak{M} = \eta(\eta + 1)/2$ ,  $\eta \in \mathbb{R}_+$ )

$$
H_{\eta} \sim \frac{1}{2} \log (2 \mathfrak{M}) + \gamma + \frac{1}{12 \mathfrak{M}} - \frac{1}{120 \mathfrak{M}^2} + \frac{1}{630 \mathfrak{M}^3} - \frac{1}{1680 \mathfrak{M}^4} + \frac{1}{2310 \mathfrak{M}^5} - \frac{191}{360360 \mathfrak{M}^6} + \cdots
$$

This expansion has been a mystery and it seems that the Villarino's paper (2004) was the first published proof for the Expansion of (3). As Villarino (2008) wrote: "The origin of Ramanujan's formula is mysterious. Berndt (1998) notes that in his remarks. Our analysis of it is *a posteriori* and, although it is full and complete, it does not shed light on how Ramanujan came to think of his expansion". Ramanujan died on 1920.

We shall give short introduction to the Bernoulli's numbers and polynomials since they play a quite important role in asymptotic series, especially in the Euler-Maclaurin series. This introduction and more information can be found in Sabah and Gourdon (2002).

Jacob Bernoulli (1654-1705) was the first to give the formula for the Bernoulli's numbers. He found it by studying the sums of powers

$$
\sum_{k=1}^{n-1} k^p = \sum_{k=0}^p \frac{B_k}{k!} \frac{p!}{(p+1-k)!} n^{p+1-k}
$$
  
=  $\frac{B_0}{0!} \frac{n^{p+1}}{p+1} + \frac{B_1}{1!} n^p + \frac{B_2}{2!} p n^{p-1} + \frac{B_3}{3!} p (p-1) n^{p-2} + \dots + \frac{B_p}{1!} n$ .

For example, we have  $(p = 1)$ 

$$
1+2+3+\cdots+n-1=\frac{1}{2}n^2-\frac{1}{2}n=\frac{n(n-1)}{2}.
$$

It is interesting to remark that the degree of these polynomials depends only on the power *p* , not on the number *n* of terms in the sum. The first Bernoulli's numbers are  $B_0 = 1$ ,  $B_1 = -1/2$ ,  $B_2 = 1/6$ ,  $B_3 = 0$ ,  $B_4 = -1/30$ ,  $B_5 = 0$ ,  $B_6 = 1/42$ . Actually, it generally holds  $B_{2k+1} = 0$  for  $k = 1, 2, 3, \ldots$ 

Bernoulli polynomials  $B_k(x)$  are defined by

$$
\frac{ze^{zx}}{e^z-1}=\sum_{k=0}^\infty B_k(x)\frac{z^k}{k!}.
$$

The first polynomials look like

$$
B_0(x) = 1
$$
  
\n
$$
B_1(x) = x - \frac{1}{2}
$$
  
\n
$$
B_2(x) = x^2 - x + \frac{1}{6}
$$
  
\n
$$
B_3(x) = x^3 - \frac{3}{2}x^2 + \frac{1}{2}x
$$
  
\n
$$
B_4(x) = x^4 - 2x^3 + x^2 - \frac{1}{30}
$$
  
\n
$$
\vdots
$$

In the Bernoulli polynomials, we have  $B_k = B_k(0) = B_k(1)$  for  $k = 0, 2, 3, 4, \dots$  and in the case of  $k = 1$  it is  $B_1 = B_1 (0) = -B_1 (1)$ . That is to say, the Bernoulli numbers at 0 and 1 are the same except when  $k = 1$ .

Some relations of those polynomials (Abramowitz and Stegun, 1972) are presented here:

(a) 
$$
|B_{2k}(x)| < |B_{2k}|
$$
,  $k = 1, 2, 3, ...$ ,  $0 < x < 1$ ,  
\n(b)  $B_k(\frac{1}{2}) = -(1 - 2^{1-k})B_k$ ,  $k = 0, 1, 2, ...$ ,  
\n(c)  $\frac{2(2k)!}{(2\pi)^{2k}} < (-1)^{k+1}B_{2k} < \frac{2(2k)!}{(2\pi)^{2k}}(\frac{1}{1 - 2^{1-2k}})$ ,  $k = 1, 2, 3, ...$  (4)

Considering the second equation (4)(b), we see that  $B_{2k+1}(1/2) = 0$  for all  $k = 0, 1, 2, \dots B_1(x)$ vanishes if and only if  $x = 1/2$  and the Euler-Maclaurin series has one term less (as we will see below).

The third equation  $(4)(c)$  shows that

$$
0 < \left(1-2^{1-2k}\right)\frac{2(2k)!}{(2\pi)^{2k}} < \left(-1\right)^k B_{2k} \left(\frac{1}{2}\right) < \frac{2(2k)!}{(2\pi)^{2k}}, \qquad k=1,2,3,\ldots.
$$

We can see also (from  $(4)(a-c)$ ) that

$$
0 \leq (1-2^{1-2k}) |B_{2k}(x)| \leq (1-2^{1-2k})(-1)^{k+1} B_{2k} = (-1)^k B_{2k} \left(\frac{1}{2}\right), \quad k = 1, 2, 3, ..., \quad 0 \leq x < 1,
$$

where equality  $(*)$  holds at  $x = 0$ . Hence,

$$
-(-1)^{k} B_{2k} \left(\frac{1}{2}\right) \leq (1 - 2^{1-2k}) B_{2k} (x) \leq (-1)^{k} B_{2k} \left(\frac{1}{2}\right), \quad k = 1, 2, 3, ..., \quad 0 \leq x < 1.
$$
 (5)

One important application of the Bernoulli's numbers and polynomials is the Euler-Maclaurin formula (Abramowitz and Stegun, 1972)

$$
\sum_{k=0}^{m} F(a + kh) = \frac{1}{h} \int_{a}^{b} F(t) dt + \frac{1}{2} \{ F(b) + F(a) \}
$$
  
+ 
$$
\sum_{k=1}^{n-1} \frac{h^{2k-1}}{(2k)!} B_{2k} \{ F^{(2k-1)}(b) - F^{(2k-1)}(a) \}
$$
  
+ 
$$
\frac{h^{2n}}{(2n)!} B_{2n} \sum_{k=0}^{m-1} F^{(2n)}(a + kh + \theta h),
$$

where  $h = (b - a)/m$ ,  $0 < \theta < 1$  and  $F(x)$  has  $2n$  continuous derivatives. Here the Bernoulli's numbers are adopted at  $x = 0$ . Using this formula, it can be shown that

$$
\sum_{k=1}^n \frac{1}{k} \sim \log\left(n\right) + \gamma - \sum_{k=1}^p \frac{B_k}{k\,n^k} \,.
$$

A more general version of Euler-Maclaurin formula is (Abramowitz and Stegun, 1972)

$$
\sum_{k=0}^{m-1} F(a + kh + \omega h) = \frac{1}{h} \int_{a}^{b} F(t) dt + \sum_{k=1}^{p} \frac{h^{k-1}}{k!} B_k(\omega) \Big\{ F^{(k-1)}(b) - F^{(k-1)}(a) \Big\}
$$

$$
- \frac{h^p}{p!} \int_{0}^{1} \hat{B}_p(\omega - t) \Big\{ \sum_{k=0}^{m-1} F^{(p)}(a + kh + th) \Big\} dt
$$

where  $h = (b - a)/m$ ,  $0 \le \omega \le 1$ ,  $p \le 2n$ ,  $\hat{B}_k(x) = B_k(x - \lfloor x \rfloor) (\lfloor x \rfloor)$  means the largest integer  $\le x$ ) and  $F(x)$  has  $2n$  continuous derivatives. If we set now  $\omega = 1/2$ ,  $p = 2r + 2$ , then we have

$$
\sum_{k=0}^{m-1} F\left(a+kh+\frac{1}{2}h\right) = \frac{1}{h} \int_{a}^{b} F\left(t\right) dt + \sum_{k=1}^{r+1} \frac{h^{2k-1}}{(2k)!} B_{2k} \left(\frac{1}{2}\right) \left\{ F^{(2k-1)}\left(b\right) - F^{(2k-1)}\left(a\right) \right\}
$$

$$
-\frac{h^{2r+2}}{(2r+2)!} \int_{0}^{1} \hat{B}_{2r+2} \left(\frac{1}{2}-t\right) \left\{ \sum_{k=0}^{m-1} F^{(2r+2)}\left(a+kh+th\right) \right\} dt \tag{6}
$$

We set the remainder as

$$
R(r,m) = \frac{h^{2r+1}}{(2r+2)!} B_{2r+2} \left(\frac{1}{2}\right) \left(F^{(2r+1)}(b) - F^{(2r+1)}(a)\right)
$$

$$
- \frac{h^{2r+2}}{(2r+2)!} \int_0^1 \hat{B}_{2r+2} \left(\frac{1}{2} - t\right) \left\{\sum_{k=0}^{m-1} F^{(2r+2)}(a+kh+th)\right\} dt.
$$
 $(7)$ 

When  $t \in [0, 1/2]$  then  $1/2 - t - [1/2 - t] = 1/2 - t - 0 = 1/2 - t \in [0, 1/2]$ . In a similar way, when  $t \in [1/2, 1]$ , then  $1/2 - t - [1/2 - t] = 1/2 - t - (-1) = 3/2 - t \in [1/2, 1]$ . This is to say when  $0 \le t \le 1$ then  $0 \leq x - |x| < 1$ . Because of

$$
\frac{1}{h} \int_0^1 \left\{ h \sum_{k=0}^{m-1} F^{(2r+2)}(a + kh + th) \right\} dt = \frac{F^{(2r+1)}(b) - F^{(2r+1)}(a)}{h}
$$

and (5) we get the limits for the integral (7) as

$$
\left|\frac{h^{2r+2}}{(2r+2)!}\int_0^1 \hat{B}_{2r+2}\left(\frac{1}{2}-t\right)\left\{\sum_{k=0}^{m-1} F^{(2r+2)}(a+kh+th)\right\}dt\right|\leq \frac{(-1)^{r+1}B_{2r+2}\left(\frac{1}{2}\right)h^{2r+1}\left(F^{(2r+1)}(b)-F^{(2r+1)}(a)\right)}{(2r+2)!(1-2^{-(2r+1)})}.
$$

The remainder can be written now

$$
|R(r,m)| \leq \frac{(-1)^{r+1} B_{2r+2} \left(\frac{1}{2}\right) h^{2r+1} \left(F^{(2r+1)}(b) - F^{(2r+1)}(a)\right)}{(2r+2)!} \left|1 \pm \left(\frac{2^{2r+1}}{2^{2r+1}-1}\right)\right|.
$$

The maximum of the remainder will be obtained when

$$
\left|1 \pm \left(\frac{2^{2r+1}}{2^{2r+1}-1}\right)\right| \leq 2 + \frac{1}{2^{2r+1}-1}.
$$

If now apply to the Harmonic Number, we have (note that  $F^{(p)}(x) = (-1)^p p! x^{-(p+1)}$  and  $a = 1/2$ ,  $b = 1/2 + n$ ,  $h = 1$ )

$$
\sum_{k=1}^{n} \frac{1}{k} = \sum_{k=0}^{n-1} \frac{1}{k+1} = \sum_{k=0}^{n-1} \frac{1}{\frac{1}{2} + k \cdot 1 + \frac{1}{2} \cdot 1}
$$
\n
$$
= \int_{\frac{1}{2}}^{n+\frac{1}{2}} \frac{1}{t} dt + \sum_{k=1}^{r} \frac{B_{2k} \left(\frac{1}{2}\right)}{2k} \left\{-\left(n+\frac{1}{2}\right)^{-2k} + \left(\frac{1}{2}\right)^{-2k}\right\} + R(r, n)
$$
\n
$$
= \log\left(n+\frac{1}{2}\right) + \log(2) - \sum_{k=1}^{r} \frac{B_{2k} \left(\frac{1}{2}\right)}{2k\left(n+\frac{1}{2}\right)^{2k}} + \sum_{k=1}^{r} \frac{B_{2k} \left(\frac{1}{2}\right)}{2k\left(\frac{1}{2}\right)^{2k}} + R(r, n).
$$
\n(8)

*Cuadernos de Ingeniería. Nueva serie.* núm. 11, 2019 | 47<br>ISSN 2545-692X (papel) / 2542-7012 (on line): 43-54 |

We can write now

$$
\sum_{k=1}^{n} \frac{1}{k} - \log(n) = \log\left(\frac{n+\frac{1}{2}}{n}\right) + \log(2) - \sum_{k=1}^{r} \frac{B_{2k}\left(\frac{1}{2}\right)}{2k\left(n+\frac{1}{2}\right)^{2k}} + \sum_{k=1}^{r} \frac{B_{2k}\left(\frac{1}{2}\right)}{2k\left(\frac{1}{2}\right)^{2k}} + R(r, n).
$$

When  $n \to \infty$  then the right side is an Euler-Mascheroni constant  $\gamma$  and therefore

$$
\gamma = \log(2) + \frac{1}{2} \sum_{k=1}^{r} \frac{B_{2k} \left( \frac{1}{2} \right)}{k \left( \frac{1}{2} \right)^{2k}} + R(r, \infty).
$$

So, we can write (8) as

$$
H_n = \gamma + \log\left(n + \frac{1}{2}\right) - \frac{1}{2} \sum_{k=1}^r \frac{B_{2k}\left(\frac{1}{2}\right)}{k\left(n + \frac{1}{2}\right)^{2k}} + R(r, n) - R(r, \infty). \tag{9}
$$

Villarino (2008) showed that this is identical to

$$
H_n = \frac{1}{2}\log(2m) + \gamma - \frac{1}{2}\sum_{k=1}^r \frac{\sum_{p=0}^k {k \choose p} \left(-\frac{1}{4}\right)^{k-p} B_{2p}\left(\frac{1}{2}\right)}{k (2m)^k} + \tilde{R}(r+1).
$$
(10)

where  $m = n(n + 1) / 2$ . This equation gives the factors of (3).

We do not give more details about this proof since it holds only for integer valued Harmonic numbers. Our goal is to demonstrate that Ramanujan's Expansion holds for real valued Harmonic numbers.

#### **2. The Proof**

Let us start with

$$
H_{\eta} = \psi(\eta + 1) + \gamma = \sum_{k=1}^{\infty} \frac{\eta}{k(k + \eta)} = \lim_{N \to \infty} \left\{ \sum_{k=1}^{N} \frac{1}{k} - \sum_{k=1}^{N} \frac{1}{k + \eta} \right\}.
$$
 (11)

Because we will apply the Euler-Maclaurin formula to the last sum, we write

$$
\sum_{k=1}^{N} \frac{1}{k+\eta} = \sum_{k=0}^{N-1} \frac{1}{\eta+k+1} = \sum_{k=0}^{N-1} \frac{1}{\eta+\frac{1}{2}+k\cdot 1+\frac{1}{2}\cdot 1}.
$$

Setting  $a = \eta + 1/2$ ,  $b = \eta + 1/2 + N$ ,  $h = 1$  and  $F^{(p)}(x) = (-1)^p p! x^{-(p+1)}$  it gives

*Ramanujan's Expansion for the real valued Harmonic Numbers*

$$
\sum_{k=1}^{N} \frac{1}{k+\eta} = \log \left(\eta + \frac{1}{2} + N\right) - \log \left(\eta + \frac{1}{2}\right) - \sum_{k=1}^{r} \frac{B_{2k}\left(\frac{1}{2}\right)}{2k\left(\eta + \frac{1}{2} + N\right)^{2k}} + \sum_{k=1}^{r} \frac{B_{2k}\left(\frac{1}{2}\right)}{2k\left(\eta + \frac{1}{2}\right)^{2k}} + R(r, N)
$$

where the remainder has the upper bound

$$
\left| R(r,N) \right| \leq \frac{\left(2 + \frac{1}{2^{2r+1}-1}\right) (-1)^{r+1} B_{2r+2}\left(\frac{1}{2}\right)}{\left(2r+2\right) \left(\eta + \frac{1}{2}\right)^{2r+2}} \left[1 - \left(\frac{\eta + \frac{1}{2}}{\eta + \frac{1}{2} + N}\right)^{2r+2}\right]
$$

Substituting these results back to the (11) we have

$$
H_{\eta} = \lim_{N \to \infty} \left\{ \sum_{k=1}^{N} \frac{1}{k} - \log(N) + \log \left( \frac{N}{\eta + \frac{1}{2} + N} \right) + \sum_{k=1}^{r} \frac{B_{2k} \left( \frac{1}{2} \right)}{2k \left( \eta + \frac{1}{2} + N \right)^{2k}} + R(r, N) \right\} + \log \left( \eta + \frac{1}{2} \right) - \sum_{k=1}^{r} \frac{B_{2k} \left( \frac{1}{2} \right)}{2k \left( \eta + \frac{1}{2} \right)^{2k}} + \log \left( \eta + \frac{1}{2} \right) - \sum_{k=1}^{r} \frac{B_{2k} \left( \frac{1}{2} \right)}{2k \left( \eta + \frac{1}{2} \right)^{2k}} + R(r, \infty)
$$
\n
$$
= \gamma + \log \left( \eta + \frac{1}{2} \right) - \sum_{k=1}^{r} \frac{B_{2k} \left( \frac{1}{2} \right)}{2k \left( \eta + \frac{1}{2} \right)^{2k}} + R(r, \infty)
$$
\n
$$
(12)
$$

where

$$
|R(r,\infty)| \leq \frac{\left(2 + \frac{1}{2^{2r+1}-1}\right)(-1)^{r+1}B_{2r+2}\left(\frac{1}{2}\right)}{\left(2r+2\right)\left(\eta + \frac{1}{2}\right)^{2r+2}}.
$$
\n(13)

We see that (12) is more general solution than (10) because it holds also for real values. Following the Villarino's proof (2008) it can be written as

$$
\left(\eta + \frac{1}{2}\right)^2 = \eta^2 + \eta + \frac{1}{4} = 2\frac{\eta(\eta + 1)}{2} + \frac{1}{4} = 2\mathfrak{M}\left(1 + \frac{1}{4(2\mathfrak{M})}\right)
$$

where  $\mathfrak{M} = \eta(\eta + 1) / 2$ . The logarithm gives now

$$
\log\left(\eta + \frac{1}{2}\right) = \frac{1}{2}\log(2\omega t) + \frac{1}{2}\log\left(1 + \frac{1}{4(2\omega t)}\right)
$$
  
= 
$$
\frac{1}{2}\log(2\omega t) - \frac{1}{2}\sum_{k=1}^{r} \frac{\left(-\frac{1}{4}\right)^{k}}{k(2\omega t)^{k}} + \frac{1}{2}\sum_{k=r+1}^{\infty} \frac{\left(-1\right)^{k+1}\left(\frac{1}{4}\right)^{k}}{k(2\omega t)^{k}}.
$$
 (14)

This holds when  $\eta^2 + \eta - 1/4 > 0$  or  $\eta > (-1 + \sqrt{2})/2 \approx 0.2071$ . Similar way

Haarala / Orosco

$$
\sum_{p=1}^r \frac{B_{2p}\left(\frac{1}{2}\right)}{2p\left(\eta+\frac{1}{2}\right)^{2p}}=\frac{1}{2}\sum_{p=1}^r \frac{B_{2p}\left(\frac{1}{2}\right)}{p(2\pi)^p}\left(1+\frac{1}{4(2\pi)}\right)^{-p}.
$$

Taking into account the Newton's Binomial series theorem (Abramowitz and Stegun, 1972)

$$
(1+x)^{\alpha} = \sum_{n=0}^{\infty} {\alpha \choose n} x^n, \qquad {\alpha \choose n} = \frac{\alpha(\alpha-1)(\alpha-2)\cdots(\alpha-n+1)}{n!},
$$

the last formula can be written as

$$
\frac{1}{2}\sum_{p=1}^{r}\frac{B_{2p}\left(\frac{1}{2}\right)}{p\left(2\mathfrak{M}\right)^{p}}\left(1+\frac{1}{4(2\mathfrak{M})}\right)^{-p}=\frac{1}{2}\sum_{p=1}^{r}\frac{B_{2p}\left(\frac{1}{2}\right)}{p\left(2\mathfrak{M}\right)^{p}}\sum_{k=0}^{\infty}\binom{-p}{k}\left(\frac{1}{4(2\mathfrak{M})}\right)^{k}
$$

$$
=\frac{1}{2}\sum_{p=1}^{r}\sum_{k=0}^{\infty}\frac{\binom{k+p-1}{k}\left(-\frac{1}{4}\right)^{k}B_{2p}\left(\frac{1}{2}\right)}{p\left(2\mathfrak{M}\right)^{p+k}}.
$$

This holds when  $\eta^2 + \eta - 1/4 > 0$  (the limit is the same with logarithm series (14). We take the first terms of the series and write them as a power of  $q = k + p$ 

$$
\frac{1}{2} \sum_{p=1}^{r} \sum_{k=0}^{\infty} \frac{\binom{k+p-1}{k} \left(-\frac{1}{4}\right)^{k} B_{2p} \left(\frac{1}{2}\right)}{p(2\pi)^{p+k}} = \frac{1}{2} \sum_{q=1}^{r} \sum_{p=1}^{q} \frac{\binom{q-1}{q-p} \left(-\frac{1}{4}\right)^{q-p} B_{2p} \left(\frac{1}{2}\right)}{p(2\pi)^{q}} + \frac{1}{2} \sum_{p=1}^{r} \sum_{k=r+1-p}^{\infty} \frac{\binom{-1}{k}^{k} \binom{k+p-1}{k} \left(\frac{1}{4}\right)^{k} B_{2p} \left(\frac{1}{2}\right)}{p(2\pi)^{p+k}}.
$$
\n(15)

Adding the partial sums of  $r$  terms from (14) and (15) we get

$$
\frac{1}{2}\sum_{k=1}^{r}\frac{\left(-\frac{1}{4}\right)^{k}}{k\left(2\pi\right)^{k}}+\frac{1}{2}\sum_{k=1}^{r}\sum_{p=1}^{k}\frac{\left(\frac{k-1}{k-p}\right)\left(-\frac{1}{4}\right)^{k-p}B_{2p}\left(\frac{1}{2}\right)}{p\left(2\pi\right)^{k}}=\frac{1}{2}\sum_{k=1}^{r}\sum_{p=0}^{k}\frac{\binom{k}{p}\left(-\frac{1}{4}\right)^{k-p}B_{2p}\left(\frac{1}{2}\right)}{k\left(2\pi\right)^{k}}
$$

since

$$
\binom{k-1}{k-p} = \binom{k-1}{p-1} = \frac{p}{k} \binom{k}{p}.
$$

We have showed that

$$
H_{\eta} = \frac{1}{2}\log(2\mathfrak{M}) + \gamma - \frac{1}{2}\sum_{k=1}^{r} \frac{(-1)^{k}\sum_{p=0}^{k} {k \choose p} \left(\frac{1}{4}\right)^{k-p} (-1)^{p} B_{2p} \left(\frac{1}{2}\right)}{k (2\mathfrak{M})^{k}} + \tilde{R}(r, \infty).
$$

This is the same result than (10) but it holds more generally for all  $\eta > (-1 + \sqrt{2})/2$ ,  $\eta \in \mathbb{R} +$ . Of course, this is asymptotic expansion for the Harmonic Number as  $\eta \to \infty$ , so it gives better estimations when  $\eta$  increase.

We must estimate the remainders yet. Since the series of the logarithm (14) is an alternating series, its remainder fulfils the condition

$$
\left|\frac{1}{2}\sum_{k=r+1}^{\infty}\frac{(-1)^{k+1}\left(\frac{1}{4}\right)^{k}}{k\left(2\pi\right)^{k}}\right| \leq \frac{1}{2}\frac{\left(\frac{1}{4}\right)^{r+1}}{(r+1)\left(2\pi\right)^{r+1}}.
$$

In a similar way, the upper limit of the remainder of the series (15) is

$$
\left| \frac{1}{2} \sum_{p=1}^{r} \sum_{k=r+1-p}^{\infty} \frac{(-1)^{k} {k+p-1 \choose k} \left(\frac{1}{4}\right)^{k} B_{2p} \left(\frac{1}{2}\right)}{p(2\pi)^{p+k}} \right| = \left| \frac{1}{2} \sum_{p=1}^{r} \frac{(-1)^{p} B_{2p} \left(\frac{1}{2}\right)}{p(2\pi)^{p}} \sum_{k=r+1-p}^{\infty} (-1)^{k+p} {k+p-1 \choose k} \left(\frac{1}{4(2\pi)}\right)^{k} \right|
$$
  

$$
\leq \frac{1}{2} \frac{1}{(2\pi)^{r+1}} \sum_{p=1}^{r} \frac{(-1)^{p} B_{2p} \left(\frac{1}{2}\right)}{p} {r \choose p-1} \left(\frac{1}{4}\right)^{r+1-p}
$$
  

$$
= \frac{1}{2} \sum_{p=1}^{r} (-1)^{p} {r+1 \choose p} \left(\frac{1}{4}\right)^{r+1-p} B_{2p} \left(\frac{1}{2}\right)
$$
  

$$
(r+1)(2\pi)^{r+1}.
$$

Thus, the total remainder is

$$
|\tilde{R}(r,\infty)| \leq \frac{\left(\frac{1}{4}\right)^{r+1}}{2(r+1)(2\mathfrak{M})^{r+1}} + \frac{\sum_{p=1}^{r}(-1)^p \binom{r+1}{p} \left(\frac{1}{4}\right)^{r+1-p} B_{2p} \left(\frac{1}{2}\right)}{2(r+1)(2\mathfrak{M})^{r+1}} + \frac{(-1)^{r+1} B_{2(r+1)} \left(\frac{1}{2}\right)}{2(r+1)(2\mathfrak{M})^{r+1}} + \frac{(-1)^{r+1} \left(1 + \frac{1}{2^{2r+1}-1}\right) B_{2r+2} \left(\frac{1}{2}\right)}{2(r+1)(2\mathfrak{M})^{r+1}}
$$
  
= 
$$
\frac{\sum_{p=0}^{r+1}(-1)^p \binom{r+1}{p} \left(\frac{1}{4}\right)^{r+1-p} B_{2p} \left(\frac{1}{2}\right)}{2(r+1)(2\mathfrak{M})^{r+1}} + \frac{(-1)^{r+1} B_{2r+2} \left(\frac{1}{2}\right)}{2(r+1)(2\mathfrak{M})^{r+1}} + \frac{1}{2(r+1)(2\mathfrak{M})^{r+1}}.
$$

If  $\eta \ge 10$ , when  $2\mathfrak{M} = \eta(\eta + 1) \ge 110$ , and  $r = 6$ , then the error is less than  $10^{-15}$ . In the case  $\eta$  < 10, we can find  $k \in \mathbb{N}$  just that  $\eta + k \in [10, 11]$ . Using formula (2) we get

$$
H_{\eta} = H_{\eta + k} - \sum_{j=1}^{k} \frac{1}{\eta + j}.
$$

We showed empirically this expression in an earlier paper (Haarala and Orosco, 2016). With this algorithm, we can find any  $H_n$ , when  $\eta \ge 0$ . In fact, it is possible to find the values also in the cases  $\eta$  < 0, because (Abramowitz and Stegun, 1972)

$$
\psi(\eta+1) = \psi(\eta) + \frac{1}{\eta},
$$
  

$$
\psi(-\eta+1) = \psi(\eta) + \pi \cot(\pi \eta).
$$

gives the formula (without forgetting  $H_n = \psi(\eta + 1) + \gamma$ )

$$
H_{-\eta} = H_{\eta} - \frac{1}{\eta} + \pi \cot(\pi \eta).
$$

Anyway, we need The Ramanujan's Expansion only in the case  $\eta > 0$ , when KS-3 is concerned.

#### **3. Discussion**

We showed the Ramanujan's Harmonic Number Expansion for the integer valued Harmonic numbers starting from the Euler-Maclaurin formula. This proof had seemed to be unknown after Ramanujan's death (1920) until now. Villarino gave the first proof of the Ramanujan's Expansion even though he did not found the connection to the Euler-Maclaurin formula and he also proved the result only for the integer valued Harmonic Numbers. Any way his work was an important key to find out our proof. We proved that the Ramanujan's Harmonic Number Expansion is also valid for more general Harmonic numbers . In the other words, the Ramanujan's Expansion is actually a Psi Function Expansion.

#### **References**

Abramowitz, M., and Stegun, I. A. (1972), *Handbook of mathematical functions*, 10th ed., Dover Publ., New York.

Berndt, B. (1998). *Ramanujan's Notebooks*, Vol. 5, Springer, New York.

Haarala, M. and Orosco, L. (2016). Analysis of Gutenberg-Richter b-value and mmax. Part II: Estimators for b-value and exact variance, *Cuadernos de Ingeniería. Nueva Serie*. Publicaciones Académicas Fac. Ingeniería, Universidad Católica de Salta, vol. 9, 2016, p 79-106. https://www.ucasal.edu.ar/contenido/2017/pdf/cuaderno-ingenieria-9-ultima-version.pdf, (Last access: 4.3.2018).

Sabah, P. and Gourdon. X. (2002). *Introduction on Bernoulli's number.* http://numbers.computation.free.fr/Constants/Miscellaneous/bernoulli.ps. (Last access 4.3.2018).

Villarino, M. B. (2004). *Ramanujan's approximation to the nth partial sum of the harmonic series,*  arXiv:math.CA/0402354. https://arxiv.org/abs/math/0402354 (Last access 4.3.2018)

Villarino, M. B. (2008). Ramanujan's Harmonic Number Expansion into Negative Powers of a Triangular Number, *J. Inequal. Pure and Appl. Math., 9 (3)*, Art. 89, 12 pp.

> *Recibido: octubre de 2018 Aceptado: julio de 2019*

# **Generalized proofs of the Kijko-Sellevoll functions**

# **Pruebas generalizadas de las funciones Kijko-Sellevoll**

**Mika Haarala**<sup>1</sup>  **y Lía Orosco**1,2

## **Abstract**

In this report, we prove the Kijko-Sellevoll formulae by mean of integration formulae. These proofs show that the Kijko-Sellevoll functions are also valid for real values. Besides, we generalized these integration formulae for the general moment, yielding a family of Kijko-Sellevoll functions related with the cumulative distribution function (CDF) of Gutenberg-Richter.

**Keywords:** Gutenberg-Richter distribution function – Kijko-Sellevoll function

## **Resumen**

En este artículo probamos las fórmulas de Kijko-Sellevoll por medio de fórmulas integrales. Estas expresiones muestran que las funciones de Kijko-Sellevoll son válidas también para valores reales. Además, hemos encontrado una expresión para el momento, haciendo uso de estas fórmulas integrales. De esta manera hemos arribado a una familia de funciones de Kijko-Sellevoll relacionadas a la función de distribución acumulada (CSF) de Gutenberg-Richter.

**Palabras clave:** Función de distribución Gutenberg-Richter – función de Kijko-Sellevoll

# **1. Introduction**

In earlier works (Haarala and Orosco, 2016a, 2016b) we were analyzing the double truncated Gutenberg-Richter distribution function

$$
f(m) = \frac{\beta \exp[-\beta(m - m_{\min})]}{1 - \exp[-\beta(m_{\max} - m_{\min})]},
$$

which has cumulative distribution function (CDF)

Citar: Haarala, M.; Orosco, L. (2019). Generalized proofs of the Kijko-Sellevoll functions. *Cuadernos de Ingeniería. Nueva Serie*. [Salta - Argentina], núm. 11: 55-66.

<sup>1</sup> Instituto de Estudios Interdisciplinarios de Ingeniería (IESIING) – Facultad de Ingeniería – UCASAL

<sup>2</sup> Facultad de Ingeniería - U.N.Sa.

$$
F_M(m \mid m_{\max}) = \begin{cases} 0, & \text{for } m < m_{\min}, \\ \frac{1 - \exp[-\beta(m - m_{\min})]}{1 - \exp[-\beta(m_{\max} - m_{\min})]} & \text{for } m_{\min} \le m < m_{\max}, \\ 1, & \text{for } m_{\max} \le m. \end{cases}
$$
(1)

The final CDF was defined as

$$
F_{M_{(n)}}\left(m \mid m_{\max}\right) = \begin{cases} 0, & \text{for } m < m_{\min}, \\ \left[F_M\left(m \mid m_{\max}\right)\right]^n & \text{for } m_{\min} \le m < m_{\max}, \\ 1, & \text{for } m_{\max} \le m. \end{cases}
$$

Using the Kijko-Sellevoll function 1 (KS-1)

$$
f_n^{KS-1}(x) = \sum_{k=1}^{\infty} \frac{\left(1 - \exp\left[-x\right]\right)^k}{k+n}
$$
 (2)

or the Kijko-Sellevoll function 2 (KS-2)

$$
f_n^{_{KS-2}}(x) = \sum_{k=1}^{\infty} \frac{n}{k} \frac{\left(1 - \exp[-x]\right)^k}{k+n},\tag{3}
$$

we wrote the expected value of the maximum  $M_{(n)}$  of the artificial catalogue considered as

$$
E(M_{(n)} | m_{\max}) = m_{\max} - \frac{1}{\beta} f_n^{K S - 1} (\beta (m_{\max} - m_{\min}))
$$
  
=  $m_{\min} + \frac{1}{\beta} f_n^{K S - 2} (\beta (m_{\max} - m_{\min})).$  (4)

For the variance, we could define a Kijko-Sellevoll function 3 (KS-3) as

$$
f_n^{\kappa s-3}(x) = \sum_{k=2}^{\infty} \frac{2n}{2n+k} \left\{ \sum_{j=1}^{k-1} \frac{1}{n+j} \right\} \frac{\left(1 - \exp[-x]\right)^k}{n+k} \tag{5}
$$

(this series could start also from  $k = 1$  but in that case the first term is 0) so the variance can be written as

$$
Var\Big(M_{(n)}\,|\,m_{\max}\Big) = \frac{1}{\beta^2} f_n^{\text{KS-3}}\Big(\beta\big(m_{\max} - m_{\min}\big)\Big). \tag{6}
$$

Even though in previous reports  $n \in \mathbb{N}$  was the number of events and we gave the proofs using integer value, the formulae (2)-(6) are also valid when  $n = \eta \in \mathbb{R}_+$  as we mentioned.

### **2. Expected value**

First, we see that

$$
\frac{\partial}{\partial m} \left[ \left( 1 - \exp \left[ -\beta \left( m - m_{\min} \right) \right] \right)^n \frac{1}{\beta} \sum_{k=1}^{\infty} \frac{\left( 1 - \exp \left[ -\beta \left( m - m_{\min} \right) \right] \right)^k}{k + \eta} \right]
$$
\n
$$
= \frac{\partial}{\partial m} \left[ \frac{1}{\beta} \sum_{k=1}^{\infty} \frac{\left( 1 - \exp \left[ -\beta \left( m - m_{\min} \right) \right] \right)^{k + \eta}}{k + \eta} \right]
$$
\n
$$
= \exp \left[ -\beta \left( m - m_{\min} \right) \right] \sum_{k=1}^{\infty} \left( 1 - \exp \left[ -\beta \left( m - m_{\min} \right) \right] \right)^{k + \eta - 1}
$$
\n
$$
= \left( 1 - \exp \left[ -\beta \left( m - m_{\min} \right) \right] \right)^n \exp \left[ -\beta \left( m - m_{\min} \right) \right] \sum_{k=0}^{\infty} \left( 1 - \exp \left[ -\beta \left( m - m_{\min} \right) \right] \right)^k
$$
\n
$$
= \left( 1 - \exp \left[ -\beta \left( m - m_{\min} \right) \right] \right)^n.
$$
\n(7)

The  $\sum_{k=0}^{\infty} (1 - \exp[-\beta(\mathfrak{M} - m_{\min})])^k$  is a geometric series which gives  $1/\exp[-\beta(\mathfrak{M} - m_{\min})]$  when  $-\log(2) \le \beta(m-m_{\min}) < \infty$ . The equation (7) gives an integration formula

$$
\int \left(1 - \exp\left[-\beta\left(\mathfrak{M} - m_{\min}\right)\right]\right)^{\eta} d\mathfrak{M} = \left(1 - \exp\left[-\beta\left(\mathfrak{M} - m_{\min}\right)\right]\right)^{\eta} \frac{1}{\beta} \sum_{k=1}^{\infty} \frac{\left(1 - \exp\left[-\beta\left(\mathfrak{M} - m_{\min}\right)\right]\right)^{k}}{k + \eta} + C. \tag{8}
$$

Let's assume now that *M* is independently and identically distributed (iid) with

$$
F_M\left(\mathfrak{M}\,\middle|\,m_{\max}\right) = \begin{cases} 0, & \text{for } \mathfrak{M} < m_{\min}, \\ \left[\frac{1-\exp\left[-\beta\left(\mathfrak{M}-m_{\min}\right)\right]}{1-\exp\left[-\beta\left(m_{\max}-m_{\min}\right)\right]}\right]^{\eta} & \text{for } m_{\min} \leq \mathfrak{M} < m_{\max}, \\ 1, & \text{for } m_{\max} \leq \mathfrak{M}, \end{cases} \tag{9}
$$

for all  $\eta \ge 0$ ,  $\eta \in \mathbb{R}$ . Then the expected value is

$$
E(M | m_{\max}) = \int_{m_{\min}}^{m_{\max}} \mathfrak{M} dF_{M_{(n)}} (\mathfrak{M} | m_{\max})
$$
  
\n
$$
= m_{\max} - \int_{m_{\min}}^{m_{\max}} F_{M_{(n)}} (\mathfrak{M} | m_{\max}) d\mathfrak{M}
$$
  
\n
$$
= m_{\max} - \int_{m_{\min}}^{m_{\max}} \left[ \frac{1 - \exp[-\beta(\mathfrak{M} - m_{\min})]}{1 - \exp[-\beta(m_{\max} - m_{\min})]} \right]^n d\mathfrak{M}
$$
  
\n
$$
= m_{\max} - \frac{\int_{m_{\min}}^{m_{\max}} \left[ 1 - \exp[-\beta(m_{\max} - m_{\min})] \right]^n d\mathfrak{M}}{\left[ 1 - \exp[-\beta(m_{\max} - m_{\min})] \right]^n}
$$
  
\n
$$
= m_{\max} - \frac{1}{\beta} \sum_{k=1}^{\infty} \frac{\left( 1 - \exp[-\beta(m_{\max} - m_{\min})] \right)^k}{k + \eta} \quad \text{(KS-1)}
$$
  
\n
$$
= m_{\max} - \frac{1}{\beta} \sum_{k=1}^{\infty} \left[ \frac{1}{k} - \frac{\eta}{k(k + \eta)} \right] \left( 1 - \exp[-\beta(m_{\max} - m_{\min})] \right)^k
$$
  
\n
$$
= m_{\min} + \frac{1}{\beta} \sum_{k=1}^{\infty} \frac{\eta \left( 1 - \exp[-\beta(m_{\max} - m_{\min})] \right)^k}{k(k + \eta)} \quad \text{(KS-2)}
$$

as  $\sum_{k=1}^{\infty} z^k / k = -\log(1-z)$ ,  $-1 \le z < 1$ , thus

$$
\beta^{-1} \sum_{k=1}^{\infty} (1 - \exp[-\beta (m_{\max} - m_{\min})])^{k} / k = m_{\max} - m_{\min}
$$

when  $-\log(2) \leq \beta(m_{\max} - m_{\min}) < \infty$ . These expected values can be also written as

$$
E(\beta (m_{\max} - M)) m_{\max}) = f_{\eta}^{\kappa_{S-1}}(\beta (m_{\max} - m_{\min})),
$$
  

$$
E(\beta (M - m_{\min})) m_{\max}) = f_{\eta}^{\kappa_{S-2}}(\beta (m_{\max} - m_{\min})),
$$

and they hold when  $\eta \in \mathbb{R}_+$  and  $-\log(2) \leq \beta(m_{\max} - m_{\min}) < \infty$ .

## **3. Variance**

Before deriving the variance, we must find the integration formula as we have done above. We have

$$
\frac{\partial}{\partial \mathfrak{M}} \left[ \left( 1 - \exp\left[ -\beta \left( \mathfrak{M} - m_{\min} \right) \right] \right)^{\eta} \frac{1}{\beta} \sum_{k=1}^{\infty} \sum_{j=1}^{\infty} \frac{\left( 1 - \exp\left[ -\beta \left( \mathfrak{M} - m_{\min} \right) \right] \right)^{k+j}}{\left( \eta + k \right) \left( \eta + k + j \right)} \right]
$$
\n
$$
= \frac{\partial}{\partial \mathfrak{M}} \left[ \frac{1}{\beta} \sum_{k=1}^{\infty} \sum_{j=1}^{\infty} \frac{\left( 1 - \exp\left[ -\beta \left( \mathfrak{M} - m_{\min} \right) \right] \right)^{\eta + k+j}}{\left( \eta + k \right) \left( \eta + k + j \right)} \right]
$$
\n
$$
= \exp\left[ -\beta \left( \mathfrak{M} - m_{\min} \right) \right] \sum_{k=1}^{\infty} \sum_{j=1}^{\infty} \frac{\left( 1 - \exp\left[ -\beta \left( \mathfrak{M} - m_{\min} \right) \right] \right)^{\eta + k+j-1}}{\left( \eta + k \right)}
$$
\n
$$
= \sum_{k=1}^{\infty} \frac{\left( 1 - \exp\left[ -\beta \left( \mathfrak{M} - m_{\min} \right) \right] \right)^{\eta + k}}{\eta + k} \exp\left[ -\beta \left( \mathfrak{M} - m_{\min} \right) \right] \sum_{j=1}^{\infty} \left( 1 - \exp\left[ -\beta \left( \mathfrak{M} - m_{\min} \right) \right] \right)^{j-1}
$$
\n
$$
= \sum_{k=1}^{\infty} \frac{\left( 1 - \exp\left[ -\beta \left( \mathfrak{M} - m_{\min} \right) \right] \right)^{\eta + k}}{\eta + k}
$$
\n
$$
= \left( 1 - \exp\left[ -\beta \left( \mathfrak{M} - m_{\min} \right) \right] \right)^{\eta} \sum_{k=1}^{\infty} \frac{\left( 1 - \exp\left[ -\beta \left( \mathfrak{M} - m_{\min} \right) \right] \right)^{k}}{\eta + k},
$$

thus

$$
\int (1 - \exp[-\beta(\mathfrak{M} - m_{\min})])^{\eta} \sum_{k=1}^{\infty} \frac{\left(1 - \exp[-\beta(\mathfrak{M} - m_{\min})]\right)^{k}}{\eta + k} d\mathfrak{M}
$$

$$
= \left(1 - \exp[-\beta(\mathfrak{M} - m_{\min})]\right)^{\eta} \frac{1}{\beta} \sum_{k=1}^{\infty} \sum_{j=1}^{\infty} \frac{\left(1 - \exp[-\beta(\mathfrak{M} - m_{\min})]\right)^{k+j}}{(\eta + k)\left(\eta + k + j\right)} + C.
$$

when  $\eta \in \mathbb{R}_+$  and  $-\log(2) \leq \beta(m_{\max} - m_{\min}) < \infty$ . To get the variance we have

$$
Var(M | m_{\max}) = E(M^{2} | m_{\max}) - [E(M | m_{\max})]^{2}
$$
\n
$$
= \frac{2}{\beta} \prod_{m_{\min}}^{m_{\max}} [1 - \exp[-\beta(m - m_{\min})]]^{n} \sum_{k=1}^{\infty} \frac{(1 - \exp[-\beta(m - m_{\min})])^{k}}{\eta + k} dm
$$
\n
$$
= \frac{2}{\beta} \prod_{k=1}^{\infty} \frac{(1 - \exp[-\beta(m_{\max} - m_{\min})]]^{n}}{\eta + k}
$$
\n
$$
= \frac{2}{\beta^{2}} \sum_{k=1}^{\infty} \sum_{j=1}^{\infty} \frac{(1 - \exp[-\beta(m_{\max} - m_{\min})])^{k+j}}{(\eta + k)(\eta + k + j)} - \frac{1}{\beta^{2}} \sum_{k=1}^{\infty} \sum_{j=1}^{\infty} \frac{(1 - \exp[-\beta(m_{\max} - m_{\min})])^{k+j}}{(\eta + k)(\eta + j)}
$$

Haarala / Orosco

$$
= \frac{1}{\beta^2} \sum_{k=1}^{\infty} \sum_{j=1}^{\infty} \left[ \frac{2}{(\eta + k)(\eta + k + j)} - \frac{1}{(\eta + k)(\eta + j)} \right] (1 - \exp[-\beta(m_{\max} - m_{\min})])^{k+j}
$$
  
\n
$$
= \frac{1}{\beta^2} \sum_{k=1}^{\infty} \sum_{j=1}^{\infty} \frac{\eta + j - k}{(\eta + k)(\eta + j)} \frac{\left(1 - \exp[-\beta(m_{\max} - m_{\min})]\right)^{k+j}}{\eta + k + j}
$$
  
\n
$$
= \frac{1}{\beta^2} \sum_{k=2}^{\infty} \sum_{j=1}^{k-1} \frac{\eta + 2j - k}{(\eta + k - j)(\eta + j)} \frac{\left(1 - \exp[-\beta(m_{\max} - m_{\min})]\right)^k}{\eta + k}
$$
  
\n
$$
= \frac{1}{\beta^2} \sum_{k=2}^{\infty} \frac{2\eta}{2\eta + k} \left[ \sum_{j=1}^{k-1} \frac{1}{\eta + j} \right] \frac{\left(1 - \exp[-\beta(m_{\max} - m_{\min})]\right)^k}{\eta + k},
$$

because

$$
\sum_{j=1}^{k-1} \frac{\eta + 2j - k}{(\eta + k - j)(\eta + j)} = \sum_{j=1}^{k-1} \left[ \frac{\eta}{(\eta + k - j)(\eta + j)} + \frac{2j - k}{(\eta + k - j)(\eta + j)} \right]
$$
  

$$
= \sum_{j=1}^{k-1} \left[ \frac{\eta}{2\eta + k} \left[ \frac{1}{\eta + k - j} + \frac{1}{\eta + j} \right] + \frac{1}{\eta + k - j} - \frac{1}{\eta + j} \right]
$$
  

$$
= \frac{\eta}{2\eta + k} \left[ \sum_{j=1}^{k-1} \frac{1}{\eta + j} + \sum_{j=1}^{k-1} \frac{1}{\eta + j} \right] + \sum_{j=1}^{k-1} \frac{1}{\eta + j} - \sum_{j=1}^{k-1} \frac{1}{\eta + j}
$$
  

$$
= \frac{2\eta}{2\eta + k} \sum_{j=1}^{k-1} \frac{1}{\eta + j}.
$$

Hence

$$
Var\left(\beta\left(m_{\max}-M\right)|m_{\max}\right)=Var\left(\beta\left(M-m_{\min}\right)|m_{\max}\right)=f_{\eta}^{KS-3}\left(\beta\left(m_{\max}-m_{\min}\right)\right).
$$

and they hold when  $\eta \in \mathbb{R}_+$  and  $-\log(2) \leq \beta(m_{\max} - m_{\min}) < \infty$ .

# **4. General discussion about the KS functions**

We can find the mathematical connection to the Incomplete Beta and Psi functions for the KS-1 and KS-2 functions. Let's start with

$$
E(\beta(m_{\max}-M)|m_{\max}) = \beta \int_{m_{\min}}^{m_{\max}} \left[ \frac{1-\exp[-\beta(\mathfrak{M}-m_{\min})]}{1-\exp[-\beta(m_{\max}-m_{\min})]} \right]^n d\mathfrak{M}.
$$

If we change the variable defining  $t = 1 - \exp[-\beta(m - m_{min})]$ , we obtain

$$
E\left(\beta\left(m_{\text{max}}-M\right)|m_{\text{max}}\right) = \frac{1}{t_{\text{max}}^{\eta}} \int_{0}^{t_{\text{max}}} \frac{t^{\eta}}{1-t} dt
$$

$$
= \frac{B_{t_{\text{max}}}\left(\eta + 1,0\right)}{t_{\text{max}}^{\eta}}\\ = \int_{0}^{t_{\text{max}}}\left(\frac{t}{t_{\text{max}}}\right)^{\eta} \frac{1}{1-t} dt
$$

$$
= \mathfrak{B}_{t_{\text{max}}}\left(\eta + 1\right),
$$

where  $t_{\text{max}} = 1 - \exp[-\beta(m_{\text{max}} - m_{\text{min}})]$ , and B is an Incomplete Beta function

$$
B_x(a,b) = \int_0^x \frac{t^{a-1}}{(1-t)^{b-1}} dt.
$$

(Abramowitz and Stegun, 1972). There is no model for the function  $\mathfrak{B}$ , at least considering the literature we could access. Because of the difference between the functions B and B is the nominator (while in the Incomplete Beta function B, the variable *t* in the nominator gets the values between 0 and  $t_{\text{max}}$ , in the function  $\mathfrak B$  it gets values between 0 and 1), we may call the function  $\mathfrak{B}$  as an "Incomplete Beta function of Second Kind". Of course, when  $m_{\text{max}} \to \infty$  then  $t_{\text{max}} \rightarrow 1$  and

$$
\mathfrak{B}_{1}(\eta+1)=B_{1}(\eta+1,0)=\infty.
$$

By the use of KS-2, we recall that

$$
E(M | m_{\max}) = m_{\max} - \int_{m_{\min}}^{m_{\max}} \left[ \frac{1 - \exp[-\beta (m - m_{\min})]}{1 - \exp[-\beta (m_{\max} - m_{\min})]} \right]^{\eta} d m
$$
  
=  $m_{\min} + (m_{\max} - m_{\min}) - \int_{m_{\min}}^{m_{\max}} \left[ \frac{1 - \exp[-\beta (m - m_{\min})]}{1 - \exp[-\beta (m_{\max} - m_{\min})]} \right]^{\eta} d m$   
=  $m_{\min} + \int_{m_{\min}}^{m_{\max}} 1 - \left[ \frac{1 - \exp[-\beta (m - m_{\min})]}{1 - \exp[-\beta (m_{\max} - m_{\min})]} \right]^{\eta} d m$ ,

so we have

$$
E(\beta(M-m_{\min}))|m_{\max}) = \beta \int_{m_{\min}}^{m_{\max}} 1 - \left[ \frac{1 - \exp[-\beta(m-m_{\min})]}{1 - \exp[-\beta(m_{\max}-m_{\min})]} \right]^{\eta} d\mathfrak{M}.
$$

As it was done above, we change the variable with  $t = 1 - \exp[-\beta(\mathfrak{M} - m_{\min})]$ , thus

$$
E\left(\beta\left(M-m_{\min}\right)|m_{\max}\right) = \int_0^{t_{\max}} \left(1-\left(\frac{t}{t_{\max}}\right)^n\right) \frac{1}{1-t} dt.
$$

*Cuadernos de Ingeniería. Nueva serie.* núm. 11, 2019 Cuadernos de Ingemeria. Nueva serie. núm. 11, 2019 | 61<br>ISSN 2545-692X (papel) / 2542-7012 (on line): 55-66 Using the Incomplete Beta function like an example, we can define an Incomplete Psi function as

$$
\psi_x(z) + \gamma = \int_0^x \frac{1 - t^{z-1}}{1 - t} dt
$$

and the Incomplete Psi function of Second Kind as

$$
\mathcal{Y}_{t_{\max}}\left(\eta+1\right)+\gamma=\int\limits_{0}^{t_{\max}}\left(1-\left(\frac{t}{t_{\max}}\right)^{\eta}\right)\frac{1}{1-t}dt.
$$

where  $\gamma$  is an Euler-Mascheroni constant. In this case when  $m_{\text{max}} \to \infty$ , which is to say  $t_{\text{max}} \to 1$ , we get

$$
\Psi_1(\eta + 1) + \gamma = \psi_1(\eta + 1) + \gamma = \psi(\eta + 1) + \gamma = H_\eta,
$$
\n(10)

where  $H_n$  the is a generalized Harmonic Number of order 1, which can also be defined as

$$
H_{\eta} = \begin{cases} \frac{1}{\eta} \frac{1 - t^{\eta}}{1 - t} dt, & \eta > 0, \\ 0, & \eta = 0. \end{cases}
$$

The Psi function gives an interesting connection between the works of Aki (1965) and Utsu (1965). Utsu based his estimators on the Gamma function while Aki based on the Gutenberg-Richter distribution function with  $m_{\text{max}} = \infty$ . We showed (Haarala and Orosco, 2016a, 2016b) that Aki's estimator is based on the Psi (Digamma) function (Abramowitz, Stegun, 1972)

$$
\psi(z) = \frac{d}{dz} \log(\Gamma(z))
$$

where we can observe the maximum likelihood method applied to the Gamma function. This is the connection between the Aki's and Utsu's estimators, showing their equality. Initially this estimator was found out by Utsu (1965) using Moment Estimator method and shortly after him, Aki (1965) found out the same estimator applying Maximum Likelihood method. Because of those estimators have no differences, we have named them in our works an Aki-Utsu estimator, being written as  $\hat{b}_{AU}$  or  $\hat{\beta}_{AU} = \hat{b}_{AU} \log(10)$ .

The functions  $\mathfrak{B}_{t}$   $(\eta + 1)$  and  $\Psi_{t_{\text{max}}}(\eta + 1)$  define the logarithm decomposition

$$
\beta(m_{\max} - m_{\min}) = -\log[1 - t_{\max}]
$$
  
= 
$$
-\int_{1}^{1-t_{\max}} \frac{dt}{t} = \int_{0}^{t_{\max}} \frac{dt}{1 - t}
$$
  
= 
$$
\mathfrak{B}_{t_{\max}}(\eta + 1) + \gamma_{t_{\max}}(\eta + 1) + \gamma
$$

as

$$
\frac{1}{1-t} = \left(\frac{t}{t_{\text{max}}}\right)^{\eta} \frac{1}{1-t} + \left(1 - \left(\frac{t}{t_{\text{max}}}\right)^{\eta}\right) \frac{1}{1-t}
$$

for all  $\eta \geq 0$ . In series, the last expression looks like

$$
\frac{t_{\text{max}}^k}{k} = \frac{t_{\text{max}}^k}{k + \eta} + \frac{\eta t_{\text{max}}^k}{k(k + \eta)}.
$$

Because of those connections we proved to exist between the Psi and Beta functions and what we called Kijko-Sellevoll (KS) functions 1 and 2, we consider more appropriate to name them as KS functions. The reason is that we can see them like

$$
f_{\eta}^{KS}\left(x\right) = \sum_{k=1}^{\infty} A_k \frac{\left(1 - \exp\left[-x\right]\right)^k}{\eta + k},\tag{11}
$$

where

$$
A_{k} = 1, \qquad \text{for KS-1 (2),}
$$
  
\n
$$
A_{k} = \frac{\eta}{k}, \qquad \text{for KS-2 (3),}
$$
  
\n
$$
A_{k} = \begin{cases} 0, & k = 1, \\ \frac{2\eta}{2\eta + k} \sum_{j=1}^{k-1} \frac{1}{\eta + j}, & k \ge 2, \end{cases} \text{ for KS-3 (5).}
$$

At it happens with (7) and (8) it is possible to find a general integration formula

$$
\int (1 - \exp[-\beta(\mathfrak{M} - m_{\min})])^{\eta} \sum_{k_1=1}^{\infty} \sum_{k_2=1}^{\infty} \cdots \sum_{k_{n-1}=1}^{\infty} \left\{ \frac{\left(1 - \exp[-\beta(\mathfrak{M} - m_{\min})]\right)^{k_1+k_2+\cdots+k_{n-1}}}{(\eta + k_1)(\eta + k_1 + k_2)\cdots(\eta + k_1 + k_2 + \cdots + k_{n-1})} \right\} d\mathfrak{M}
$$
  
=  $\left(1 - \exp[-\beta(\mathfrak{M} - m_{\min})]\right)^{\eta} \frac{1}{\beta} \sum_{k_1=1}^{\infty} \sum_{k_2=1}^{\infty} \cdots \sum_{k_n=1}^{\infty} \frac{\left(1 - \exp[-\beta(\mathfrak{M} - m_{\min})]\right)^{k_1+k_2+\cdots+k_n}}{(\eta + k_1)(\eta + k_1 + k_2)\cdots(\eta + k_1 + k_2 + \cdots + k_n)} + C$ .

The moments of the Gutenberg – Richter distribution function are written as:

$$
E(M^{n} | m_{\max}) = \int_{m_{\min}}^{m_{\max}} m^{n} dF_{M} (m | m_{\max}) = m_{\max}^{n} - n \int_{m_{\min}}^{m_{\max}} m^{n-1} F_{M} (m | m_{\max}) d m
$$
\n
$$
= m_{\max}^{n} - \frac{m_{\max}}{\beta} \frac{m^{n-1} [1 - \exp[-\beta(m_{\max} - m_{\min})]]^{n}}{(1 - \exp[-\beta(m_{\max} - m_{\min})]]^{n}}
$$
\n
$$
= m_{\max}^{n} - \frac{n m_{\max}^{n-1}}{\beta} \sum_{k_{1}=1}^{\infty} \frac{(1 - \exp[-\beta(m_{\max} - m_{\min})]]^{k_{1}}}{n + k_{1}}
$$
\n
$$
+ \frac{n (n - 1)^{m_{\max}}}{\beta} \sum_{k_{1}=1}^{\infty} \frac{(1 - \exp[-\beta(m_{\max} - m_{\min})]]^{k_{2}}}{n + k_{1}}
$$
\n
$$
= m_{\max}^{n} - \frac{n m_{\max}^{n-1}}{\beta} \sum_{k_{1}=1}^{\infty} \frac{(1 - \exp[-\beta(m_{\max} - m_{\min})]]^{k_{1}}}{n + k_{1}}
$$
\n
$$
+ \frac{n (n - 1) m_{\max}^{n-1}}{\beta^{2}} \sum_{k_{1}=1}^{\infty} \sum_{k_{2}=1}^{\infty} \frac{(1 - \exp[-\beta(m_{\max} - m_{\min})]]^{k_{1}}}{n + k_{1}}
$$
\n
$$
+ \frac{n (n - 1) m_{\max}^{n-2}}{\beta^{2}} \sum_{k_{1}=1}^{\infty} \sum_{k_{2}=1}^{\infty} \frac{(1 - \exp[-\beta(m_{\max} - m_{\min})]]^{k_{1} + k_{2}}}{(n + k_{1})(n + k_{1} + k_{2})}
$$
\n
$$
- \frac{n (n - 1) (n - 2)^{m_{\max}}}{\beta^{2}} \sum_{m_{\min}}^{\infty} \frac{n^{n-3} (1 - \exp[-\beta(m_{\max} - m_{\min})]]^{m} \sum_{k_{1}=1}^{\infty} \sum_{k_{2}=1}^{\infty} \frac{(1 - \exp[-\beta(m_{\max} - m_{\min})]]^{
$$

Hence

$$
E(M^{n} | m_{\max}) = m_{\max}^{n} + \sum_{p=1}^{n} \left\{ (-1)^{p} \frac{n(n-1)\cdots(n-p+1) m_{\max}^{n-p}}{\beta^{p}} \sum_{k_{i}=1}^{\infty} \sum_{k_{p}=1}^{\infty} \cdots \sum_{k_{p}=1}^{\infty} \frac{\left(1-\exp\left[-\beta\left(m_{\max}-m_{\min}\right)\right]\right)^{k_{i}+k_{2}+\cdots+k_{p}}}{\left(\eta+k_{1}\right)\left(\eta+k_{1}+k_{2}\right)\cdots\left(\eta+k_{1}+k_{2}+\cdots+k_{p}\right)\right)}\right\}
$$

$$
= m_{\max}^{n} + \sum_{p=1}^{n} \left\{ (-1)^{p} \frac{n(n-1)\cdots(n-p+1) m_{\max}^{n-p}}{\beta^{p}} \sum_{j=p}^{\infty} \left[ \sum_{k_{1}+\cdots+k_{p}=j} \frac{1}{\left(\eta+k_{1}\right)\cdots\left(\eta+k_{1}+\cdots+k_{p-1}\right)} \right] \frac{\left(1-\exp\left[-\beta\left(m_{\max}-m_{\min}\right)\right]\right)^{j}}{\eta+j} \right\},
$$

where the sum  $\sum_{k_1+\cdots+k_p=j}$  pass all the possible combinations of integer  $k_r > 0$ , such that  $r = 1, 2, \dots, p$ , their sum is  $k_1 + \dots + k_p = j$ .

If we define as

$$
A_j = \begin{cases} 0, & j < p, \\ \sum_{k_1 + \dots + k_{p} = j} \frac{1}{(\eta + k_1) \cdots (\eta + k_1 + \dots + k_{p-1})}, & j \ge p, \end{cases}
$$

then we get a family of KS functions, which are related with the CDF of Gutenberg-Richter .

## **5. Conclusion**

We proved that the Kijko-Sellevoll functions are valid for non-negative real values. We showed how the KS-1 and KS-2 are related to the Incomplete Beta function of Second Kind and Incomplete Psi function of Second Kind function, respectively. Applying these results, we get a family of Kijko-Sellevoll functions related with the CDF of Gutenberg-Richter.

## **References**

- Abramowitz, M., and Stegun, I.A. (1972), *Handbook of mathematical functions*, 10th ed., Dover Publ., New York.
- Aki, K. (1965). Maximum likelihood estimate of *b* in the formula  $\log N = a bM$  and its confidence limits, *Bull. Earthquake Res. Inst., Tokyo Univ. 43*, 237-239.
- Haarala, M. and Orosco, L. (2016a). Analysis of Gutenberg-Richter *b*-value and  $m_{\text{max}}$ . Part I: Exact solution of Kijko-Sellevoll estimator  $m_{\text{max}}$ , *Cuadernos de Ingeniería*. *Nueva Serie*. Publicaciones Académicas Fac. Ingeniería, Universidad Católica de Salta, vol. 9, 2016, p 51-78. http://www.ucasal.edu.ar/eucasa/documentos/174-cuaderno-ingenieria-9.pdf (Last access: 12.04.2017).
- Haarala, M. and Orosco, L. (2016b). Analysis of Gutenberg-Richter *b*-value and  $m_{\text{max}}$ . Part II: Estimators for *b*-value and exact variance, *Cuadernos de Ingeniería*. *Nueva Serie.* Publicaciones Académicas Fac. Ingeniería, Universidad Católica de Salta, vol. 9, 2016, p 79-106. http://www.ucasal.edu.ar/eucasa/documentos/174-cuaderno-ingenieria-9.pdf (Last access: 12.04.2017).
- Utsu, T. (1965). A method for determining the value of *b* in a formula  $\log n = a bM$  showing the magnitude-frequency relation for earthquakes, *Geophys. Bull. Hokkaido Univ. 13*, 99-113.

*Recibido: octubre de 2018 Aceptado: julio de 2019*

# **Un enfoque probabilista de la fragilidad y daño sísmico esperado en edificios porticados de hormigón armado**

# **Fragility and expected seismic damage in reinforced concrete framed buildings. A probabilistic approach**

**Luis Pujades1 , Yeudi Felipe Vargas-Alzate1 , José Ramón González-Drigo2**

## **Resumen**

Las curvas de fragilidad y de daño son herramientas básicas para el análisis del riesgo sísmico. Estas curvas son imprescindibles para estimar los niveles de daño esperado para diferentes escenarios, incluyendo aquellos terremotos con una determinada tasa anual de excedencia o, en su caso, los sismos de diseño. A pesar de las incertidumbres en las acciones sísmicas esperadas y en las propiedades geométricas y resistentes de los edificios, la mayoría de los enfoques propuestos en las últimas décadas son deterministas y los resultados se suelen interpretar como valores medios de muchos escenarios probables. En este artículo, se revisa primeramente un enfoque determinista basado en curvas y espectros de capacidad y se usa un modelo paramétrico para las curvas de capacidad y una forma novedosa de considerar el daño teniendo en cuenta la deformación y la disipación de energía. Posteriormente, se formula el problema desde una óptica probabilista. Un edificio porticado regular, de hormigón armado, con 4 niveles y 4 vanos se usa como caso de estudio ilustrativo, pero el método puede aplicarse a otros tipos y otras geometrías estructurales. El trabajo permite poner de relieve la mayor robustez, versatilidad, riqueza y relevancia de los resultados de un enfoque probabilista que, por otra parte, tiene una alta relación beneficio/coste debido a los espectaculares progresos que se siguen consiguiendo en las herramientas de computación, incluyendo equipos y programas.

**Palabras clave:** Análisis Pushover, modelo paramétrico de capacidad, curvas de fragilidad, curvas de daño, Método de Monte Carlo.

# **Abstract**

Fragility and damage curves are basic tools for seismic risk analysis. These curves are essential to estimate the expected damage levels for different risk scenarios, just defined by earthquakes with a certain annual exceedance rate, or by design earthquakes. Despite the uncertainties in the expected

Citar: LG Pujades, YF Vargas-Alzate y JR González-Drigo (2019). Un enfoque probabilista de la fragilidad y daño sísmico esperado en edificios porticados de hormigón armado. Cuadernos de Ingeniería. Nueva serie. [Salta - Argentina], núm.11: 67-102.

<sup>1</sup> Departamento de Ingeniería Civil y Ambiental. Universidad Politécnica de Cataluña. Barcelona. España

<sup>&</sup>lt;sup>2</sup> Departamento de Resistencia de los Materiales y Estructuras en la Ingeniería. Universidad Politécnica de Cataluña. Barcelona. España

seismic actions, and in the geometric and resistant properties of the buildings, most of the approaches proposed in recent decades are deterministic, and the results are often interpreted as mean values of many likely scenarios. This article firstly reviews a deterministic approach based on capacity curves and capacity spectra, which uses a parametric model for capacity curves and a novel way of considering damage, which includes the contributions to damage of the deformation and the one due to the energy dissipation. Afterwards, the problem is formulated with a probabilistic approach. A symmetric reinforced concrete building with 4 stories and 4 spans is used as case study, but the method can be applied to other building typologies and to other structural geometries. This work highlights the greater robustness, versatility, richness and relevance of the probabilistic approach, which, besides, has an increasing benefit/cost ratio, due to the huge progress that computers and software have attained, and are keeping on achieving.

**Key words:** pushover analysis, parametric capacity model, fragility curves, damage curves, Monte Carlo method.

## **1. Introducción**

A pesar de los esfuerzos llevados a cabo para disminuir las consecuencias desastrosas de los terremotos sobre la sociedad, lamentablemente, siguen ocurriendo catástrofes sísmicas que muestran la necesidad de seguir investigando en esta área, ya que la principal causa de pérdidas humanas y económicas es el daño y colapso de las estructuras civiles. Por esta razón sigue siendo importante mejorar el comportamiento ante acciones sísmicas de las estructuras que se van a construir y, al mismo tiempo, seguir desarrollando metodologías para evaluar la necesidad o conveniencia de reforzar los edificios existentes (Crowley et al., 2005; Bommer & Crowley, 2006; Borzi et al., 2008; Vamvatsikos & Fragiadakis, 2010; Vamvatsikos & Dolsek, 2011). Además, como han puesto de manifiesto numerosos estudios (ver por ejemplo Crowley et al., 2005, Dolsek, 2009 y Fragiadakis & Vamvatsikos, 2010), se considera que el enfoque probabilista es el más pertinente ya que permite establecer intervalos de fiabilidad-confianza que constituyen un recurso adecuado para la toma de decisiones de los gestores de la protección civil, quienes pueden usarlos para definir los niveles de protección sísmica sobre una base, por ejemplo, coste-beneficio, entre otros criterios.

Este artículo no se enfoca en la evaluación sísmica o diagnosis de edificios individuales ni en la condición de daño después de terremoto; ni tampoco en las acciones convenientes o necesarias para su rehabilitación o refuerzo; en esta línea existen interesantes metodologías, manuales y trabajos sumamente útiles para este tipo de problemas y evaluaciones, como por ejemplo y entre otros, ACI (2017), ASCE (2017), JBDPA (2005), Kabeyasawa (2005) y Nakano et al. (2004). Así, el contexto de este artículo se enmarca en el entorno de las metodologías para la predicción de escenarios de daño sísmico a nivel regional o urbano, como los desarrollados en Barcelona (Lantada, 2007; Irizarry et al., 2011; Lantada et al., 2009 y 2010). En este contexto no se focaliza en edificios específicos concretos sino más bien en tipologías constructivas y en las distribuciones estadísticas geolocalizadas en la zona de estudio de los edificios específicos.

Desde los años 90, cuando se intensificaron los estudios de riesgo sísmico, se han propuesto nuevas técnicas y métodos de evaluación del daño esperado en edificios y estructuras. Dentro de este ambiente, el proyecto Risk-UE (Mouroux et al., 2004) desarrolló dos métodos de evaluación del daño y riesgo sísmicos para ciudades de Europa, incluyendo regiones de peligrosidad sísmica alta y también en otros entornos urbanos donde la peligrosidad es entre moderada y baja. Las ciudades test donde se chequearon los dos métodos fueron Barcelona en España, Bitola en Macedonia, Bucarest en Rumania, Catania en Italia, Niza en Francia, Sofía en Bulgaria y Tesalónica en Grecia. Las dos técnicas implementadas fueron llamadas de nivel 1 (LM1, Level Method 1) y de nivel 2 (LM2). El primero aprovecha los antecedentes del conocido método italiano (Benedetti y Petrini, 1984; Angeletti et al., 1988) en el cual las acciones sísmicas se caracterizan en términos de intensidades macrosísmicas, según la Escala Macrosísmica Europea EMS'98 (Grünthal, 1998), y la resistencia sísmica de los edificios mediante índices de vulnerabilidad. En el LM1 el daño esperado se define mediante funciones semi-empíricas que relacionan la vulnerabilidad, la intensidad macrosísmica y el daño esperado de acuerdo a los 5 grados o estados de daño no-nulo previstos en la EMS'98: 1. *Leve*, 2. *Moderado*, 3. *Severo*, 4. *Generalizado* y 5. *Destrucción*. El grado de daño 0 se reserva para el estado de daño nulo o no-daño. El LM2 se inspiró en el programa Hazus (FEMA, 2019) desarrollado en, y para Estados Unidos y se basa en espectros de capacidad, curvas de fragilidad y matrices de probabilidad de daño. Así, en el LM2 el edificio se caracteriza mediante la curva o el espectro de capacidad, que se obtiene a partir de un análisis *pushover* (Freeman et al. 1975, Freeman, 1998), mientras que la acción sísmica se define en términos de espectros de respuesta. En el LM2 los estados de daño 4, *Generalizado* y 5, *Destrucción* se agrupan en un solo estado 4, *Completo*. Esta agrupación considera que el coste de reparación, en el caso de daño generalizado, supera el 60% del coste de reposición (ATC, 1985), de forma que es más adecuado demoler y reconstruir que reparar. El daño en el LM2 se cuantifica mediante curvas de fragilidad. Estas curvas dependen de un parámetro relacionado con el nivel de deformación del edificio y, para un determinado desplazamiento y para un estado de daño específico, definen la probabilidad de que este estado de daño se iguale o supere. Las curvas de fragilidad se suelen modelar mediante funciones lognormal cumulativas, de forma que se definen mediante los dos parámetros de la función lognormal (µ y *σ*). µ suele definirse como el umbral del estado de daño y representa el desplazamiento para el que la probabilidad de excedencia es del 50%. En LM2, las curvas de fragilidad se obtienen con base en unos umbrales de los estados de daño predefinidos y a partir de la hipótesis de que el daño observado sigue una distribución binomial. De esta forma, el daño esperado para un escenario sísmico se obtiene entrando en las curvas de fragilidad con el desplazamiento espectral del punto de capacidad por demanda (*performance point*), Sd<sub>pp</sub>, que se obtiene cruzando el espectro de capacidad del edificio con el espectro de respuesta, en formato *Sa-Sd*, del sismo considerado. Los métodos LM1 y LM2 se basan en los trabajos de Giovinazzi (2005) y de Lagomarsino y Giovinazzi (2006). Detalles sobre estos métodos, junto con aplicaciones específicas a la ciudad de Barcelona, pueden consultarse en Barbat et al. (2006, 2008), Lantada (2007), Lantada et al. (2009) Irizarry et al. (2011) y en Pujades et al. (2012). Detalles sobre el proyecto Risk-UE pueden hallarse en Mouroux et al. (2004). Sin embargo, todos estos métodos desarrollados en las últimas décadas usan un enfoque determinista, de forma que tanto el edificio como la acción sísmica se definen sin considerar las incertidumbres involucradas en el problema. Es bien conocido que existe una incertidumbre importante, tanto en las acciones sísmicas esperadas como en las propiedades de los edificios, incluyendo tanto las propiedades mecánicas de los materiales como las geométricas de la estructura.

#### **2. Objetivos y contenido**

Un primer objetivo de este artículo es exponer los elementos básicos del método LM2 para después aplicar un modelo paramétrico de capacidad, tal como fue propuesto por Pujades et al. (2015), que permite ajustar las curvas o espectros de capacidad mediante 5 parámetros. Un segundo objetivo consiste en describir y chequear nuevos umbrales de los estados de daño basados en los procesos de degradación implícitos en la incursión de las curvas/espectros de capacidad en el comportamiento no-lineal; es decir desde la rama inicial lineal hasta el punto de capacidad última o de colapso; las funciones que se analizan son la rigidez secante, la rigidez tangente y la energía. Específicamente, se describen, ensayan y comparan dos nuevas formas de determinar los umbrales de los estados de daño. Estos umbrales se comparan entre ellos y con los obtenidos a partir de la propuesta LM2 de Risk-UE. La comparación se efectúa mediante la curva del estado de daño medio en función del desplazamiento espectral. Esta comparación se usa para escoger un criterio que se considera el más adecuado por su robustez, versatilidad y compatibilidad con los otros criterios chequeados. El tercero y último, y también el más importante propósito de este trabajo, es mostrar la potencialidad del enfoque probabilista. Para ello se generan un millar de edificios, de forma aleatoria, pero compatible con funciones de densidad de probabilidad predefinidas para parámetros relacionados con la resistencia de los materiales y con la geometría del edificio.

Los aspectos aplicados se muestran mediante un caso de estudio. Se ha elegido un tipo estructural frecuente: el hormigón armado. Desde los años 60-70, los edificios de hormigón armado, con pórticos planos o con columnas y forjados reticulares, constituyen una tipología constructiva frecuente para edificios residenciales en ciudades españolas. Los edificios de hormigón armado con forjados reticulares suelen modelarse también mediante pórticos con vigas equivalentes. Es por este motivo que se focaliza el estudio de capacidad y daño esperado en esta tipología constructiva. Con todo, las técnicas y métodos descritos pueden aplicarse a otras tipologías constructivas más antiguas, como edificios de mampostería, o menos frecuentes como los edificios con estructura metálica, entre otros. Concretamente se consideran *'edificios de hormigón armado regulares con un número de entre 3 y 5 pisos'*. Las curvas de fragilidad y daño obtenidas, para el enfoque probabilista en este caso, tienen en cuenta las incertidumbres asociadas a las propiedades mecánicas de los materiales, a la geometría y al peso y a las cargas que actúan sobre la estructura, entre otras. Para abordar este enfoque probabilista, se postulan funciones de densidad de probabilidad; además, se usa el método de Monte Carlo como herramienta de muestreo-simulación ya que permite incluir, de forma relativamente sencilla, la interacción de las diferentes variables en relación al comportamiento no lineal del edificio. Se resume a continuación el contenido del artículo. Después de la introducción (sección 1) y de la descripción de los principales objetivos del estudio (sección 2), en la sección 3 se revisan los antecedentes y los principales elementos del método LM2, incluyendo el edificio, el análisis estático no lineal, también conocido como *pushover analysis* y la formulación del daño esperado. En este último se incluyen los estados de daño, las curvas de fragilidad y las curvas del estado de daño medio. De particular novedad e interés es el apartado 3.3, donde se efectúa una anatomía de las curvas de capacidad y se describe el modelo paramétrico propuesto por Pujades et al. (2015), que permite parametrizar las curvas y espectros de capacidad y formular una nueva curva de daño basada en la degradación de rigidez y en la disipación de energía. La sección 4 es análoga a la sección 3, pero ya se abordan todos los elementos desde una perspectiva probabilista, realizándose también análisis estadísticos de los
diferentes parámetros y curvas involucradas en el estudio. Finalmente, en la sección 5 se hace un pequeño resumen y se presentan las principales conclusiones del estudio.

# **3. Antecedentes: el enfoque determinista**

Esta sección se dedica a la revisión metodológica de la construcción de los espectros de capacidad, curvas de fragilidad y curvas de estado de daño medio, con base en diferentes funciones de degradación del edificio. Todo ello bajo una perspectiva determinista, ya que lo que se persigue aquí es ilustrar los aspectos metodológicos, algunos de ellos bien conocidos, pero que se incluyen, junto con otros más novedosos, por completitud. Así, después de definir como paso previo el edificio prototipo de la tipología estudiada, un segundo apartado se dedica al análisis estático no lineal, también conocido como análisis *pushover*. El tercer apartado se dedica a un análisis detallado de las curvas de capacidad, separando sus partes lineal y no lineal, lo que permite focalizar en distintas funciones relacionadas con la degradación estructural. El último apartado de esta sección se dedica al daño, incluyendo el enfoque LM2 y dos enfoques propuestos posteriormente; se incluyen en este cuarto apartado los conceptos y técnicas relacionados con las curvas de fragilidad, matrices de probabilidad y curvas o funciones del estado de daño medio.

### **3.1 Edificio**

La tipología escogida es la de edificios porticados regulares de hormigón armado. Esta tipología es frecuente en ciudades europeas y españolas y constituye más del 20% de los más de 73.000 edificios residenciales de Barcelona (España). Además, más del 90% de edificios que se construyen en Barcelona después de los años 90 son de esta tipología (Lantada, 2007). Los edificios de hormigón armado fueron estudiados con detalle en los estudios de riesgo sísmico de la ciudad de Barcelona (Barbat et al. 2006, 2008) y, en estudios posteriores (Vargas Alzate, 2013, Vargas-Alzate et al. 2013 a, b y 2015). Por estos motivos esta tipología ha sido elegida para este estudio, si bien los aspectos metodológicos aquí presentados son aplicables a otros tipos de edificios.

El edificio prototipo es una estructura regular de 4 niveles y 4 vanos. Debido a su regularidad y simetría, el edificio se ha representado mediante un modelo bidimensional; es decir mediante un solo pórtico. La Figura 3.1 esquematiza el pórtico e indica sus dimensiones; la Tabla 3.1 muestra las características y dimensiones de columnas y vigas. *ρ* es la cuantía de armadura de las secciones transversales de los elementos estructurales, es decir, *ρ* = *As* /(*bh*) siendo *As* la superficie de acero de la sección.

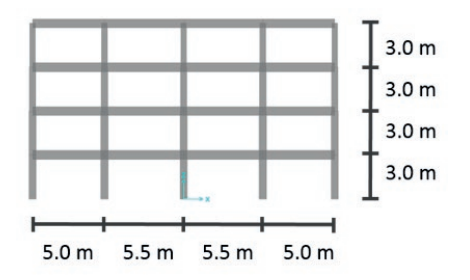

**Figura 3.1:** Esquema de pórtico del edificio prototipo de hormigón armado.

| <b>Nivel</b> |      | <b>Columnas</b> |        | <b>Vigas</b> |      |        |
|--------------|------|-----------------|--------|--------------|------|--------|
|              | b(m) | h(m)            | $\rho$ | b(m)         | h(m) | $\mu$  |
|              | 0.50 | 0.50            | 0.03   | 0.4          | 0.5  | 0.0066 |
| 2            | 0.50 | 0.50            | 0.02   | 0.4          | 0.5  | 0.0066 |
| 3            | 0.45 | 0.45            | 0.015  | 0.4          | 0.5  | 0.0066 |
| 4            | 0.40 | 0.40            | 0.015  | 0.4          | 0.5  | 0.0066 |

**Tabla 3.1:** Características geométricas de columnas y vigas del pórtico de la Figura 3.1. b, h y *ρ* son la base, la altura y la cuantía de armadura, respectivamente.

El material de vigas y columnas sigue una regla de comportamiento bilineal, considerando un endurecimiento del 5%. Las superficies de fluencia se definen por medio del diagrama de interacción de flexo-compresión para las columnas y de momento-curvatura para las vigas. Las cargas aplicadas y el diseño de los elementos estructurales siguen las recomendaciones dadas por el Eurocódigo 2 (CEN, 2004a) para estructuras de hormigón armado y del Eurocódigo 8 (CEN, 2004b) para las cargas sísmicas. Para los valores característicos de las propiedades mecánicas del hormigón y del acero se han tomado valores comúnmente utilizados en el diseño de edificios de hormigón armado. Las normas de diseño prescriben el uso de valores característicos para la resistencia de los materiales, entendiendo como valor característico el valor medio menos 1.65 veces la desviación estándar, es decir, el percentil 5 de la distribución gaussiana; estos valores suelen obtenerse a partir de ensayos de compresión y tracción en muestras de hormigón y acero, respectivamente, durante el proceso de control de calidad. Obsérvese que, también a partir de los resultados de estos ensayos, la resistencia a compresión del hormigón, *f c* , y el módulo de elasticidad del acero, *Es* , se pueden modelar como variables aleatorias, lo que resulta de gran utilidad para plantear el enfoque probabilista de forma adecuada y consistente (véase Vargas-Alzate et al., 2013a, b y 2015).

# **3.2 Análisis estático (***Pushover***)**

El primer paso para aplicar métodos basados en el espectro de capacidad es su obtención. Para ello suele usarse el análisis estático no lineal de carga incremental, comúnmente conocido como análisis *pushover* (PA, de *Pushover Analysis*). Esta herramienta numérica permite simular la aplicación de una carga horizontal a la estructura, de acuerdo con un patrón de fuerzas determinado, e ir incrementando su valor hasta que, de acuerdo con algún criterio prefijado, se considera que la estructura colapsa. En este análisis se suelen considerar dos variables de control: el desplazamiento en el techo de la estructura, *δ*; y el cortante en la base, *F*.

# **3.2.1 Curva de capacidad**

La relación entre *δ* y *F* se conoce como *curva de capacidad*. El punto de capacidad última, (δ*u*, *Fu*), tiene una importancia especial en la estimación del daño esperado, por lo que el/los criterio/s para su determinación es crucial. Es importante destacar que comúnmente se suspende el análisis *pushover* cuando la estructura alcanza cierto límite de desplazamiento o de máxima deriva de piso. Otra manera de definir el límite de la carga última es a partir de la degradación de la resistencia lateral de la estructura, para lo que es necesario utilizar modelos constitutivos más sofisticados que el elasto-plástico. Para resolver estos problemas, Satyarno (1999) propuso

el *análisis estático no lineal incremental adaptativo*. En este procedimiento, la respuesta de la estructura resulta prácticamente independiente del patrón de cargas aplicado, ya que este patrón predefinido sólo se usa en el primer paso del proceso iterativo. En los pasos subsiguientes, es decir, en cada paso o grupo de pasos, se estima la frecuencia fundamental correspondiente a la rigidez tangente de la estructura. Durante el análisis, no se considera el amortiguamiento y sólo se usa la masa para calcular los incrementos de carga lateral. La curva de capacidad del edificio de la Figura 3.1, se muestra, más abajo, en la Figura 3.2. En esta figura, el eje vertical de la derecha corresponde a la fuerza (*F* en *kN*) y el eje horizontal de arriba al desplazamiento en el techo (*δ*  en cm). Esta curva se ha obtenido usando el procedimiento adaptativo de Satyarno (1999) implementado en el programa Ruaumoko 2D (Carr, 2000).

#### **3.2.2 Espectro de capacidad**

La curva de capacidad en el formato aceleración espectral-desplazamiento espectral (*Sa-Sd*) se denomina espectro de capacidad. El procedimiento para transformar la curva de capacidad en el espectro de capacidad utiliza fundamentos de la dinámica de estructuras y, aunque es bien conocido, se resume a continuación, por completitud. Concretamente se resume el procedimiento descrito en el ATC (1996) (véase también FEMA 1997, 2000 y 2005). Los edificios se modelan mediante un patrón dinámico de masas concentradas (modelo de cortante). Las ecuaciones para la trasformación de la curva de capacidad al espectro de capacidad son:

$$
Sd_j = \frac{\delta_j}{PF_1}; \qquad Sa_j = \frac{F_j}{W\alpha_1} \tag{1}
$$

El subíndice *j* hace referencia a los incrementos de carga aplicados. *W* es el peso total de la estructura. El número total de modos de vibración es igual al número de masas y el factor de participación de cada modo *m*, *PFm*, en la respuesta dinámica global, se calcula a partir de la siguiente ecuación:

$$
PF_{m} = \frac{\sum_{i=1}^{n} \frac{W_{i} \phi_{im}}{g}}{\sum_{i=1}^{n} \frac{W_{i} \phi_{im}^{2}}{g}}
$$
(2)

donde Φ*im* es la componente del modo de vibración *m* y *wi* es el peso del nivel de la estructura. El coeficiente de masa efectiva, es decir, el porcentaje de la masa total que se desplaza en cada modo de vibración se calcula a partir de la siguiente ecuación.

$$
\alpha_m = \frac{\sum_{i=1}^n \left(\frac{w_i \phi_{im}}{g}\right)^2}{\sum_{i=1}^n \left(\frac{w_i}{g}\right) \sum_{i=1}^n \left(\frac{w_i \phi_{im}^2}{g}\right)}
$$
(3)

*Cuadernos de Ingeniería. Nueva serie.* núm. 11, 2019 Cuadernos de Ingenieria. *Nueva serie.* num. 11, 2019 | 73<br>ISSN 2545-692X (papel) / 2542-7012 (on line): 67-102 |

El concepto de masa efectiva permite representar cada modo de un modelo dinámico con múltiples grados de libertad mediante un sistema equivalente de un solo grado de libertad, con una masa y una rigidez normalizadas  $M^*$  y  $K^*$ , respectivamente. Para la estructura de la Figura 3.1,  $PF$   $_1^{\!}=\!1.2$  y α*1* =0.94. De esta forma, mediante la ecuación (1), cada punto de la curva de capacidad se transforma en un punto del espectro de capacidad. De hecho, como el paso de la curva al espectro de capacidad es un sencillo cambio de escala en abscisas y en ordenadas, en la misma Figura 3.2 se ha representado el espectro de capacidad (ejes de la derecha, *Sa*, en unidades de *g*, y eje inferior, *Sd*, en *cm*).

### **3.2.3 Forma bilineal**

La curva o el espectro de capacidad pueden ser representados en un formato bilineal. Las condiciones que debe cumplir la forma bilineal del espectro o curva de capacidad son: 1) el área bajo la curva bilineal debe ser igual al área, *S*, bajo la curva original; 2) las coordenadas del punto de capacidad última (*Sdu* , *Sau* ) son las mismas para las dos curvas; 3) como pendiente, *m*, del tramo inicial de la forma bilineal, se toma un valor predefinido. Cuando la curva tiene un tramo inicial lineal claro, se suele tomar la pendiente de este tramo como la de la primera rama de la forma bilineal; en otros casos, como por ejemplo en edificios de mampostería no reforzada, donde el tramo lineal inicial puede ser muy corto o inexistente y puede presentarse un endurecimiento en los primeros tramos de la curva *pushover*, se suele tomar una pendiente promedio con base en un criterio experto. Es sencillo demostrar que, bajo estas condiciones, el punto de cedencia, (*Sd<sub>y</sub>*, *Sa<sub>y</sub>*), que junto con (*Sd<sub>u</sub>*, *Sa<sub>u</sub>*), definen de forma completa el espectro bilineal, se obtiene explícitamente mediante la siguiente ecuación:

$$
Sd_y = \frac{2S - Sd_u Sa_u}{m Sd_u - Sa_u}; \qquad Sa_y = m Sd_y \tag{4}
$$

(*Sdy* , *Say* ), suele llamarse también *punto de cedencia* y (*Sdu* , *Sau* ) *punto de capacidad última* y, respectivamente, corresponden al punto de inicio de la plastificación y al punto de colapso de la estructura idealizada por el espectro bilineal. El espectro de capacidad y su forma bilineal correspondientes al edificio de la Figura 3.1 se muestran también en la Figura 3.2. Las coordenadas del punto de cedencia (*Sdy* , *Say* ) son (2.36 *cm*, 0.26 *g*).

# **3.3 Anatomía de la curva/espectro de capacidad**

Pujades et al. (2015) observan que las curvas de capacidad están compuestas de una parte lineal y una parte no lineal. La parte lineal está definida por una recta que pasa por el origen y cuya pendiente viene definida por la rigidez inicial de la curva de capacidad o, de forma equivalente, por el periodo del modo fundamental de vibración de la estructura. La parte no lineal resulta de restar la curva de capacidad de la parte lineal, de acuerdo a la siguiente ecuación:

$$
CNL(\delta) = CL(\delta) - C(\delta) = m \delta - C(\delta)
$$
\n(5)

*m* es la pendiente de la curva de capacidad en el origen, *CL(δ)* es la parte lineal, que es una recta de pendiente *m*, *C(δ)* es la curva de capacidad y *δ* es la variable independiente de la curva de capacidad, es decir, el desplazamiento en el techo, en la curva de capacidad, o el desplazamiento espectral, *Sd*, en el caso del espectro de capacidad. La curva de capacidad no lineal normalizada  $CNL<sub>N</sub>(\delta_N)$  resulta de una doble normalización en abscisas y ordenadas. Esta doble normalización hace que la curva de capacidad no lineal normalizada sea la misma para la curva y para el espectro de capacidad.

Pujades et al. (2015) muestran cómo la derivada de la parte no lineal normalizada de la curva/ espectro de capacidad puede representarse mediante una función lognormal cumulativa. De esta forma, la parte no lineal normalizada de la curva/espectro de capacidad se puede caracterizar mediante dos parámetros. Los procesos de separación entre la parte lineal y no lineal y de la doble normalización de la parte no lineal, permiten modelar toda la curva/espectro de capacidad mediante 5 parámetros. A continuación, este modelo paramétrico se aplica a la curva/espectro de capacidad de la Figura 3.2.

#### **3.3.1 Modelo paramétrico**

La curva o espectro de capacidad se considera constituida por una parte lineal y una parte no lineal. La parte lineal se define mediante una recta que pasa por el origen y tiene la misma pendiente que el primer tramo de la forma bilineal; la parte no lineal se obtiene mediante la diferencia entre la parte lineal y la curva de capacidad. De esta manera, la parte no lineal, normalizada en abscisas y ordenadas, puede ser modelada por la integral cumulativa de una función lognormal cumulativa. Alternativamente, puede usarse una función Beta, de parámetros *λ* y *ν*. Los detalles de la deducción y ajuste del modelo pueden consultarse en Pujades et al. (2015). Así, la curva/ espectro de capacidad puede definirse de forma completa mediante 5 parámetros independientes: *μ*, *σ*, *m*, *Sdu* y *Sau* . *μ* y *σ* son los parámetros de la función lognormal, *m* es la pendiente inicial del espectro de capacidad; *Sd<sub>u</sub>* y *Sa<sub>u</sub>* son la abscisa y ordenada del punto de capacidad última. Para el espectro de capacidad de la Figura 3.2, los valores de estos parámetros se dan en la Tabla 3.2. En la misma Figura 3.2 se muestra la curva ajustada y, debajo, la función de error que nos indica la bondad del ajuste.

| $\mu$ (cm) | $\sigma$ |       | $m$ (g/cm) $Sd_u$ (cm) $Sa_u$ (g) |      |
|------------|----------|-------|-----------------------------------|------|
| 0.35       | (1.34)   | () 11 | 6.69                              | 0.33 |

**Tabla 3.2:** Parámetros del modelo paramétrico de Pujades et al. (2015) para el espectro de capacidad de la Figura 3.2.

Obsérvese cómo los errores son muy pequeños, siempre inferiores al 3%, en todo el dominio de definición del espectro de respuesta. De esta forma, si se usa directamente el modelo paramétrico, se obtienen resultados prácticamente idénticos que al usar el espectro resultante del análisis *pushover*.

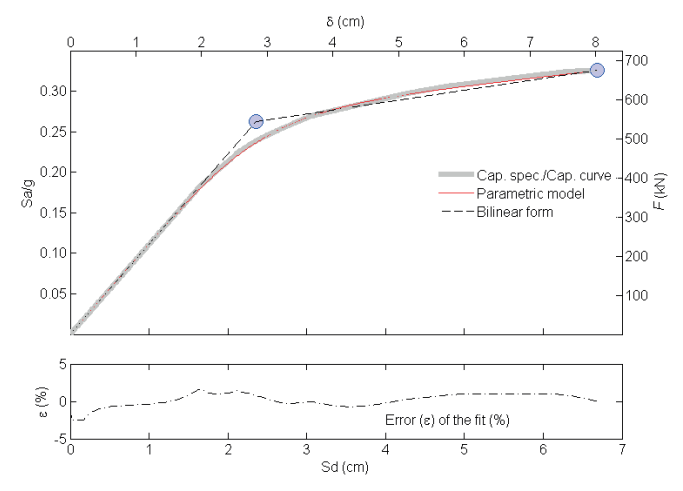

**Figura 3.2:** Curva y espectro de capacidad de la estructura de la Figura 3.1.

A partir de la parte no lineal de la curva de capacidad, normalizada, se pueden definir diferentes curvas que pueden ser consideradas como indicadores de daño relacionados con: i) degradación de la rigidez tangente, ii) degradación de la rigidez secante y iii) disipación de la energía. Estas funciones se definen a continuación. En las ecuaciones siguientes,  $\delta_N$  es el desplazamiento normalizado por  $\delta_u$ , en el caso de curvas de capacidad, y por *Sd<sub>u</sub>*, en el caso de espectros.

### **3.3.2 Rigidez Tangente**  $KT_{N}$

La función de Rigidez Tangente normalizada ( $RT<sub>N</sub>$ ) se define como la derivada normalizada de la curva de capacidad no lineal normalizada  $(CNL<sub>N</sub>)$ . Es decir:

$$
KT_N(\delta_N) = \frac{1}{A} \frac{d}{d(\delta_N)} CNL_N(\delta_N); \qquad \text{siendo } A = \text{m\'a x} \left( \frac{d}{d(\delta_N)} CNL_N(\delta_N) \right) \tag{6}
$$

Normalmente, el máximo que define la constante *A* se obtiene en el punto de capacidad última, es decir para  $\delta_{N} = 1$ .

# **3.3.3 Rigidez Secante**  $(KS_n)$

La función de rigidez Secante normalizada (*KS<sub>N</sub>*) se define como el cociente, normalizado, entre la curva de capacidad no lineal normalizada (*CNL<sub>N</sub>*) y el desplazamiento normalizado ( $\delta_N$ ). Es decir:

$$
KS_N(\delta_N) = \frac{1}{B} \frac{CNL_N(\delta_N)}{\delta_N}; \qquad \text{siendo } B = \text{m á x} \left( \frac{CNL_N(\delta_N)}{\delta_N} \right) \tag{7}
$$

Como en el caso anterior, el máximo que define la constante *B* se obtiene en el punto de capacidad última, es decir para  $\delta_N = 1$ . A veces, al inicio de la curva hay que controlar singularidades de la división entre cero.

#### **3.3.4 Energía**  $(E_n)$

La función de disipación de energía normalizada  $(E<sub>N</sub>)$  se define como la integral cumulativa normalizada, de la curva de capacidad no lineal normalizada (*CNL<sub>N</sub>*). Es decir:

$$
E_N(\delta_N) = \frac{1}{C} \int_{x=0}^{\delta_N} CNL_N(x) dx; \qquad \text{siendo } C = \max \left( \int_{x=0}^{\delta_N} CNL_N(x) dx \right) = \int_{x=0}^1 CNL_N(x) dx \quad (8)
$$

Las tres funciones se calculan de forma sencilla y directa a partir de la curva/espectro de capacidad no lineal normalizada. La Figura 3.3 muestra las funciones definidas. Las curvas con trazo continuo se han hallado directamente a partir de la curva de capacidad calculada; mientras que las curvas a trazos, se han hallado a partir de la curva de capacidad modelada mediante el modelo paramétrico, usando los parámetros de la Tabla 3.2. En la misma figura, a la derecha y por completitud, se han dibujado también las derivadas segundas, normalizadas, de la curva de capacidad no lineal normalizada; además, como se verá más adelante, esta figura puede usarse para definir umbrales de estados de daño a partir de la rigidez tangente.

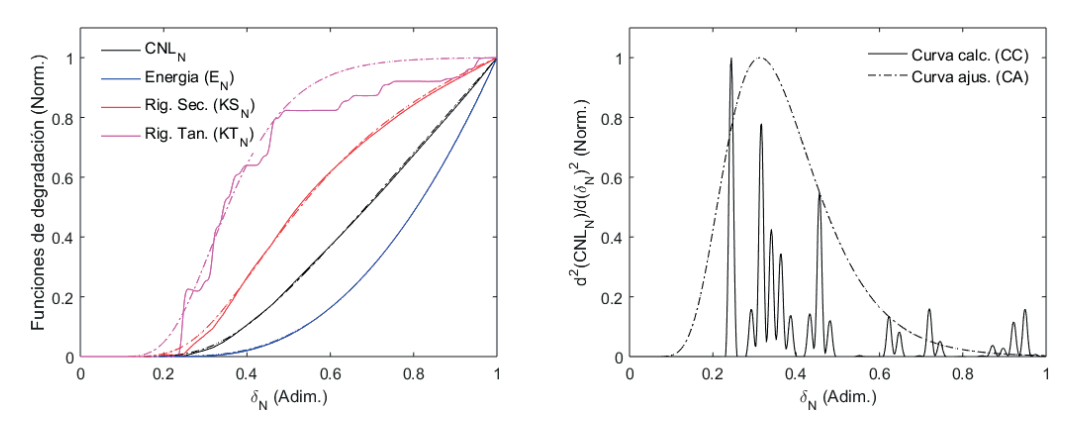

**Figura 3.3:** Curvas relacionadas con los procesos de degradación de la capacidad del edificio. (Véase explicación en el texto).

# **3.4 El daño**

El daño físico de un edificio se entiende, en general, como la degradación de su capacidad resistente. A su vez, el daño se puede relacionar con el coste de reparación o con la degradación de las funciones para las que el edificio fue construido, entre otras muchas posibilidades. Otros aspectos relacionados con el daño, como por ejemplo los costes socio-económicos y daños a la población, suelen inferirse a partir de los daños físicos y otra información sobre parámetros socio-económicos y de resiliencia de las comunidades donde impacta el terremoto. Estos interesantes aspectos quedan fuera de los objetivos de este estudio, que se centra en el daño físico directo. Calvi et al. (2006) revisan las principales metodologías para la evaluación de la vulnerabilidad a finales del siglo XX y principios del XXI. En los métodos basados en índices de vulnerabilidad (tipo LM1) el edificio se caracteriza completamente mediante un índice que cuantifica su capaci-

dad de resistencia al sismo y que, en general, toma valores entre 0, para edificios de muy buena calidad sismo-resistente, y 1, para edificios de muy mala calidad, con una resistencia muy baja a las acciones sísmicas. Las acciones sísmicas se cuantifican también mediante un sólo parámetro: la intensidad EMS'98 en los métodos LM1. El daño esperado se caracteriza mediante funciones semi-empíricas que relacionan la intensidad, la vulnerabilidad y el grado o estado de daño medio, supuesto que el daño se distribuye de forma binomial. Es decir, equivalentemente, el daño se caracteriza mediante matrices de probabilidad de daño. A partir de la distribución del daño observado en terremotos de Italia, la hipótesis de la distribución binomial fue reconocida por Braga et al. (1982, 1986), y confirmada posteriormente en los estudios de Chávez (1998) y Roca et al. (2006). La Figura 3.4 muestra un ejemplo de matriz de probabilidad de daño; las probabilidades de ocurrencia, en tanto por ciento, son 3.9, 17.7, 32.5, 29.8, 13.6 y 2.5 respectivamente para los estados de daño 0. *nulo*, 1. *leve*, 2. *moderado*, 3. *severo*, 4. *generalizado* y 5. *Colapso*. Obsérvese cómo el estado de daño medio, *Dm*=2.39 en este ejemplo, se acerca al estado de daño más probable. De la hipótesis de la distribución binomial, el grado de daño medio, normalizado entre 0 y 1, es el parámetro de la distribución que permite hallar la matriz de probabilidad de daño; y viceversa, conocida la matriz de probabilidad de daño se obtiene el valor medio normalizado,  $Dm_{\lambda p}$ , mediante la siguiente sencilla ecuación:

$$
Dm_{N} = \frac{Dm}{n} = \frac{1}{n} \sum_{k=0}^{n} k P_{k}
$$
 (9)

donde n es el número de estados de daño no-nulo, 5 en el ejemplo de la Figura 3.4, y  $P_k$  es la probabilidad de que se dé el estado de daño *k*, (*k*=0,···,5).

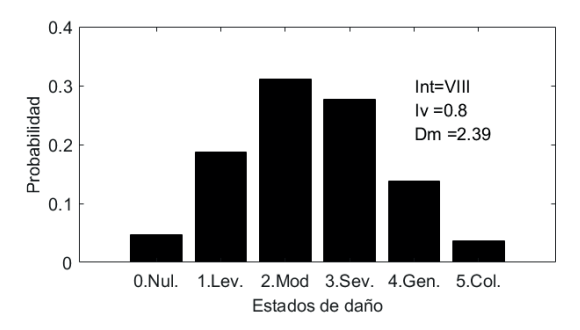

**Figura 3.4:** Ejemplo de matriz de probabilidad de daño para un edifico con un índice de vulnerabilidad Iv=0.8 una intensidad EMS'98 I=VIII. El estado de daño medio correspondiente es *Dm*=2.39.

Este índice normalizado varía entre 0 y 1, pero frecuentemente se prefiere usar el estado de daño medio sin normalizar que varía entre 0 y 5. El método LM1 está bien documentado en Giovinazzi (2005) y en Lagomarsino y Giovinazzi (2006).

# **3.4.1 Curvas de fragilidad**

Una forma alternativa de definir la capacidad resistente de un edificio es mediante curvas de fragilidad. Para un estado de daño *k*, y un desplazamiento específico *x*, la curva de fragilidad define la probabilidad de que este estado de daño se iguale o exceda. En general, se supone que las curvas de fragilidad siguen una distribución lognormal cumulativa de forma que éstas quedan totalmente definidas por dos parámetros: μ<sub>k</sub> y β<sub>k</sub>. Recuérdese que una variable aleatoria sigue una distribución lognormal cuando los logaritmos de la variable siguen una distribución normal o gaussiana de media *μ<sup>k</sup>* y desviación estándar *β<sup>k</sup>* . *μ<sup>k</sup>* suele conocerse como el umbral del estado de daño y se define como el valor de la variable independiente, *x*, para el que la curva de fragilidad vale 0.5. Es decir, el valor para el que la probabilidad de que sea igualado o excedido el estado de daño *k* es del 50%. Como se ha indicado más arriba, *β<sup>k</sup>* está relacionado con la dispersión de la función lognormal. La forma analítica de una curva de fragilidad es:

$$
CF_k(x \mid \mu_k, \beta_k) = P(d \ge k \mid x, \mu_k, \beta_k) = \Phi\left[\frac{1}{\beta_k} \ln\left(\frac{x}{\mu_k}\right)\right]
$$

$$
= \frac{1}{\beta_k \sqrt{2\pi}} \int_0^x \frac{1}{t} \exp\left[-\frac{1}{2}\left(\frac{1}{\beta_k} \ln \frac{t}{\mu_k}\right)^2\right] dt
$$
(10)

Obsérvese cómo Φ hace referencia a una función implícita cumulativa de la función de densidad de una distribución lognormal; esta expresión se suele usar con frecuencia en la literatura, con todo, para una mayor claridad, aquí se ha preferido poner también el segundo término de la ecuación (10), que corresponde a la forma explícita de la curva de fragilidad. La Figura 3.5 muestra tres curvas de fragilidad correspondientes a diferentes valores de los parámetros *μ* y *β*.

De esta manera, una curva de fragilidad queda totalmente definida mediante estos dos importantes parámetros. Una forma frecuentemente usada para determinar curvas de fragilidad es definir los umbrales de los estados de daño con base en observaciones de daño o con base en un criterio experto y el uso de la hipótesis de que el daño se distribuye de acuerdo a una distribución binomial. De esta forma, una técnica de mínimos cuadrados permite estimar los parámetros *β<sup>k</sup>* . Recuérdese que la hipótesis de la distribución binomial del daño, está bien contrastada a partir de observaciones de daño en terremotos reales.

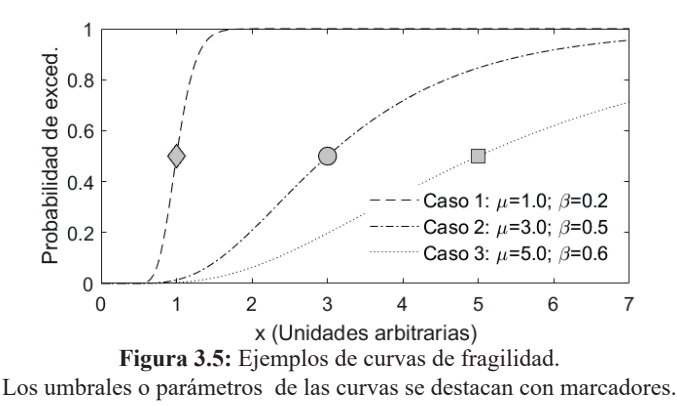

*Cuadernos de Ingeniería. Nueva serie.* núm. 11, 2019 Cuaaernos ae Ingemeria. Nueva serie. num. 11, 2019 | 79<br>ISSN 2545-692X (papel) / 2542-7012 (on line): 67-102

En el método LM2 de Risk-UE (Giovinazzi, 2005; Lagomarsino y Giovinazzi, 2006), los umbrales de los estados de daño se obtienen a partir de la forma bilineal del espectro de capacidad. Concretamente, el método LM2, al igual que Hazus (FEMA, 2019), considera cuatro estados de daño no nulo; 1. *Leve*, 2. *Moderado*, 3. *Severo* y 4. *Completo*; El grado o estado de daño 4 en LM2, contiene los estados de daño 4 y 5 del método LM1, ya que se considera que, para el estado de daño 4 en LM1, el coste de reparación del daño excede el 60 % del coste de reposición del edificio, por lo que se considera más eficaz y rentable, demoler y reconstruir que reparar. Si *Sd* y *Sd<sub>u</sub>* son los desplazamientos espectrales del punto de cedencia y del punto de capacidad última de la forma bilineal del espectro de capacidad, los umbrales de los estados de daño en LM2 se definen mediante las siguientes ecuaciones:

$$
\overline{Sd_1} = a Sdy; \quad \overline{Sd_2} = b Sdy; \quad \overline{Sd_3} = c Sdy + d(Sdu - Sdy); \quad \overline{Sd_4} = e Sdu \tag{11}
$$

donde *a, b, c, d* y *e* son coeficientes que se estiman a partir de opinión experta. En el método LM2 estos coeficientes se tomaron como: *a*=0.7; *b=c=e*=1 y *d*=0.25. De este modo, las curvas de fragilidad se obtienen de una forma directa y sencilla a partir del espectro de capacidad. Eventualmente se puede permitir un cierto margen de variabilidad, entre un 5 y un 10%, por ejemplo, para conseguir un mejor ajuste. La Figura 3.6 muestra las curvas de fragilidad obtenidas para el edificio de la Figura 3.1 con el espectro bilineal de capacidad de la Figura 3.2. Estas curvas se dan en función del desplazamiento espectral, pero, deshaciendo la transformación de la curva de capacidad en el espectro de capacidad, pueden también representarse en función del desplazamiento en el techo del edificio. Es evidente que existen muchas otras maneras de definir las curvas de fragilidad. Más adelante se muestra cómo se pueden definir a partir de otros índices de daño. Además, las curvas de fragilidad pueden usarse para calificar el comportamiento de los edificios de otras maneras. Por ejemplo, las probabilidades de que se excedan determinados umbrales de comportamiento, como sería el caso de la probabilidad de que se exceda el nivel de *"ocupación inmediata"*. Más abajo, en la Tabla 3.4 se dan los parámetros de las curvas de fragilidad.

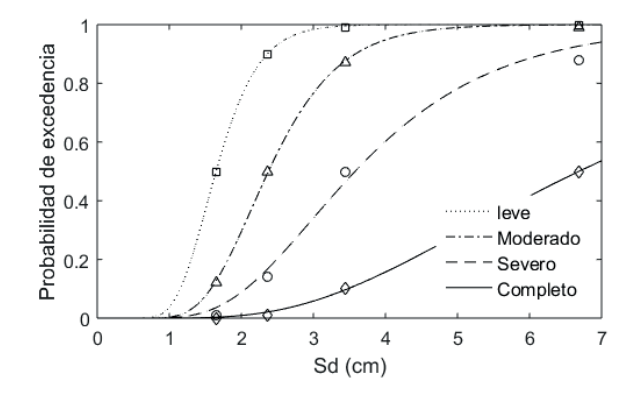

**Figura 3.6:** Curvas de fragilidad obtenidas con el método de Risk UE.

### **3.4.2 Estado de daño medio y matrices de probabilidad de daño**

Para cada valor de la variable de definición de las curvas de fragilidad, el desplazamiento espectral, *Sd*, en este caso, y supuestos 4 estados de daño no-nulo, *dsi* , *i*=1…4; la siguiente ecuación permite calcular las probabilidades *P*(*dsi* ) de que ocurran los diferentes estados de daño, a partir de las probabilidades de excedencia3 definidas por las curvas de fragilidad *CFi (Sd)*.

$$
P_i(Sd) = P(ds_i | Sd) = \begin{cases} 1 - CF_i(Sd) & i = 0\\ CF_i(Sd) - CF_{i+1}(Sd) & 0 < i < 4 \quad i \in \{1, \cdots, 4\} \\ CF_i(Sd) & i = 4 \end{cases} \tag{12}
$$

Ahora puede calcularse el grado de daño medio normalizado, tal como ha sido definido en la ecuación (9) o, deshaciendo la normalización, el estado de daño medio. La Figura 3.7 muestra la curva del estado de daño medio junto con una matriz de probabilidad de daño. Así, la curva del estado de daño medio contiene toda la información de las curvas de fragilidad. Por otra parte, es importante observar que, hasta el momento, no ha intervenido la acción sísmica, de forma que esta curva de daño hace referencia, de forma exclusiva, al daño esperado para un desplazamiento espectral dado. Para tener una idea del daño esperado para una acción sísmica específica será necesario determinar el desplazamiento espectral que esta acción sísmica produce sobre la estructura. Así, en cierto modo, fragilidad indica vulnerabilidad, en el sentido definido en los métodos LM1. La matriz de probabilidad de daño de la Figura 3.7 corresponde a un estado de daño medio de 1.1 y a un desplazamiento espectral de 2 cm. Obsérvese cómo, aunque muy pequeña (0.008), la probabilidad del estado de daño completo no es nula.

### **3.4.3 Nuevos enfoques del daño**

Existen en la literatura otras formas de considerar el daño físico directo en edificios y, frecuentemente, se genera confusión entre las diferentes formas de considerar el daño. Es necesario distinguir entre lo que son indicadores de daño y el estado de daño medio, tal como se ha definido en el apartado anterior, en la ecuación (9), basado en matrices de probabilidad de daño o curvas de fragilidad. En realidad, en el método LM2 de Risk-UE, el indicador o puntero indicador de daño es la curva de capacidad, en su forma bilineal. Indudablemente, cuanto más cerca esté el desplazamiento del punto de colapso, más daño presentará el edificio. Este hecho se cuantifica mediante unos umbrales de estados de daño, definidos en la ecuación (11), basados en opinión experta y ya con un sentido estadístico. En años recientes, diversos autores han conceptualizado el daño centrándose en la curva o espectro de capacidad completo, focalizando, en algunos casos, en cómo se degrada la estructura hasta el punto de colapso. Así, Vargas-Alzate (2013) y Barbat et al. (2016) prestan atención a la primera derivada de la curva o espectro de capacidad, y Pujades et al. (2015) también proponen un nuevo indicador de daño basado en la degradación de la rigidez secante y en la energía disipada. Además, en el último trabajo mencionado, el indicador de daño se calibra, con éxito, con el índice de daño propuesto por Park y Ang (1985), que se halla a partir de análisis dinámico incremental.

 $^3$  Recuérdese que la probabilidad de que se iguale o exceda el estado de daño nulo o sin-daño es trivialmente la unidad.

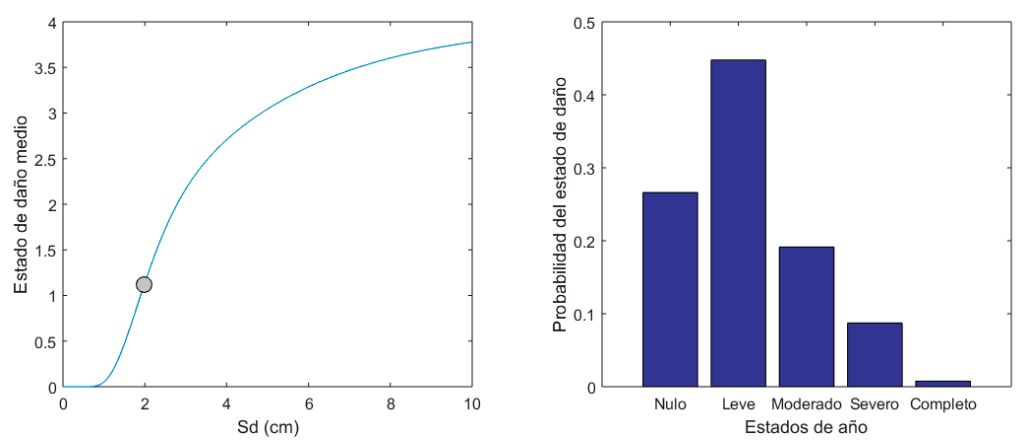

**Figura 3.7:** Curva del estado de daño medio (izquierda) y ejemplo de una matriz de probabilidad de daño. La matriz de probabilidad de daño corresponde a un estado de daño medio de 1.1 y a un desplazamiento espectral de 2 cm.

Estos enfoques han sido aplicados recientemente, también con éxito, a edificios de mampostería reforzada de bloques de hormigón (Hidalgo-Leiva, 2017; Hidalgo-Leiva et al., 2018) y a estructuras metálicas típicas de la ciudad de México (Díaz-Alvarado, 2017; Díaz-Alvarado et al., 2018). Los aspectos relacionados con las definiciones de los umbrales de los estados de daño en estas dos nuevas formulaciones del daño, se describen brevemente a continuación.

# *Umbrales basados en la rigidez tangente*

Estos umbrales se basan en la propuesta de Vargas-Alzate (2013) y Barbat et al. (2016). La propuesta de estos autores focaliza en la primera derivada de la curva de capacidad o, lo que es equivalente, en cómo varía la rigidez tangente, es decir la pendiente de la curva, desde el tramo elástico hasta el punto de colapso. De forma equivalente se focaliza en la función de la rigidez tangente normalizada  $(KT<sub>N</sub>)$ , tal como se ha definido en la ecuación (6). Los umbrales de los estados de daño se basan en la variación de la rigidez tangente. Concretamente, el umbral del estado de daño *Leve* se fija donde se inicia la parte no lineal de la curva de capacidad, es decir, donde *KT<sub>N</sub>* es del orden de una centésima. El umbral del estado de daño *Moderado* se fija en el máximo de la segunda derivada del espectro/curva de capacidad; en este caso, cuando la función de la rigidez tangente vale 0.36. El umbral del estado de daño *Severo* se fija cuando *KT<sub>N</sub>* vale 0.8 y, finalmente, el umbral del estado de daño *Completo* se fija en el valor de 1 de la función *KT<sub>N</sub>*. En la Figura 3.8 (primera de la segunda línea de figuras) se observan estos umbrales sobre las funciones  $KT_{N}$  obtenidas a partir de la curva de capacidad original y de la curva ajustada. Puede observarse, sobre todo en la curva obtenida a partir de la curva de capacidad original, su habilidad para detectar cambios bruscos en la rigidez tangente y, en particular, el punto de cedencia, que se da para *δN=*0.24, que indica el paso del rango lineal al no lineal y, en consecuencia, la aparición del daño incipiente.

### *Umbrales basados en el índice de daño de Park y Ang* ( $I_{BPA}$ )

Pujades et al. (2015), proponen un índice o indicador de daño basado en la curva o espectro de capacidad. El índice, a su vez, se basa en el índice de Park y Ang (1985) que suma las contribuciones al daño debidas a la deformación y a la disipación de energía (ver también Park et al. 1984, 1985, Park 1985). Concretamente, proponen el siguiente índice de daño, a nivel de elemento:

$$
DI_{E}(\delta) = \frac{\delta}{\delta_{u}} + \frac{\gamma}{Q_{y}\delta_{u}} \int_{0}^{\delta} dE
$$
  

$$
= \frac{\delta}{\delta_{u}} + \gamma \int_{\xi=0}^{\delta} \left(\frac{\xi}{\delta_{u}}\right)^{\kappa} \frac{dE}{Ec(\xi)}
$$
(13)

En esta ecuación *δ* es la máxima deformación de un elemento estructural del edificio sometido al movimiento sísmico,  $\delta_{\mu}$ es la deformación última del elemento bajo cargas monotónicas y  $Q_{\nu}$ es la resistencia en el punto de cedencia. Si la resistencia  $Q_{\mu}$  en el punto de capacidad última es menor que *Qy* , entonces *Qy* se substituye por *Qu* . *Ec*(*ξ*)es la energía histerética disipada en cada ciclo de carga en el nivel de desplazamiento *ξ* y *dE* es el incremento de energía histerética absorbida. *k* y *γ* son parámetros no negativos. En teoría,  $DI<sub>F</sub>(δ)$  en el rango elástico es nulo pero su cálculo efectivo mediante la ecuación (13) puede resultar en valores positivos insignificantes. Para calcular el daño global es necesario ponderar el daño a nivel de elemento a partir de la siguiente ecuación:

$$
DI_{PA}(\delta) = \sum_{i} \lambda_{i} DI_{E} \text{ siendo } \lambda_{i} = \frac{E_{i}}{\sum_{i} E_{i}}
$$
 (14)

 $E_i$  es la energía total absorbida, incluida la potencial. Valores de  $DI_{P\!A}(\delta)$  mayores que la unidad implican que se ha producido el daño generalizado del edificio o el colapso. Así, tomando la idea de que el daño es una función de la deformación y de la energía absorbida por el sistema, Pujades et al. (2015) definen el índice de daño basado en el índice de daño de Park y Ang,  $I_{pP}(δ<sub>N</sub>),$ mediante la siguiente ecuación:

$$
I_{_{BPA}}(\delta_{_N}) = \alpha K S_{_N}(\delta_{_N}) + (1-\alpha) E_{_N}(\delta_{_N})
$$
\n(15)

donde  $KS_{\lambda}(\delta_{\lambda})$  y  $E_{\lambda}(\delta_{\lambda})$  son respectivamente las funciones de la rigidez secante y de la energía definidas más arriba. Pujades et al. (2015) usaron el análisis dinámico incremental para calibrar el parámetro que define las tasas de contribución al daño total, del desplazamiento y de la absorción de energía, hallando un excelente acuerdo entre el índice de Park y Ang y el índice *I BPA*(*δN*) así definido. Del análisis de edificios de hormigón armado para un caso determinista obtuvieron un valor de *α* = 0.77 y a partir de un análisis probabilista, obtienen un valor medio *α* = 0.70 con una desviación estándar de 0.04. En la tercera columna de la Figura 3.8 se muestra el índice *I BPA*(*δN*) obtenido usando un valor *α* = 0.70.

Por otra parte, con base en los trabajos de Park et al. (1984, 1985) y de Cosenza y Manfredi (2000), Pujades et al. (2015) establecieron que los valores del  $I_{RPA}(\delta_N)$  en los umbrales de los estados de daño eran 0.05, 0.2, 0.4 y 0.65, respectivamente para los estados de daño *Leve, Moderado, Severo y Completo*. Los valores de  $\delta_N$  correspondientes a estos valores, usando las curvas de capacidad originales y las ajustadas mediante el modelo paramétrico, se muestran en la figura de

la tercera fila y tercera columna de la Figura 3.8. Los valores para el caso de la curva ajustada se muestran en la tercera fila de la Tabla 3.3.  $KT_{N}$ , en esta tabla, es el valor de la función de rigidez tangente normalizada, es decir de la primera derivada, normalizada, de la parte no lineal de la curva o espectro de capacidad.

# *Discusión*

La Figura 3.9 muestra los umbrales de los estados de daño de acuerdo a las tres propuestas analizadas. A partir de estos umbrales se han obtenido curvas de fragilidad, matrices de probabilidad de daño y el estado de daño medio. La Tabla 3.4 muestra los parámetros de las curvas de fragilidad y el error del ajuste.

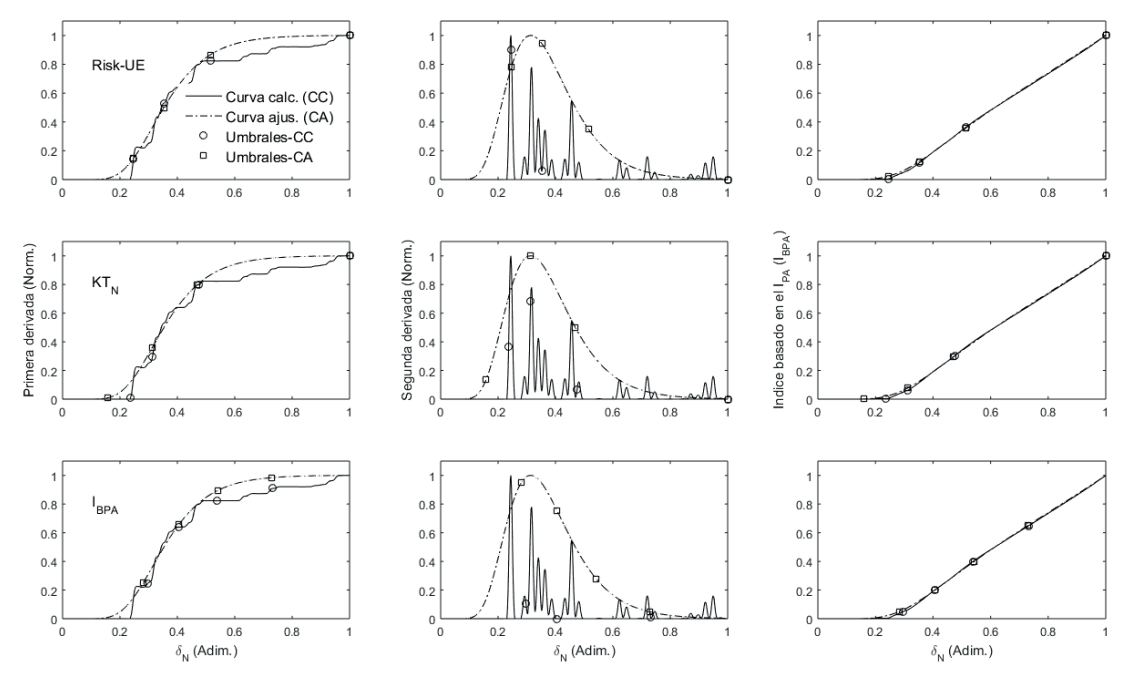

**Figura 3.8:** Umbrales de los estados de daño de acuerdo a los modelos de daño de Risk-UE, el basado en la rigidez tangente  $KT_N$ y el basado en el índice  $I_{BPI}$ . Se muestran los obtenidos directamente sobre la curva calculada (CC) y sobre la ajustada (CA). También se muestran las primeras y segundas derivadas y el índice basado en el índice de daño de Park y Ang.

El error se define aquí como el error cuadrático medio, es decir como el valor medio de los cuadrados de las diferencias entre las curvas observadas en los umbrales de los estados de daño (marcadores en la Figura 3.6) y los valores de las curvas de fragilidad, ajustadas, en estos puntos. La Figura 3.10 muestra las curvas del estado de daño medio obtenidos para los tres casos. Se observa cómo, para el edificio aquí analizado, las técnicas Risk-UE y  $KT_{N}$  tienden a sobrevalorar

el daño para pequeños desplazamientos y a subestimar el daño para desplazamientos cercanos al punto de capacidad última.

|           | Grados o estados de daño |        |          |                            |                   |                                      |            |        |
|-----------|--------------------------|--------|----------|----------------------------|-------------------|--------------------------------------|------------|--------|
| Método    | Leve                     |        | Moderado |                            | Severo            |                                      | Colapso    |        |
|           | $\delta_N$               | $KT_N$ |          | $\delta_N$ KT <sub>N</sub> |                   | $\delta_N$ KT <sub>N</sub>           | $\delta_N$ | $KT_N$ |
| $Risk-UE$ |                          |        |          |                            |                   | $0.25$ 0.15 0.35 0.53 0.51 0.87 1.00 |            | - 1.00 |
| $KT_N$    | 0.16                     | 0.01   |          | $0.31$ $0.36$ $0.47$       |                   | 0.80                                 | 1.00       | 1.00   |
| $_{RPA}$  | 0.28                     | 0.25   | 0.41     |                            | $0.66 \quad 0.54$ | 0.90                                 | 0.73       | 0.98   |

**Tabla 3.3:** Umbrales de los estados de daño para las tres propuestas analizadas.

Por otra parte, se muestran también dos matrices de probabilidad de daño, correspondientes a desplazamientos espectrales de 2 cm, cerca del punto de cedencia, y de 6.68 cm, cerca del punto de capacidad última. Las matrices de probabilidad de daño obtenidas se muestran también en la Figura 3.10, y los valores numéricos en la Tabla 3.5. Se observa con claridad cómo la mayor probabilidad del estado de daño nulo (0.42) para el desplazamiento espectral de 2 cm se obtiene con los umbrales basados en el *I BPA*.

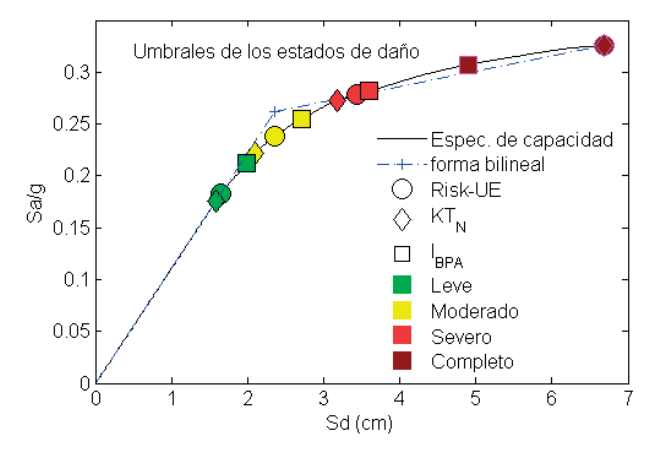

**Figura 3.9:** Espectro de capacidad y umbrales de los estados de daño para las propuestas basadas en Risk-UE, la rigidez tangente  $KT_{N}$  y el índice basado en el índice de Park y Ang *I<sub>RPA</sub>*. Se muestra también la forma bilineal del espectro de capacidad.

También para los umbrales *I BPA* se obtiene la mayor probabilidad del estado de daño completo (0.90) para un desplazamiento espectral de 6.68.

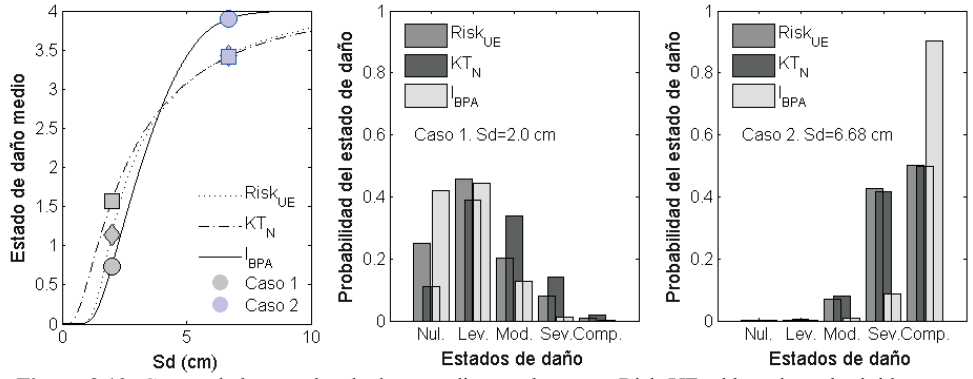

**Figura 3.10:** Curvas de los estados de daño medio para los casos Risk-UE, el basado en la rigidez tangente *KT<sub>N</sub>* y el basado en el índice de Park y Ang, *I<sub>BPA</sub>*. Se muestran también las matrices de probabilidad de daño para los desplazamientos espectrales de 2.0 y 6.68 cm.

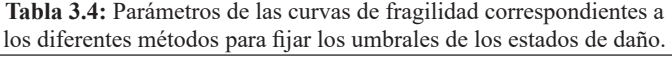

|           | Estados de daño |      |                      |                  |          |                   |          |             |                |      |          |                   |
|-----------|-----------------|------|----------------------|------------------|----------|-------------------|----------|-------------|----------------|------|----------|-------------------|
|           | Leve            |      | Moderado             |                  |          | Severo            |          | Completo    |                |      |          |                   |
| Método    | (cm             | σ    | ε                    | μ<br>$\text{cm}$ | $\sigma$ | ε                 | $\mu$ cm | $\sigma$    | ε              | (cm  | $\sigma$ | ε                 |
| Risk UE   |                 |      | $0.26$ 1.3e-05       |                  |          | 2.36 0.31 1.3e-04 |          | 3.56 $0.43$ | $1.4e-03$      |      |          | 6.68 0.51 3.7e-05 |
| $KT_N$    | 1.07            | 0.51 | $1.5e-0.5$           | 1.99             |          | $0.46$ 7.9e-04    | 3.31     | 0.51        | $1.1e-03$      | 6.68 |          | 0.58 3.8e-05      |
| $I_{BPA}$ | 1.87            |      | $0.30 \quad 5.5e-06$ | 2.79             | 0.28     | $3.8e-04$         | 3.61     |             | $0.26$ 1.3e-05 | 4.88 | 0.24     | $6.0e-06$         |

**Tabla 3.5:** Matrices de probabilidad de daño para dos desplazamientos espectrales correspondientes a las curvas de fragilidad obtenidas a partir de los diferentes métodos para determinar los umbrales de los estados de daño. Dm indica el estado de daño medio. (Véase la Figura 3.10).

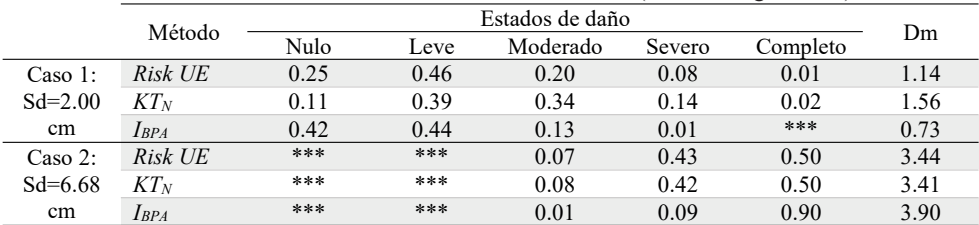

(\*\*\*) Indica muy baja probabilidad

# **4. El enfoque probabilista**

Es bien conocido que, tanto las acciones sísmicas esperadas en un lugar como las propiedades de los edificios, presentan importantes incertidumbres. La forma adecuada de tratar la incertidumbre es el uso de un enfoque probabilista. El mayor o menor éxito de los resultados obtenidos va a depender del mayor o menor acierto en la captura de estas incertidumbres. En este apartado se aborda el análisis de la capacidad, fragilidad y daño esperado bajo un enfoque

probabilista. Al igual que en el enfoque determinista que se ha presentado hasta aquí, este estudio no considera las acciones sísmicas, puesto que se reduce a cuantificar la fragilidad y el daño esperado mediante propuestas avanzadas basadas en las curvas de capacidad, en la rigidez tangente y en el índice de daño basado en el índice de daño de Park y Ang, tal como se han introducido más arriba.

# **4.1 Edificio**

En el enfoque probabilista las propiedades del edificio se definen mediante variables aleatorias que siguen funciones de distribución de probabilidad. Es importante distinguir dos tipos de variables: las que hacen referencia a propiedades intrínsecas del edificio y las que hacen referencia a la población de edificios, por ejemplo, en un barrio, distrito o ciudad. En este trabajo se han seleccionado un conjunto representativo de variables típicas, pero pueden variar en función del propósito del estudio. Las distribuciones de probabilidad de las propiedades resistentes de los materiales y de las propiedades geométricas de los edificios se pueden definir a partir de los resultados de ensayos y de estudios de campo, respectivamente. Otros parámetros de interés pueden caracterizarse también a partir de estudios de campo en la zona de estudio. En el ejemplo aquí analizado se han considerado 9 variables aleatorias. Cuatro de estas variables hacen referencia a las propiedades geométricas, dos a las propiedades resistentes de los materiales y tres a otras propiedades relacionadas con las cargas vivas y la cuantía de acero en vigas y columnas.

# *Propiedades geométricas*

Se considera la incertidumbre en el número de pisos, *Np*, el número de vanos del pórtico, *Nv*, la altura de entrepiso, *Hep*, y las secciones de vigas, *Sv*, y columnas *Sc. Np* sigue una distribución uniforme y discreta, sólo toma valores enteros, en el dominio [3,5]; Nv también sigue una distribución uniforme y discreta con un dominio [2,7]. Es decir, se consideran edificios con 3, 4 y 5 pisos y con pórticos de 2, 3, 4, 5, 6 o 7 vanos, uniformemente distribuidos. *Hep* se considera que se distribuye de forma continua uniforme con un valor medio de 3 m y una desviación típica de 20 cm. *Sv* y *Sc* se supone siguen una distribución discreta, con intervalos de 5 cm, y uniforme. Los valores medios de *Sv* y *Sc* varían con la altura, de acuerdo con los valores de la Tabla 3.1. Para los edificios con 5 pisos se mantienen los mismos valores que para los de 4 pisos; los intervalos de definición son el valor medio más-menos 10 cm. Para *Sv* la altura de la sección debe ser al menos 5 cm mayor que la de la base. Como se observa en la Tabla 3.1, los pisos inferiores tienen secciones de columna y de viga mayores que las de los pisos superiores.

# *Cuantía de acero*

Para la cuantía de acero en vigas, *ρ<sup>v</sup>* , y en columnas, *ρ<sup>c</sup>* , se supone una distribución continua y gaussiana. Los valores medios de  $\rho_y$  y  $\rho_c$ , son, respectivamente 0.009 y 0.02, y las correspondientes desviaciones típicas son 0.002 y 0.003.

# *Otros parámetros*

Los otros parámetros considerados aleatorios son: las cargas vivas, *Qv*, la resistencia a compresión del hormigón,  $f_c$ , y el módulo de elasticidad del acero  $E_s$ . Para estas tres variables se

supone una distribución continua y gaussiana. Los valores medios respectivamente para  $Qv, f_c$  y  $E_s$  son 1.20 kN/m<sup>2</sup>, 2.5E04 kN/m<sup>2</sup> y 2.0E08 kN/m<sup>2</sup> y las correspondientes desviaciones típicas son, respectivamente, 0.25kN/m<sup>2</sup>, 2.5E03 kN/m<sup>2</sup> y 2.0E07 kN/m<sup>2</sup>. Además, para las muestras de *f <sup>c</sup>* generadas se tiene en cuenta la variabilidad espacial de acuerdo a las hipótesis de Vargas-Alzate et al. (2017). La Tabla 4.1 resume las variables aleatorias y las hipótesis sobre sus distribuciones estadísticas.

| Variable aleatoria   |                                               | Tipo          | Distribución | Dominio   | Valor<br>Medio<br>$(\mu)$ | Desviación<br>típica $(\sigma)$ |
|----------------------|-----------------------------------------------|---------------|--------------|-----------|---------------------------|---------------------------------|
| Np                   | N. de pisos                                   | D             | U            | $[3-5]$   | NP                        | <b>NP</b>                       |
| Nv                   | N. de vanos                                   | D             | U            | $[2-7]$   | NP                        | NP                              |
| $Sv$ , $Sc$          | Geom. secciones                               | D             | U            | $(*)$     | NP                        | NP                              |
| $\rho_{c}, \rho_{v}$ | Cuantías de acero                             | $\mathcal{C}$ | G            | <b>NP</b> | $(**)$                    | $(***)$                         |
| Hep                  | Alt. de piso (m)                              | C             | G            | <b>NP</b> | 3.0                       | 0.2                             |
| Ov                   | Cargas vivas $(kN/m2)$                        | $\mathcal{C}$ | G            | <b>NP</b> | 1.20                      | 0.25                            |
| fc                   | Resist. Compr.<br>Hormigón( $kN/m2$ )         | C             | G            | <b>NP</b> | 2.5E04                    | 2.5 E03                         |
| Es                   | Módulo de elasticidad<br>(kN/m <sup>2</sup> ) | $\mathcal{C}$ | G            | <b>NP</b> | 2.0 E08                   | 2.0 E07                         |

**Tabla 4.1** Características de las variables aleatorias

D: Discreta. C: Continua. U: Uniforme. G: Gaussiana. NP: No procede.

(\*) Las secciones de columnas y vigas varían de manera discreta en intervalos de 5 cm. Los valores medios se presentan en la Tabla 3- 1. El valor mínimo queda 10 cm por debajo y el máximo 10 cm por encima del valor medio. La sección de la viga es, al menos, 5 cm más alta que ancha y, en pisos inferiores, las secciones de columnas y vigas son mayores que en pisos superiores.

Para columnas el valor medio es 0.02 y la desviación estándar es 0.003; para vigas el valor medio es 0.009 y la desviación estándar es 0.002 (véase también la Tabla 3.1).

(\*\*\*) Las muestras de la resistencia del hormigón se generan de acuerdo a las hipótesis de Vargas-Alzate et al. (2017) introducidas para considerar la variabilidad espacial.

### **4.2 Análisis** *pushover*

Como es bien conocido, el método de Monte Carlo permite abordar problemas numéricos en múltiples disciplinas de la ciencia. Una introducción básica al método de Monte Carlo puede hallarse en Sóbol (1976), y aspectos más avanzados en Kalos y Whitlock (1986). Fundamentos sobre estadística y métodos probabilistas pueden hallarse en Kay (2006) y en Mendenhall y Sincich (2007).

En casos como el aquí analizado, el método de Monte Carlo se usa para modelizar la incertidumbre de la respuesta de sistemas complejos en los que las variables de entrada presentan una incertidumbre significativa. En general, los pasos de la técnica son los siguientes: 1) definición del dominio y de las funciones de distribución de las variables de entrada, como se ha hecho más arriba; 2) generación de muestras aleatorias sobre el dominio a partir de la distribución de probabilidad que corresponda; 3) realización de un cálculo determinista para cada edificio definido por cada grupo individual de las variables de entrada y 4) análisis de los resultados obtenidos. Cabe destacar que, de manera implícita e indirecta, otras variables asociadas a las propiedades

mecánicas de los materiales se consideran también aleatorias. Esto se debe a que, por ejemplo, algunas variables se calculan a partir de *f*<sub>c</sub> y *E*<sub>s</sub>. Nótese también que la geometría de las secciones se ha tratado como una variable discreta y uniforme ya que, en edificios reales, sus dimensiones suelen variar en intervalos de 5 cm. Una vez caracterizadas las variables aleatorias, se ha usado el método de Monte Carlo para generar 1000 grupos de muestras aleatorias representativos de 1000 edificios de la tipología estructural considerada, de acuerdo con las distribuciones definidas en la Tabla 4.1. Para la generación aleatoria de las muestras se usó la técnica del hipercubo latino y este número de muestras (1000) resultó ser suficiente para representar adecuadamente las distribuciones de probabilidad supuestas. Una vez generadas las muestras, se han realizado 1000 análisis *Pushover*, obteniéndose 1000 curvas de capacidad. La Figura 4.1 muestra las 1000 curvas de capacidad obtenidas. En esta figura se muestra también la curva determinista de la Figura 3.2 y las curvas representativas de los percentiles 5, 50 y 95.

### **4.3 El modelo paramétrico**

El modelo paramétrico de Pujades et al. (2015), explicado más arriba, se ha aplicado a las 1000 curvas de capacidad de la Figura 4.1 y se ha realizado un análisis estadístico de los 5 parámetros de ajuste. Además, también se han calculado las formas bilineales correspondientes, de forma que los puntos de cedencia (*δy*, *Fy*), también se han incorporado a los análisis estadísticos. La Figura 4.2 muestra los histogramas de los 5 parámetros del modelo paramétrico, incluyendo además la abscisa *δy* del punto de cedencia. Se han ensayado las funciones de distribución lognormal y gaussiana. Se observa que la distribución lognormal ajusta mejor los histogramas obtenidos.

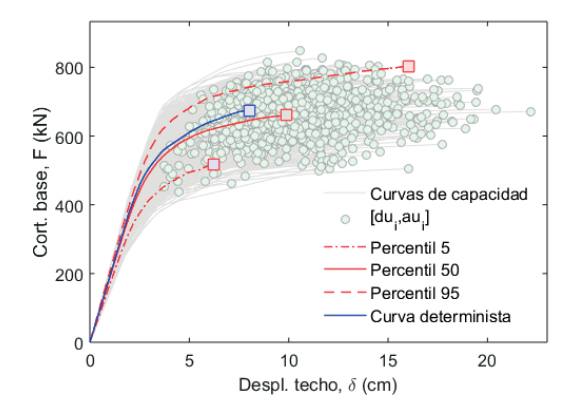

**Figura 4.1** Curvas de capacidad probabilistas. Se muestran también los puntos de capacidad última y las curvas determinista y de los percentiles 5, 50 y 95.

### **4.3.1 Análisis de correlación**

Como complemento del estudio estadístico se ha realizado un análisis de correlación entre los parámetros obtenidos, incluyendo el punto de cedencia. La Figura 4.3 y la Tabla 4.3 muestran el resultado de este análisis de correlación. La mayor correlación, 0.88, se obtiene entre *Fy* y *δy*. Esta correlación se debe a que en la curva bilineal se cumple que *Fy*=*m δy*. La siguiente correlación

alta, 0.80, se obtiene entre *Fy* y *Fu*; a mayor *Fy*, mayor *Fu*. Esta correlación se atribuye a que, en el modelado de los edificios, se ha supuesto que los materiales de vigas y columnas siguen una regla bilineal con un endurecimiento del 5%. Esta correlación también puede observarse gráficamente en la Figura 4.3. Se obtiene una correlación de 0.80 entre *δu* y *μ*; esta alta correlación se atribuye al hecho que el parámetro *μ* está relacionado con la ductilidad (Pujades et al. 2015).

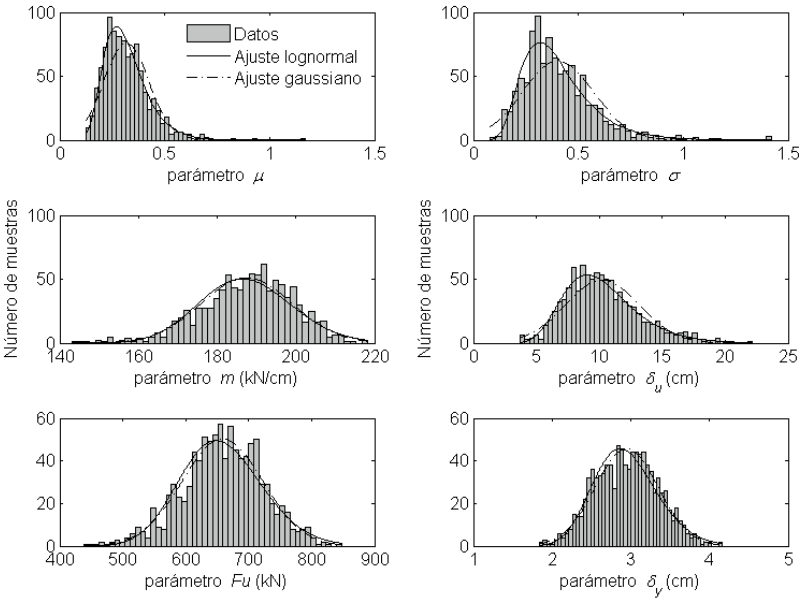

**Figura 4.2:** Histogramas y distribuciones lognormal y gaussianas ajustadas.

La relativamente alta correlación, 0.63, entre *Fu* y *δy*, puede ser atribuida al efecto combinado de la relativamente baja variabilidad de las pendientes, *m*, de las curvas de capacidad y de la regla bilineal con endurecimiento usada para los materiales, así al aumentar *δy* aumenta *Fu*.

Menor correlación se observa entre el resto de variables. Las variables *σ* y *m* son las menos correlacionadas con las otras variables.

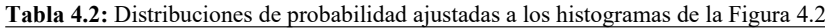

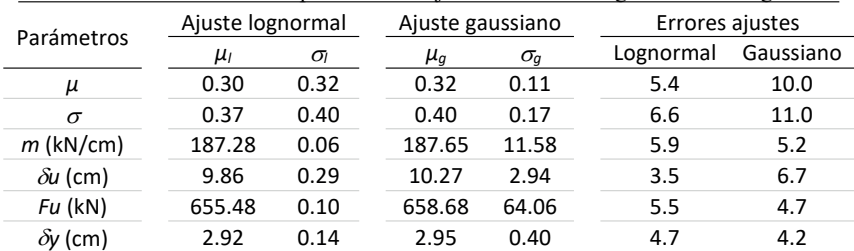

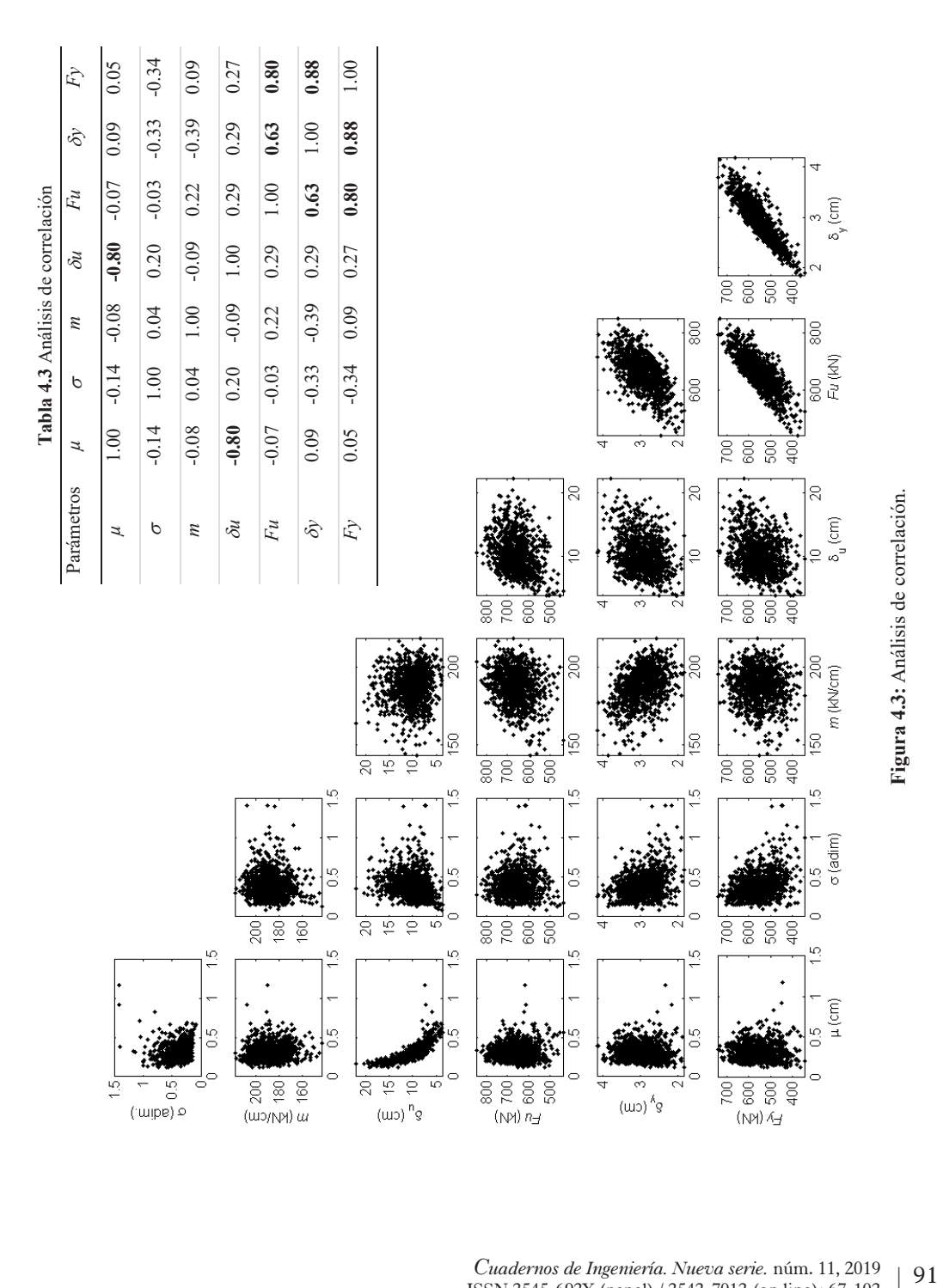

*Cuadernos de Ingeniería. Nueva serie.* núm. 11, 2019 91 ISSN 2545-692X (papel) / 2542-7012 (on line): 67-102

### **4.4 El daño**

En este apartado se analiza el daño esperado desde una perspectiva probabilista. Para simplificar se utilizan las curvas de daño basadas en el índice de Park y Ang, y los umbrales de los estados de daño basados en este índice.

### **4.4.1 Curvas de daño basadas en el índice de Park y Ang.**

Como primer paso, para cada curva de capacidad se estima el índice de daño basado en el índice de daño de Park y Ang. Para ello, el parámetro α también se considera de forma probabilista. Con base en Pujades et al. (2015), se ha considerado una distribución normal con un valor medio de 0.70 y una desviación típica de 0.04. Para optimizar el muestreo se ha usado la técnica del hipercubo latino. La Figura 4.4 muestra el histograma de la distribución obtenida. También se muestra la distribución gaussiana escogida para el modelo probabilista.

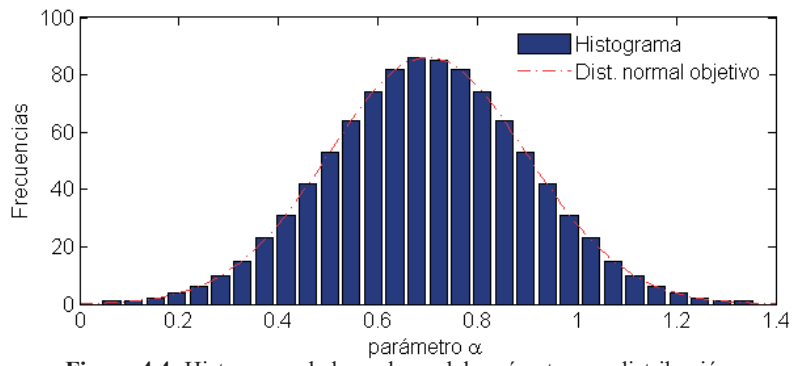

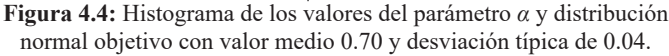

### **4.4.2 Curvas de fragilidad**

Para las curvas de fragilidad desde una perspectiva probabilista, se ha escogido el índice de daño I<sub>BPA</sub> propuesto por Pujades et al. (2015), basado en el índice de Park y Ang. Para cada curva de capacidad se ha hallado el *IBPA* usando una muestra del parámetro , entre las obtenidas en el apartado anterior. Para cada índice de daño se han usado los umbrales de los estados de daño tal como se han definido más arriba, es decir, los desplazamientos,  $\delta$ , para los que el  $I_{BPA}$  toma valores de 0.05, 0.2, 0.4 y 0.65, respectivamente para los estados de daño *Leve, Moderado, Severo* y *Completo*. Estos desplazamientos espectrales se han usado para hallar las curvas de fragilidad correspondientes a cada curva de capacidad. La Figura 4.5 muestra los resultados obtenidos. Para hallar la curva de fragilidad correspondiente a la colección de los edificios se aplica el teorema de probabilidad total (Papoulis, 1991):

$$
P(Ds \ge Ds_i | T) = \sum_{n=1}^{N} P(Ds \ge Ds_i | T_n) P(T_n)
$$
  
\n
$$
T = T_1 \cup T_2 \cup \dots \cup T_{n-1} \cup T_n \qquad T_i \cap T_j = \varnothing
$$
\n(16)

Donde *P*(*Ds* ≥ *Dsi* |*T*) es la probabilidad de que se exceda el estado de daño *Ds,* para un conjunto de edificios *T* que está formado por n conjuntos de edificios de tipo *T*<sub>n</sub>, que, por simplicidad, se considera que son conjuntos disjuntos;  $P(Ds \geq Ds_i | T_n)$  es la probabilidad de excedencia del estado de daño  $Ds_i$  para los edificios del tipo  $T_n$ ;  $P(T_n)$  es la probabilidad de que el edificio sea de la clase *Tn* . En el caso de que cada clase de edificios sea un único edificio, la curva de fragilidad del conjunto de edificios sería el valor medio de las curvas de fragilidad de los edificios individuales. En la Figura 4.6 se muestran las curvas de fragilidad promedio para los cuatro estados de daño no nulo. En la parte de abajo de esta figura se muestran las cuatro curvas de fragilidad así obtenidas; en trazo discontinuo se muestran las curvas ajustadas mediante funciones lognormales. Los parámetros de estas curvas se muestran en la Tabla 4.4. En esta misma tabla se dan también los parámetros que ajustan las curvas de fragilidad globales de la Figura 4.5 (abajo) obtenidas a partir del teorema de la probabilidad total.

La Figura 4.6 muestra los histogramas de frecuencias, en %, de los parámetros *μ* y *β* de las funciones lognormales correspondientes a todas las curvas de fragilidad de la Figura 4.5. En la Tabla 4.4 se dan los valores medios de estos dos parámetros para las curvas de fragilidad correspondientes a los 4 estados de daño no-nulo. En esta misma tabla se dan también los parámetros que ajustan las curvas de fragilidad globales de la Figura 4.5 (abajo) obtenidas a partir del teorema de la probabilidad total.

Se observa cómo los valores medios del parámetro *μ* de las curvas se corresponden razonablemente bien con los del valor ajustado para las curvas globales. Este comportamiento no se mantiene para el parámetro *β* de forma que los parámetros de las curvas de fragilidad globales no se pueden obtener a partir de las combinaciones de los parámetros de las curvas individuales.

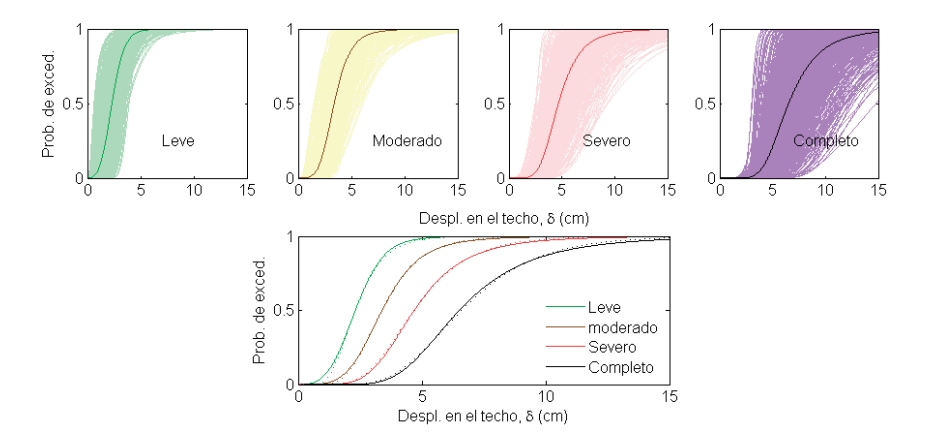

**Figura 4.5:** Curvas de fragildad para los 4 estados de daño no-nulo para todos los edificios anlizados (arriba). Curvas de fragilidad medias obtenidas de acuerdo al teorema de la probabilidad total. Estas curvas se muestran arriba, superpuestas con las curvas individuales y, abajo, segregadas.

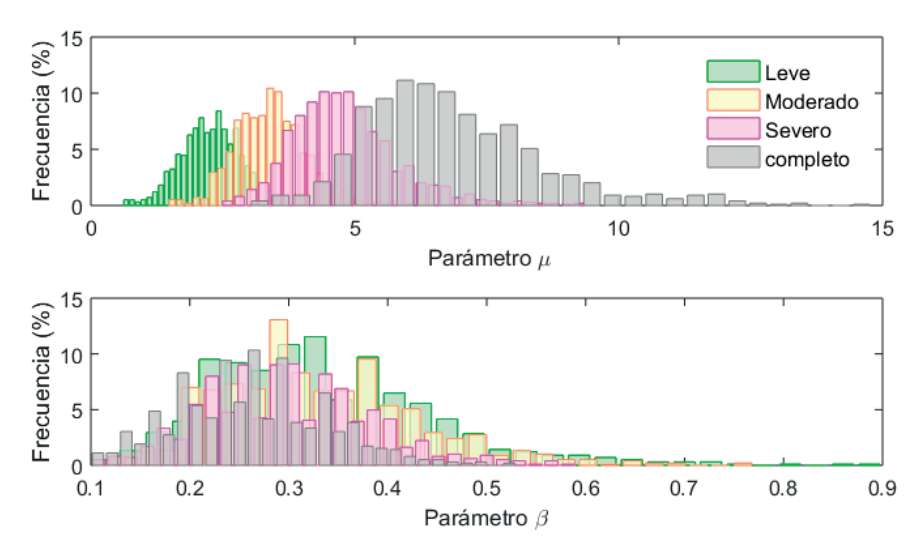

**Figura 4.6:** Histogramas de los valores de los parámetro de las curvas de fragilidad de la figura anterior.

Este apartado y esta conclusión son importantes pues establecen cómo obtener curvas de fragilidad globales para una población con diversas tipologías de edificios y, además, pone de manifiesto que los parámetros que definen las curvas de fragilidad globales no pueden obtenerse directamente a partir de los de las curvas de fragilidad individuales.

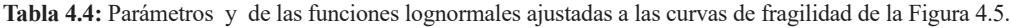

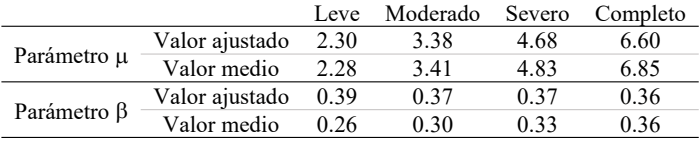

# **4.4.3 Otras formas de considerar el daño**

El desarrollo de la curva de fragilidad para un estado de daño dado, suele efectuarse a partir del umbral del estado de daño, entendido como aquel en el que la probabilidad de excedencia del estado de daño es del 50% y de hipótesis simplificadas sobre la distribución del daño. En la propuesta Risk-UE se supone que el daño se distribuye de forma binomial. Una forma alternativa de considerar el daño esperado es focalizando directamente en un índice de daño determinado. Como ejemplo, se considera el *I BPA* (Pujades et al., 2015). Si se considera un valor específico del índice de daño se puede hallar la probabilidad de que este índice se iguale o exceda. Este ejercicio se ha realizado para valores del *I BPA* de 0.05, 0.20, 0.40, y 0.65, que también fueron escogidos como umbrales de los estados de daño *Leve, Moderado, Severo*, y *Completo*, respectivamente. La Figura 4.7 muestra los resultados obtenidos. Las curvas con marcadores corresponden a las probabilidades de que se excedan los valores del  $I_{BPA}$  predefinidos; las curvas de trazo continuo corresponden a ajustes mediante una función lognormal cumulativa de parámetros *μ* y *β*; las

curvas con trazo discontinuo corresponden a curvas de fragilidad que tuvieran como umbrales de los estados de daño los desplazamientos de las curvas anteriores con una probabilidad de excedencia del 50%. En la Tabla 4.5 se muestran los parámetros de estos ajustes. Obsérvese, en la Figura 4.7, una similitud entre las curvas de fragilidad y las curvas de excedencia del *I<sub>RPA</sub>*. El tema es sutil y no es trivial, pudiendo llevar a confusión y malinterpretaciones de estos resultados, ya que existen diferencias conceptuales importantes entre estos dos tipos de curvas; las primeras definen la probabilidad de que se iguale o exceda un determinado valor del índice de daño; las segundas definen la probabilidad de que se iguale o exceda un determinado estado de daño y han sido obtenidas a partir de unos umbrales de los estados de daño y la hipótesis de que el daño se distribuye de forma binomial. De acuerdo con esta figura, para desplazamientos por debajo de la probabilidad de excedencia del 50%, la probabilidad de que se iguale o exceda el valor del *I BPA* es menor que la probabilidad de excedencia del estado de daño correspondiente, mientras que por encima de la probabilidad de excedencia del 50%, la probabilidad de que se exceda el *I BPA* es mayor que la curva de fragilidad correspondiente. Es decir, por ejemplo, para el caso de un *I<sub>BPA</sub>* de 0.40, para un desplazamiento de 4.77 cm, la curva de fragilidad del estado de daño *Severo* y la curva de la probabilidad de que el *I BPA* sea mayor o igual que 0.40 valen 0.5 (50%); por debajo de este desplazamiento, edificios con menores valores del *I BPA* presentan el estado de daño *Severo*, mientras que, por encima, edificios con mayores *I BPA* presentan un estado de daño inferior. Es decir, no existe una correspondencia directa y unívoca entre los valores del  $I_{BPA}$  y los

estados de daño. Valores del *I<sub>BPA</sub>* por debajo de un umbral de un estado de daño pueden presentar estados de daño mayores y valores por encima del umbral pueden presentar estados de daño inferiores.

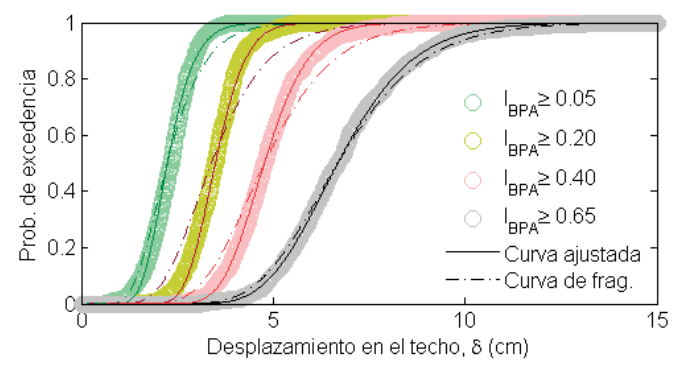

**Figura 4.7:** Comparación entre las curvas de fragilidad (trazo discontínuo) y las curvas de probabilidad de excedencia de un determinado valor del índice de daño de Park y Ang (marcadores círculos), en función de l desplazamiento en el techo. La línea de trazo contínuo ajustan las curvas definidas mediante marcadores. (véase también explicación en el texto y Tabla 4.5)

### **5. Resumen y conclusiones**

En este trabajo se ha presentado un estudio exhaustivo de un tipo de edificios de hormigón armado con entre 3 y 5 pisos; se trata de una tipología estructural relativamente baja y simétrica. Hay que tener en cuenta que en edificios altos y/o con asimetrías e irregularidades (Poursha et al., 2009; Bento et al., 2010; Reyes y Chopra, 2010, 2011; Bhatt y Bento, 2011

y Fujii, 2011), deben tenerse en cuenta los modos superiores de vibración. El estudio se ha efectuado desde las ópticas determinista, edificio de 4 niveles, y probabilista, edificios de entre 3 y 5 pisos. El análisis determinista se ha aprovechado para mostrar, de forma didáctica, los principales aspectos metodológicos involucrados en el análisis estructural estático no lineal.

|                        | Curvas de excedencia del IBPA |                            |                     |                 |  |  |  |  |
|------------------------|-------------------------------|----------------------------|---------------------|-----------------|--|--|--|--|
|                        | $I_{\text{BPA}} \geq 0.05$    | $I_{\text{BPA}} \geq 0.20$ | $I_{BPA} \geq 0.40$ | $IRPA \ge 0.65$ |  |  |  |  |
| Parámetro µ            | 2.24                          | 3.49                       | 4.77                | 6.68            |  |  |  |  |
| Parámetro <sub>B</sub> | 0.25<br>0.18                  |                            | 0.19                | 0.23            |  |  |  |  |
|                        | Curvas de fragilidad          |                            |                     |                 |  |  |  |  |
|                        | Leve                          | Moderado                   | Severo              | Completo        |  |  |  |  |
| Parámetro µ            | 2.24                          | 3.39                       | 4.77                | 6.68            |  |  |  |  |
| Parámetro <sub>B</sub> | 0.34                          | 0.33                       | 0.29                | 0.26            |  |  |  |  |

**Tabla 4.5:** Parámetros y de las funciones lognormales ajustadas a las curvas de excedencia del *I<sub>BPA</sub>* y de las curvas de fragilidad de la Figura 4.7.

También se ha introducido y aplicado un modelo paramétrico para las curvas y espectros de capacidad, así como nuevos índices de daño basados en la función,  $KT_{N}$ , de degradación de la rigidez tangente (Vargas-Alzate, 2013; Barbat et al., 2016) y en la combinación de las funciones de la rigidez secante y disipación de energía para construir un índice basado en el índice de Park y Ang ( $I_{BPA}$ ), y que fue propuesto y calibrado por Pujades et al. (2015). De esta forma, se han obtenido curvas de fragilidad deterministas usando el método propuesto en Risk-UE, el método basado en la función  $KT_{N}$  y el basado en el índice de daño de Park y Ang. De este análisis se ha concluido que, aunque los tres métodos proporcionan resultados comparables, el método Risk-UE y el basado en la rigidez tangente tienden a sobreestimar los estados de daño *Leve* y *Moderado* y a subestimar los estados de daño *Severo* y *Completo*. De todos modos, los tres métodos muestran una seria dependencia del punto de capacidad última de los edificios, siendo ésta una desventaja del análisis estático no lineal, si bien otros métodos basados en análisis no lineal dinámico incremental, tampoco resuelven este tema.

Una vez analizado el problema desde una óptica determinista, éste se ha abordado de forma probabilista. Importantes propiedades geométricas y resistentes del edificio se han modelizado mediante distribuciones estadísticas adecuadas. Estas distribuciones se han decidido a partir de información existente en la literatura y/o a partir de opinión experta. Es importante tener presente que en estudios de casos prácticos reales, estas funciones de distribución, se deben calibrar y modelar cuidadosamente para, además de representar adecuadamente el parque de edificios considerado y las incertidumbres existentes, evitar exagerar estas incertidumbres produciendo una excesiva dispersión en los resultados obtenidos. Por otra parte, aunque la construcción probabilista del *I BPA* tiene en cuenta la variabilidad de las acciones sísmicas, este artículo hace referencia al edificio. El estudio de detalle de la convolución entre la peligrosidad y la vulnerabilidad, aunque de interés relevante, va más allá del propósito de este trabajo.

Para el enfoque probabilista, los métodos y técnicas descritos y aplicados en el enfoque determinista, se han aplicado a una muestra de 1000 edificios cuyas propiedades geométricas y resistentes se han obtenido mediante técnicas de muestreo basadas en el método de Monte Carlo, usando las funciones de distribución de las propiedades geométricas y resistentes de los edificios.

La aplicación del modelo paramétrico ha permitido detectar una muy fuerte correlación entre el desplazamiento último *δu* y el parámetro *μ* que interviene en el modelado de la curva de capacidad no lineal normalizada. También se ha detectado una correlación entre los parámetros que definen la forma bilineal de la curva de capacidad, *δy, δu, Fy* y *Fu*. Por simplicidad, el análisis final de daño se ha restringido al análisis basado en el índice de Park y Ang (*I BPA*). Con base en el estudio de Pujades et al. (2015), el parámetro para componer las funciones de la degradación de la rigidez secante y de disipación de la energía, se ha considerado también de forma probabilista, de acuerdo a una distribución gaussiana de valor medio 0.70 y desviación típica de 0.04. Esta variabilidad, en cierta manera, tiene en cuenta la variabilidad en las acciones sísmicas que es previsible actúen sobre el edificio. La curva de fragilidad global de la población de edificios se obtiene mediante el teorema de probabilidad total. Estas curvas de fragilidad probabilistas indican que el umbral del estado de daño completo corresponde a un desplazamiento en el techo de entre los 6 y 7 cm. Finalmente, se ha abordado una forma alternativa de considerar el daño mediante curvas que indican la probabilidad de que se iguale o exceda un determinado valor del índice de daño. Estas curvas son parecidas a las curvas de fragilidad, pero son conceptualmente distintas. Por debajo del umbral del estado de daño, la curva de fragilidad es mayor, mientras que por encima del umbral la curva de fragilidad queda por debajo, es decir hay edificios que exceden el desplazamiento del umbral y que, sin embargo, el estado de daño no se iguala o excede.

Se considera que el enfoque probabilista tiene una mayor robustez, riqueza y fiabilidad, y debe ser preferido a enfoques deterministas. Esta metodología se puede usar para estimar escenarios probabilistas de riesgo sísmico a escala urbana, de una manera precisa y exhaustiva. Así, en el caso de estudios de riesgo sísmico en grandes ciudades, un conocimiento preciso de las distribuciones y propiedades del parque edificado y la aplicación del enfoque probabilista y el teorema de la probabilidad total, permiten desarrollar curvas de fragilidad simplificadas, representativas del conjunto de edificios de la ciudad.

Las técnicas y métodos aquí presentados pueden extenderse fácilmente a otras tipologías estructurales y pueden usarse para crear extensas bases de datos que permitan cuantificar pérdidas económicas esperadas en grandes ciudades, por causa sísmica. El mayor o menor éxito del uso de estas herramientas, reside en el mayor o menor acierto en la definición de las funciones de distribución de probabilidad correspondientes a cada una de las variables aleatorias involucradas, que será necesario calibrar cuidadosamente y de forma apropiada, en casos reales específicos.

# **Referencias**

- ACI (2017) ACI 369.1-17. ACI standard. Standard Requirements for Seismic Evaluation and Retrofit of Existing Concrete Buildings (ACI 369.1-17) and Commentary. An ACI Standard by American Concrete Institute. 116 pp
- Angeletti, P., Bellina, A., Guagenti E., Moretti, A., & Petrini, V. 1988. Comparison between vulnerability assessment and damage index, some results, *Proceedings of the 9th World Conference on Earthquake Engineering*, Tokyo- Kyoto, Japan. Vol. 8. pp. 181-186.
- ASCE (2017). ASCE Standard, ASCE/SEI 41-17. Seismic Evaluation and Retrofit of Existing Buildings. American Society of Civil Engineers (ASCE) and Structural Engineering Institute (SEI). 623 pp.
- ATC (1985). ATC-13. Earthquake damage evaluation data for California. Applied Technology Council, Redwood City, California. USA. 492 pp
- ATC (1996) Seismic Evaluation and Retrofit of Concrete Buildings, ATC-40 Report, Volumes 1 and 2, Applied Technology Council, Redwood City, California.
- Barbat A.H., Pujades L.G., Lantada N., & Moreno R..2008. Seismic damage evaluation in urban areas using the capacity spectrum method: application to Barcelona, *Soil Dynamics and Earthquake Engineering*, 28(10-11), 851–865.
- Barbat A.H., Vargas Y.F., Pujades L.G. y J.E. Hurtado (2016) Evaluación probabilista del riesgo sísmico de estructuras con base en la degradación de rigidez. Rev. int. métodos numér. cálc. diseño ing. 2016;32(1):39–47. http://dx.doi.org/10.1016/j.rimni.2014.11.001
- Barbat, A.H., Pujades L.G., Lantada, N., & R. Moreno (2006) Performance of buildings under earthquake in Barcelona, Spain. *Computer-aided civil and infrastructure engineering. Vol. 21* (2006) 573-593). ISSN: 1093-9687. ISI\_2004 Impact factor: 0.219.
- Benedetti, D., & V. Petrini (1984). "Sulla vulnerabilitá sismica di edifici in muratura i proposte di un metodo di valutazione". *L'industria delle Construzioni, Vol. 18*. pp. 66-74. 1984
- Bento R., Bhatt C., & Pinho R. (2010). Using nonlinear static procedures for seismic assessment of the 3D irregular SPEAR building, *Earthquake and structures*, 1(2), 177-195.
- Bhatt C., & Bento R. (2011). Assessing the torsional response of existing RC building using the extended N2 method, *Bulletin of Earthquake Engineering*, doi: 10.1007/s10518-011-9258-8.
- Bommer J.J., & Crowley H. (2006). The influence of ground-motion variability in earthquake loss modelling. *Bulletin of earthquake engineering*. 4:231-248
- Borzi B., Pinho R. & Crowley H. (2008). Simplified Pushover analysis for large-scale assessment of RC buildings. *Engineering Structures*. *30*:804-820
- Braga, F., Dolce, M., & Liberatore, D. (1982). A Statistical Study on Damaged Buildings and an Ensuing Review of the MSK-76 Scale, *Proceedings of the Seventh European Conference on Earthquake Engineering*, Athens, Greece, pp. 431-450.
- Braga, F., Dolce, M., & Liberatore, D. (1986) Assessment of the relationships between Macroseismic Intensity, Type of Building and Damage, based on the recent Italy Earthquake Data. *Proc*.*8th European Conference on Earthquake Engineering,* Lisboa1986: pp. 39–46
- Calvi G.M., Pinho R., Magenes G., Bommer J.J., Restrepo-Vélez L.F., & H. Crowley. (2006) Development of Seismic Vulnerability Assessment Methodologies Over The Past 30 Years*. ISET Journal of Earthquake Technology*, Paper No. 472, *Vol. 43*, No. 3, September 2006, pp. 75-104
- Carr A.J. (2000) *Ruaumoko-Inelastic Dynamic Analysis Program*. Dept. of Civil Engineering. Univ. of Canterbury, Christchurch, New Zealand.
- CEN (2004a). Eurocode 2. Design of concrete structures Part 1: General–Common rules for building and civil engineering structures, European Committee for Standardization.
- CEN (2004b). Eurocode 8. Design of structures for earthquake resistance. Part 1: General rules, seismic actions and rules for building, European Committee for Standardization.
- Cosenza E and Manfredi G. (2000) Damage indices and damage measures. Progress in Structural Engineering and Materials. 2000. Vol 2.: 50-59.
- Crowley H., Bommer J.J., Pinho R., & Bird J.F. (2005). The impact of epistemic uncertainty on an earthquake loss model. *Earthquake Engineering and Structural Dynamics 34*(14):1653-1685.
- Chávez, J. (1998) *Evaluación de la vulnerabilidad y el riesgo sísmico a escala regional: Aplicación a Cataluña*. Tesis Doctoral. Universidad Politécnica de Cataluña, Barcelona, 343 p.
- Díaz-Alvarado S.A. (2017) *Análisis estructural sísmico de edificios de acero: un enfoque probabilista*.

Tesis Doctoral. Universidad Politécnica de Cataluña-UPC BarcelonaTech. 121 pp Accesible en: https://www.tdx.cat/handle/10803/458528 (Último acceso: 17 de mayo de 2019).

- Diaz-Alvarado S.A., Pujades L.G., Barbat A.H., Hidalgo-Leiva D., & Vargas, Y.F. (2018) Capacity, damage and fragility models for steel buildings. A probabilistic approach. *Bull Earthquake Eng. (2018) 16*:1209-1243. Published online first: 9 October 2017. https://doi.org/10.1007/ s10518-017-0237-0
- Dolsek, M. (2009) Effects of uncertainties on seismic response parameters of reinforced concrete frame. Safety, reliability and risk of structures, infrastructures and engineering systems. In: *Proceedings of the 10<sup>th</sup> international conference on structural safety and reliability, ICOSSAR,* 13–17 September 2009, Osaka, Japan. Edited by Hitoshi Furuta, Dan M Frangopol, and Masanobu Shinozuka, CRC Press, pp 653–660
- FEMA (1997) NEHRP Guidelines for the Seismic Rehabilitation of Buildings, FEMA 273. Federal Emergency Management Agency, Washington, D.C.
- FEMA (2000) Prestandard and Commentary for the Seismic Rehabilitation of Buildings, FEMA 356, Federal Emergency Management Agency, Washington, D.C.
- FEMA (2005, Improvement of Nonlinear Static Seismic Procedures, FEMA 440, Federal Emergency Management Agency, Washington, D.C.
- FEMA (2019) Multi-hazard Loss Estimation Methodology. Earthquake Model. Hazus*®–MH 2.1 Technical Manual. Developed by: Department of Homeland Security Federal Emergency Management Agency Mitigation Division Washington, D.C.* https://www.fema.gov/medialibrary-data/20130726-1820-25045-6286/hzmh2\_1\_eq\_tm.pdf. (*Último* acceso: 17 de mayo, 2019).
- Fragiadakis M., & Vamvatsikos D. (2010) Estimation of uncertain parameters using static pushover methods. In: Furuta H, Frangopol DM, Shinozuka M(eds) *Proceedings of the tenth international conference on structural safety and reliability* (icossar2009), Osaka, Japan, 13–17 September (2009). Safety Reliability and Risk of Structures. Infrastructures and Engineering Systems. Taylor and Francis Group, London, UK, pp 659–660
- Freeman S.A. (1998). Development and use of capacity spectrum method. *Proceedings 6th U.S. National Conference of Earthquake Engineering. EERI, Seattle*.
- Freeman S.A., Nicoletti J.P., & Tyrell J.V. (1975). Evaluations of existing buildings for seismic risk A case study of Puget Sound Naval Shipyard, Bremerton, Washington. *Proc. 1st U.S. National Conference of Earthquake Engineering. EERI, Berkeley*; 113-122
- Fujii K. (2011). Nonlinear static procedure for multi-story asymmetric building considering bi-directional excitation, *Journal of Earthquake Engineering*, 15(2), 245-273.
- Giovinazzi S. (2005). The vulnerability assessment and the damage scenario in seismic risk analysis. PhD Thesis of the doctoral course "Risk Management on the built environment" jointly organized by University of Florence (I) and TU-Braunschweig (D).
- Grünthal G. (1998). European Macroseismic Scale 1998. EMS-98. Conseil de L'Europe. *Cahiers du centre Européen de Géodynamique et de Séismologie. Vol. 15*.
- Hidalgo-Leiva D. (2017) *Análisis estructural probabilista orientado a evaluación del daño sísmico con aplicaciones a tipologías constructivas empleadas en Costa Rica*. Tesis Doctoral. Universidad Politécnica de Cataluña UPC. 228 pp. (Accesible en: https://www.tdx.cat/ handle/10803/405589. (Último acceso: 17 de mayo de 2019).
- Hidalgo-Leiva D.A., Pujades LG, Díaz-Alvarado SA, Vargas-Alzate YF, & Schmidt-Díaz V (2018). Nonlinear baehaviour of reinforced concrete masonry structures. *Revista internacional de*

*ingeniería de estructuras. Vol 23*, 1, 29-45 (2018). http://riie.espe.edu.ec/volumen-23-1-ano-2018/ (Último acceso: 17 de mayo de 2019).

- Irizarry, J., Lantada, N., Pujades L. G., Barbat, A. H., Goula, X., Susagna, T., & Roca A. (2011). Ground-shaking scenarios and urban risk evaluation of Barcelona using the Risk-ÚE capacity spectrum-based method. *Bull Earthquake Eng. (2011) 9*(2):441-446 (Online first. 12 November 2010). DOI: 10.1007/s10518-010-9222-6
- JBDPA (2005). Standard for Seismic Evaluation of Existing Reinforced Concrete Buildings. (English version 2005, 1st edition 2001). Guidelines for Seismic Retrofit of Existing Reinforced Concrete Buildings, 2001 and Technical Manual for Seismic Evaluation and Seismic Retrofit of Existing Reinforced Concrete Buildings, 2001 Japan Building Disaster Prevention Association. Tokyo, Japan. Copyright 2005. 320 pp
- Kabeyasawa T. (2005) Seismic evaluation and economical strengthening of reinforced concrete buildings. *Asian journal of civil engineering (building and housing) vol. 6*, no. 6 (2005). Pages 457-476.
- Kalos M. andWhitlock P.A. (1986*) Monte Carlo Methods.* John Wiley and Sons.
- Kay S.M., (2006) *Intuitive Probability and Random Processes using MATLAB*. Springer. 833 pp.
- Lagomarsino S., &, Giovinazzi, S. (2006) Macroseismic and mechanical models for the vulnerability and damage assessment of current buildings. *Bull Earthquake Eng* (2006) 4:415–443DOI 10.1007/s10518-006-9024-z
- Lantada N. (2007*). Evaluación del Riesgo Sísmico Mediante Métodos Avanzados y Técnicas GIS. Aplicación a La Ciudad De Barcelona*. Tesis Doctoral. Universidad Politécnica de Cataluña. Barcelona. 350 pp. Accesible en: https://www.tdx.cat/handle/10803/6259. *(Último acceso: 17 de mayo de 2019)*
- Lantada N., Pujades L.G., & Barbat A.H. (2009). Vulnerability index and capacity spectrum-based methods for urban seismic RISK evaluation. A comparison, *Natural Hazards*, 51(3), 501-524.
- Lantada, N., Irizarry, J., Barbat, A. H., Goula, X., Roca, A., Susagna, T., & Pujades, L. G. (2010). Seismic Hazard and risk scenarios for Barcelona, Spain, using the Risk-UE vulnerability index method*. Bull Earthquake Eng. Vol 8* Núm 2, 201-229.
- Mendenhall W., & Sincich T. (2007). *Statistics for engineering and the sciences*. Fifth edition. Pearson Prentice Hall. 1060 pp.
- Mouroux P., Bertrand E., Bour M., Le Brun B., Depinois S., Masure P., & the Risk-UE team (2004). The European Risk-UE Project: An Advanced Approach to Earthquake Risk Scenarios. *Proceedings of the 13th World Conference on Earthquake Engineering*. Vancouver, B.C., Canada. August 1-6, 2004. Paper No. 3329. 14 pp.
- Nakano Y., Maeda M., Kuramoto H., & Murakami M. (2004) guideline for post-earthquake damage evaluation and rehabilitation of RC buildings in japan. *13th World Conference on Earthquake Engineering*. Vancouver, B.C., Canada. August 1-6, 2004 Paper No. 124, 14 pp.
- Papoulis A. (1991*) Probability, random variables, and stochastic processes*. Third edition. McGraw-Hill, Inc. 666 pp.
- Park Y-J (1985) *Seismic Damage Analysis and Damage-Limiting Design for R/c Structures (Earthquake, Building, Reliability, Design).* 179 pp. Thesis (Ph.D.) - University of Illinois at Urbana-Champaign, 1985. http://hdl.handle.net/2142/69946
- Park Y-J., Ang A. H-S., & Wen Y.K. (1984) Seismic damage analysis and damage-limiting design of RC Buildings. Technical Report for research*. Civil engineering studies Structural research series. N.O. 516*. University of Illinois at Urbana-Champaign. Urbana, Illinois, 182 pp. https://

*Cuadernos de Ingeniería. Nueva serie.* núm. 11, 2019

<sup>100 |</sup> Chatter nos de Ingenieria. I vie ca serie. hum. 11, 2019<br>ISSN 2545-692X (papel) / 2542-7012 (on line): 67-102

www.ideals.illinois.edu/bitstream/handle/2142/14124/SRS-516.pdf. (*Último acceso: 17 de mayo de 2019).*

- Park Y-J., & A.H-S. Ang (1985). Mechanistic seismic damage model for reinforced concrete. *Journal of Structural engineering ASCE*. 111(4):722-757.
- Park Y-J., Ang A.H-S., & Kwei-Wen Y. (1985). Seismic damage analysis of reinforced concrete buildings. *Journal of Structural Engineering ASCE*. 111(4):740-757
- Poursha M., Khoshnoudian F., & Moghadam A.S. (2009). A consecutive modal pushover procedure for estimating the seismic demands of tall buildings, *Engineering Structures, 31*(2), 591-599.
- Pujades L.G., Barbat A.H., González-Drigo R., Ávila J., & Lagomarsino S. (2012). Seismic performance of a block of buildings representative of the typical construction in the Eixample district in Barcelona (Spain), *Bulletin of Earthquake Engineering*, 10(1), 331–349.
- Pujades, L.G., Vargas, Y.F., Barbat, A.H., & González-Drigo, J.R. (2015). Parametric model for capacity curves. *Bulletin of earthquake engineering*. 13(5), 1347-1376.
- Reyes J.C., & Chopra A.K. (2010). Three-dimensional modal pushover analysis of building subjected to two components of ground motions, including its evaluation for tall buildings, *Earthquake Engineering and Structural Dynamics*, doi: 10/1002/eqe.1060.
- Reyes J.C., & Chopra A.K. (2011). Evaluation of three-dimensional modal pushover analysis for unsymmetric-plan buildings subjected to two components of ground motion, *Earthquake Engineering and Structural Dynamics* 2011, doi: 10/1002/eqe.1100.
- Roca A, Goula X, Susagna T, Chavez J, Gonzalez M., & E. Reinoso (2006) A Simplified Method for Vulnerability Assessment of Dwelling Buildings and Estimation of Damage Scenarios in Catalonia, Spain. *Bulletin of Earthquake Engineering (2006) 4*:141–158. DOI 10.1007/ s10518-006-9003-4
- Satyarno I. (1999) *Pushover analysis for the seismic assessment of reinforced concrete buildings*. Doctoral Thesis, Department of civil engineering, University of Canterbury.
- Sóbol I.M. (1976) *Monte Carlo method*. Mir, Moscú.
- Vamvatsikos D., & Dolsek M. (2011). Equivalent constant rates for performance-based seismic assessment of ageing structures. *Structural safety*. 33(1):8-18
- Vamvatsikos D., & Fragiadakis M. (2010). Incremental dynamic analysis for estimating seismic performance sensitivity and uncertainty. *Earthquake Engineering and Structural Dynamics*. 39:141-163.
- Vargas–Alzate Y.F. (2013) *Análisis estructural estático y dinámico probabilista de edificios de hormigón armado. Aspectos metodológicos y aplicaciones a la evaluación del daño*. Tesis doctoral. Universidad Politécnica de Cataluña. UPC- BarcelonaTech. Barcelona. 299 pp. Accesible en: https://www.tdx.cat/handle/10803/123770 (Último acceso 2 de marzo de 2019).
- Vargas-Alzate Y.F., Pujades L.G., Barbat A.H., & Hurtado J.E. (2013a) Capacity, fragility and damage in reinforced concrete buildings: a probabilistic approach. *Bull Earthquake Eng (2013) 11*:2007–2032. DOI 10.1007/s10518-013-9468-x. 2.
- Vargas-Alzate Y.F., Barbat A.H., Pujades L.G., & Hurtado JE. (2013b) Probabilistic seismic risk evaluation of RC buildings. Proceedings of the ICE - *Structures and Buildings;* Available online: 10 September 2013. DOI: 10.1680/stbu.12.00031.
- Vargas-Alzate Y.F., Pujades L.G., & Barbat A.H. (2015) Probabilistic Seismic Damage Assessment of RC Buildings Based on nonlinear Dynamic analysis. *The Open Civil Engineering Journal, 2015, 9*, (Suppl. 1, M 12) 344-350. Electronic publication date 28/5/2015 [DOI: 10.2174/1874149501509010344].

Vargas-Alzate, Y. F., Pujades L.G. , Barbat A. H., Hurtado J. E., Diaz- Alvarado S. A., & Hidalgo-Leiva D. A. ( 2017). Probabilistic seismic damage assessment of reinforced concrete buildings considering directionality effects. *Struct. Infrastruct. Eng. 14* (6): 817–829. https://doi.org/10.1 080/15732479.2017.1385089.

> *Recibido: febrero de 2019 Aceptado: septiembre de 2019*

# **Perfil académico-profesional de los autores**

**Matías Nicolás Amor** Ingeniero en Informática, forma parte del "Programa Informática" de la Dirección General de Inmuebles de la provincia de Salta. Ayudante docente en la UCASAL, y parte del equipo técnico en los proyectos de investigación "Aplicación de metodologías, procesos y técnicas forenses digitales en nuevas tecnologías" y "Analisis de sentimientos en una red social". *matiasamor@ucasal.edu.ar*

**Iván Jorge Maccio** Alumno de la carrera Ingeniería en Informática en la Universidad Católica de Salta, actualmente cursando materias del último año. Participó en un proyecto de investigación sobre tráfico de pornografía infantil en redes punto a punto. Es desarrollador web y forma parte del equipo SmartCompliance en la división de productos de la empresa Integra Media SRL. *ivanmaccio12@gmail.com*

**Ignacio José Occhipinti** Alumno de la carrera Ingeniería en Informática en la Universidad Católica de Salta, actualmente cursando materias del último año. Participó en un proyecto de investigación sobre tráfico de pornografía infantil en redes punto a punto. Se desempeña laboralmente en el Área Técnica del Poder Judicial de Salta y en el Área TIC del Sistema de Emergencias 911. *ignaciojose9@hotmail.com*

**María Lorena Talamé** Máster Universitario en Ingeniería Informática de la Universidad Abierta de Cataluña. Licenciada en Análisis de Sistemas, en la Universidad Nacional de Salta. Se desempeña como docente de la carrera de Ingeniería en Informática de la Universidad Católica de Salta. Imparte cursos de robótica y es co-autora de artículos sobre la temática. Pertenece al Grupo de Análisis de Datos del Estudios Interdisciplinarios de Ingeniería (I.Es.I. Ing.) de la Universidad Católica de Salta. *mltalame@ucasal.edu.ar*

- **Mika Haarala** Es Msc. En Matemáticas,por la Universidad de Joensuu (Finlandia). Investigador del Instituto de Estudios Interdisciplinarios de Ingeniería, en el área de Estadística y Matemática Aplicada, con especialización en la modelación de la peligrosidad sísmica. Miembro del Grupo Riesgo Sísmico. *mika.haaralaorosco@gmail.com*
	- **Lía Orosco** Es Dra Ingeniera por la Universidad Politécnica de Cataluña, en el área de la IngenieríaSísmica y Dinámica Estructural. Es Profesora Titular de la Cátedra Construcciones deHormigón Armado, en la Facultad de Ingeniería de la UCASAL. Directora del Instituto deEstudios Interdisciplinarios de Ingeniería, y dirige el Grupo Riesgo Sísmico. *lorosco@ucasal.edu.ar*

**Maria Sara da Ascensão Renca** es Ingeniera en Minas (Facultad de Ciencias y Tecnología de la Universidad de Coimbra - Coimbra, Portugal), Doctora en Ingeniería de Minas, en la especialidad de Planificación y Gestión de Recursos Geológicos (Universidad de Coimbra), y Master en Teología, por la Universidad Católica Portuguesa. *msrenca@gmail.com*

- **Abel Aguirre** Ingeniero Industrial (UCASAL), Master en gestión Ambiental , Supervisor de Práctica Profesional Supervisada por la Carrera de Ingeniería Industrial, Docente universitario. *araguirre@ucasal.edu.ar*
- **Diego Rincón** Ingeniero Industrial (Universidad Católica de Salta). Master en Ingeniería Industrial por la Universidad Europea del Atlántico. Se desempeña como docente e investigador en la Facultad de Ingeniería de la Universidad Católica de Salta. Becario CONICET cursa doctorado en la Universidad Nacional de Salta. *drincon@ucasal.edu.ar*

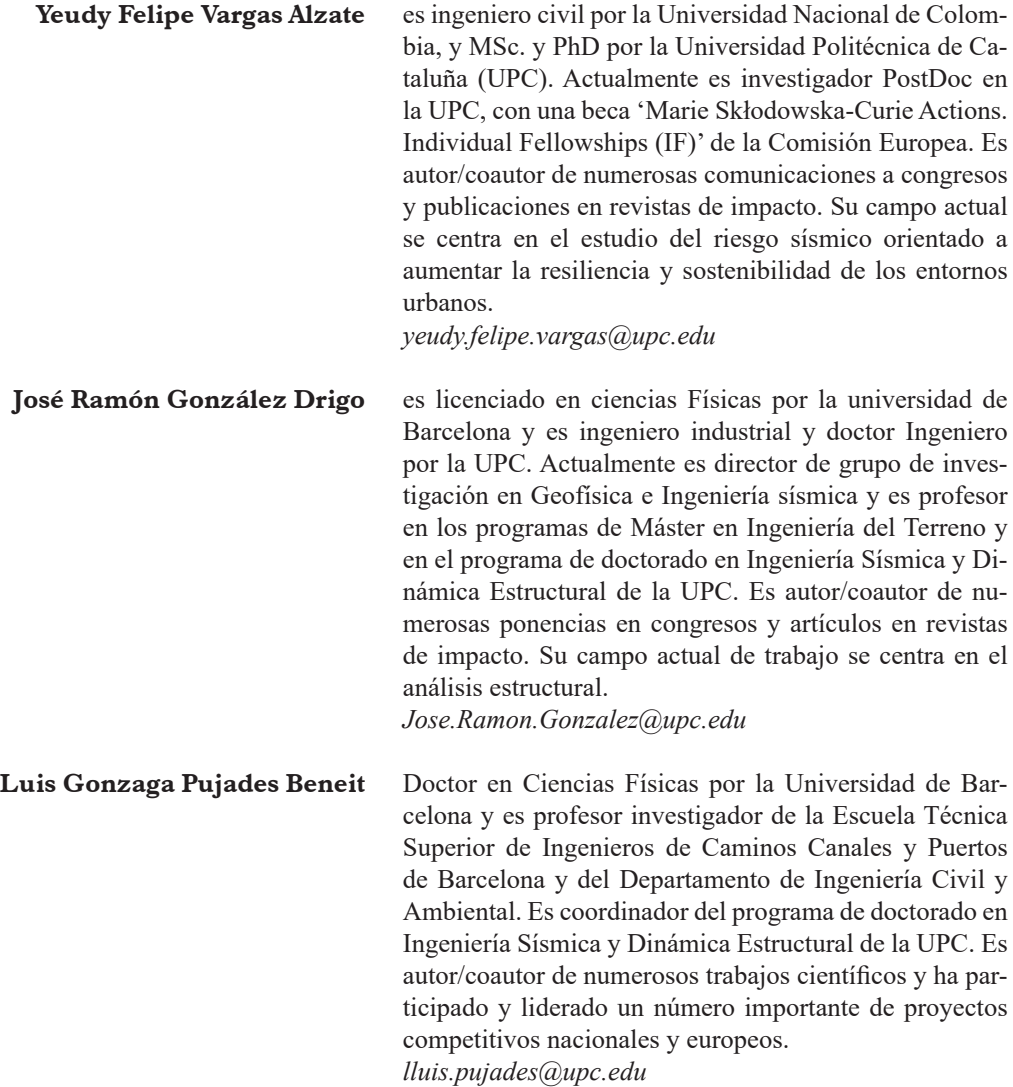
# **GUÍA PARA AUTORES**

# **Generalidades**

Los autores que publiquen en esta revista aceptan las siguientes condiciones:

- a. Los autores conservan los derechos de autor y ceden a la revista el derecho de la primera publicación, con el trabajo registrado con la licencia de atribución de Creative Commons, que permite a terceros utilizar lo publicado siempre que mencionen la autoría del trabajo y a la primera publicación en esta revista.
- b. Los autores pueden realizar otros acuerdos contractuales independientes y adicionales para la distribución no exclusiva de la versión del artículo publicado en esta revista (p. ej., incluirlo en un repositorio institucional o publicarlo en un libro) siempre que indiquen claramente que el trabajo se publicó por primera vez en esta revista. A tal fin, y a modo de una posibilidad, se proporciona el enlace al Repositorio Institucional de la UCASAL.

La institución apoya el acceso abierto al conocimiento, de modo que la revista facilita el acceso completo a todo su contenido y no posee ningún costo, tanto para el autor como para los lectores.

La revista adhiere a la licencia Creative Commons Atribución-NoComercial-CompartirIgual, y los trabajos son recogidos en el Repositorio Institucional de la UCASAL.

Las colaboraciones que no cumplan con las pautas que se indican en esta normativa serán devueltas a los autores con un plazo para realizar la adecuación. Una vez cumplido esto, se registrará con fecha de recepción y se iniciará el proceso de evaluación externa.

La responsabilidad sobre las opiniones vertidas en los textos y sobre el respeto a la propiedad intelectual corresponde a los autores.

La colaboración de los editores, autores y evaluadores de esta revista y la guía de ética de los procesos editoriales se rige por los Principios de transparencia y buena práctica en publicaciones académicas del Committee on Publication Ethics (COPE) disponible aquí. Todos los artículos enviados a esta publicación serán supervisados mediante una búsqueda online y a través de software de detección de plagio.

La lengua de la revista es el español, si bien se pueden recibir colaboraciones en otros idiomas. Cada trabajo incluye título, resumen y palabras clave en español e inglés.

## **Envío de artículos**

La convocatoria permanece abierta de forma permanente. En la medida en que ingresan las colaboraciones, se inicia el proceso de evaluación de manera que, una vez completado el volumen de textos necesarios, se cierra el número y todo lo que ingresa a partir de allí se programa para el número siguiente. De la misma manera, una vez terminado el proceso de revisión y edición de un artículo, este se sube al portal de la revista, en una instancia de pre-print.

El autor se registra en el portal de la revista con un nombre de usuario y una contraseña y sigue las indicaciones que el sistema le va brindando. (Video ilustrativo)

Se deben incluir los siguientes elementos:

- texto del artículo, **habiendo borrado todo dato de autoría** tanto en el texto como en las propiedades del archivo
- archivo de datos (haga click aquí)
- declaración de originalidad (haga click aquí)

Los trabajos deberán ser originales e inéditos, aunque la dirección de la revista se reserva el derecho de aceptar y publicar trabajos no inéditos. En tal caso el autor deberá manifestar ese hecho e incluir la referencia bibliográfica correspondiente, como así también presentar la correspondiente autorización para su publicación.

## **Evaluación externa**

Todos los trabajos recibidos son sometidos a un proceso de evaluación por dos pares —dos evaluadores externos al ámbito de la UCASAL. De obtenerse un resultado dispar, se recurre a un tercero. En todos los casos, la decisión de publicación es asumida por el Comité Editor sobre la base de las opiniones vertidas por los árbitros.

El sistema de evaluación es de doble ciego, es decir se mantiene el anonimato de los árbitros, salvo que ellos soliciten expresamente contactarse con el autor, en cuyo caso se favorece desde el Comité Editor la intercomunicación; también es anónima la autoría de los trabajos.

Con el fin de garantizar, en la medida de lo posible, la aplicación de criterios semejantes a la hora de evaluar, se proporciona a los especialistas una guía de evaluación en donde se especifican los estándares exigibles.

Los evaluadores cumplimentarán esta guía con su opinión sobre la decisión a tomar de entre las siguientes, las que finalmente serán consideradas por el Comité Editorial:

#### **Aceptar el artículo sin modificaciones**

**Aceptar el artículo con cambios menores**, es decir, devolver el trabajo con una lista de correcciones leves, pidiendo que se incorporen en la versión final del manuscrito.

**Devolución del artículo para cambios mayores**, es decir, devolver el artículo con una lista de problemas importantes que el autor debe atender para que el trabajo pueda ser considerado nuevamente.

**Rechazar el artículo**, es decir, devolverlo con la evaluación de los árbitros con lo que se informan las razones para no publicarlo. Esta decisión será casi siempre final.

El resultado es comunicado a los autores, quienes tienen la oportunidad de ajustar su tra-

bajo según las recomendaciones de los árbitros. En caso de requerir estos modificaciones (sustanciales o ligeras), se les pedirá especificación sobre la necesidad o no de una nueva revisión por ellos del texto final resultante de la corrección por parte del autor.

### **Normas editoriales**

Se recomienda una extensión que no sobrepase las 25 páginas A4.

De no ser el caso y si es posible en vista a la comprensión del trabajo, se recomienda dividir el artículo en dos partes, en forma apropiada para que cada uno tenga entidad completa, los que pueden ser publicados en el mismo número o en el siguiente.

Tamaño y tipo de letra: Times New Roman, 12. Cuerpo 11 para epígrafe de figuras, tablas, citas y notas al pie de página.

Se pueden diferenciar las distintas secciones y subsecciones por medio de números arábigos, hasta un tercer nivel como:

1. Nivel 1 1.2 Nivel 2 1.2.1 Nivel 3

Evitar el uso de MAYÚSCULAS en palabras completas

No utilizar subrayado o **negrita** en el cuerpo del texto

Las citas textuales se colocan "entre comillas", sin cursivas.

## **Organización del contenido**

El texto del trabajo deberá constar de título (en castellano e inglés), Resumen (de no más de 300 palabras), abstract (resumen en inglés, máximo 300 palabras), palabras clave (hasta 6 palabras), key words (palabras clave en inglés), introducción, desarrollo, conclusiones y referencias.

### **Referencias**

*Citas bibliográficas en el texto*: La cita de autores en el texto cuando es en español, será con el apellido del autor y la fecha de publicación. Por ejemplo, para citas entre paréntesis, cuando hay un solo autor: (Clements, 1997); con 2 autores: (Cairns y Pratt, 1993) y en el caso de más de 2 autores y hasta 5, se los cita a todos la primera vez y luego solo con el primer autor seguido de "et al.": (Gibson et al., 1996).

Cuando la referencia esté en otro idioma (en general inglés) se utilizará & entre los dos últimos autores, precedido por una coma. (Garfield, & Donald, 2009)

Varias publicaciones de un autor(es) del mismo año se indicarán con una letra minúscula adosada al año: (López y García, 1991a), (López y García, 1991b). Cuando corresponda, solamente el año se encerrará entre paréntesis, ej. "según Clements (1997)". En la cita de una serie de autores estos deberán estar ordenados por orden alfabético.

Los trabajos en prensa se citan en la bibliografía como "en prensa".

*Lista de referencias:* Las referencias bibliográficas corresponden únicamente a los textos citados explícitamente a lo largo del artículo y deben aparecer únicamente al final del mismo.

Seguir las **normas APA para las referencias.** Se dan algunos ejemplos comunes (consultar por ejemplo:

https://www.um.es/docu ments/378246/2964900/Normas+APA+Sexta+Edici%C3%B3n.pdf/27f8511d-95b6-4096- 8d3e-f8492f61c6dc)

1. Publicaciones periódicas.

Reese Voshell, J. Jr., Smith, E., Evans, S., & Hudy M. (1997). Effective and Scientifically Sound Bioassessment: Opinion and Corroboration from Academe. *Human and Ecological Risk Assessment*. *3*(6): 941-954.

#### 2. Libros

Russell, S. y Norvig, P. (2004). *Inteligencia Artificial*, 2 ed. Madrid, España: Pearson Education.

3. Libros en colaboración

Alvarez, A. (1995). Estudios de contaminación del agua subterránea, salinización de acuíferos y contenido de arsénico, flúor y nitrato en la zona norte de la provincia de Mendoza. Martínez Carretero, E. y A. Dalmasso (eds*.*)*. Mendoza Ambiental*. Iadiza y Ministerio de Medio Ambiente, Urbanismo y Vivienda. 225-275. Mendoza

#### 4. Libros on-line

Apellido, A. A. (Año). *Título*. Recuperado de http://www.xxxxxx.xxx Apellido, A. A. (Año). *Título*. doi: xx.xxxxxxxx

5. Referencia a artículos publicados en inglés, en artículos escritos en español Amegbey, N.A., & Adimado, A.A. (2003). Incidents of cyanide spillage in Ghana. *Miner. Process. Extr. Metall. 112*, 126–130.

Betrie, G.D., Sadiq, R., Morin, K.A., & Tesfamariam, S. (2013). Selection of remedial alternatives for mine sites: A multicriteria decision analysis approach. *J. Environ. Manage*. *119*, 36–46.

#### **Ilustraciones**

Los gráficos, mapas y dibujos figurarán en la página correspondiente y además, deben enviarse separadamente, nombradas como en el artículo (Ej. "Figura2.jpg") y deben ser claros para no perder nitidez al ser reducidos. Las fotografías deben presentar muy buen contraste. Toda ilustración en el artículo deberá ser acompañada de su respectiva leyenda, en la parte inferior. (Ej. "Figura 2: Imagen satelital

de la Provincia de Salta"). En el artículo se referenciarán con la primera letra en mayúscula, ejemplo "como se aprecia en la Figura 10…."

Las figuras deben tener formato JPG, TIF o PDF, en una resolución de 300 ppi o más. En ningún caso, se aceptarán otros formatos digitales.

Estas deberán cargarse en el sistema OJS en el apartado de archivos complementarios del envío.

## **Tablas**

Las tablas se enumerarán correlativamente con números arábigos y se citarán en el texto con la primera letra mayúscula (ej. Tabla 3 o ver Tablas 2, 3). Toda tabla deberá ser acompañada de su respectiva leyenda, colocada en la parte superior, precedida por Tabla y el número arábigo correspondiente a la tabla. ( "Tabla 2: Evolución del precio del petróleo en la última década").

Estas también deberán cargarse en el sistema OJS en el apartado de archivos complementarios del envío.

# **ANEXO I: DEFINICIONES**

**Artículos científicos :** Un artículo científico es un informe escrito y publicado que describe resultados originales de investigación. Es un tipo especial de documento que contiene cierta clase de información, en un orden establecido. Es generalizado, para las distintas disciplinas científicas, el uso del método IMRYD (Introducción, Materiales y Métodos, Resultados y Discusión).

Es un documento cuyo objetivo es difundir de manera clara y precisa, en una extensión regular, los resultados de una investigación realizada sobre un área determinada del conocimiento. Generalmente, presenta los antecedentes de un estudio, su justificación, la metodología empleada, los resultados obtenidos, los alcances del trabajo y sugerencias para investigaciones posteriores relacionadas con la problemática abordada.

Un artículo científico sirve para informar los resultados de una investigación científica: "proceso sistemático, organizado y objetivo, cuyo propósito es responder a una pregunta o hipótesis y así aumentar el conocimiento sobre algo desconocido" (Villamil, 2009).

**Ensayos científicos:** Se trata de un escrito que da cuenta de una reflexión teórica y metodológica en relación con el ámbito de una disciplina específica. Es un ejercicio de argumentación de ideas en torno a una pregunta, objetivo o hipótesis central; un ejercicio reflexivo donde el autor expone argumentos sustentados en la teoría o en referentes empíricos, de forma clara y coherente. Está compuesto por tres partes (que pueden estar subtituladas o no): 1. introducción, donde se delimita la pregunta, objetivo o hipótesis central que orienta la discusión; 2. la argumentación, que constituye el cuerpo del ensayo, se apoya en evidencia empírica y/o en teoría que aporta al análisis del tema abordado; 3. conclusiones, donde se recuperan los argumentos centrales y se realiza sobre ellos una más profunda reflexión en tanto sirven al autor para emitir su propia opinión como respuesta a la pregunta o hipótesis inicial.

**Artículo de revisión**: El artículo de revisión es considerado como un estudio pormenorizado, selectivo y crítico que integra la información esencial en una perspectiva unitaria y de conjunto. Es un tipo de artículo científico que sin ser original, recopila la información más relevante de un tema específico. Su finalidad es examinar la bibliografía publicada y situarla en cierta perspectiva.

**Reseñas bibliográficas:** La Reseña Bibliográfica es el texto expositivo-argumentativo que se realiza en el ámbito académico y en periódicos, revistas u otro medio de comunicación sobre un texto publicado.

En una reseña se hace un recuento del contenido de la obra, seleccionando lo significativo, sus ideas esenciales, su propósito, la finalidad y otros aspectos complementarios, reflejando la opinión del escritor.

Por lo general, la reseña puede ser descriptiva cuando informa del contenido del libro sin establecer sobre él juicios o conclusiones de tipo alguno. Y crítica cuando establece juicios de valor sobre la obra, basados en el conocimiento del tema y evitando las arbitrariedades y los favoritismos; formula juicios de valor justos, ponderados y reflexivos.

Debe ser una exposición clara y ordenada, no muy extensa (hasta 1.000 palabras).